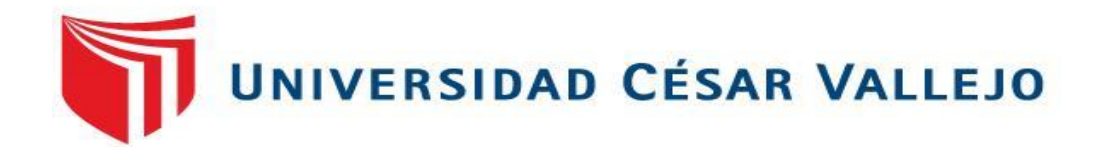

# **FACULTAD DE INGENIERÍA**

# ESCUELA PROFESIONAL DE INGENIERÍA DE SISTEMAS

"Sistema Basado en Arduino para mejorar el Control de Enfermedades Cardiovasculares en la Clínica San Pablo Trujillo"

# TESIS PARA OBTENER EL TÍTULO PROFESIONAL DE INGENIERO DE SISTEMAS

AUTORES:

 Bach. CRUZADO PULIDO, IVÁN PAUL (0000-0002-6122-8186) Bach. MUÑOZ FERNANDEZ, JORGE LUIS (0000-0002-9497-5743)

ASESOR METODÓLOGO: DR. HUGO JOSÉ LUIS ROMERO RUIZ (0000-0002-6179-8736)

ASESOR ESPECIALISTA: MS. RICARDO MANUEL GUEVARA RUIZ (0000-0001-5924-7276)

LÍNEA DE INVESTIGACIÓN:

INFRAESTRUCTURA Y SERVICIOS DE REDES Y COMUNICACIONES

TRUJILLO – PERÚ

# <span id="page-1-0"></span>**Dedicatoria**

Por sus consejos, valores y motivación constante dedico este presente trabajo de investigación a mis padres, y a Dios por su fortaleza basado en la fe que siempre le tengo en cada paso que doy.

#### **Cruzado Pulido, Iván Paul**

A mi fallecido abuelo, quien supo orientarme en vida y darme los consejos necesarios para ser quien soy. A mi familia en general, por ser el empuje necesario para vencer los retos que ha conllevado dicha investigación y por último a mi pequeño hijo por ser la razón fundamental de mi vidα.

**Muñoz Fernández, Jorge Luis**

# <span id="page-2-0"></span>**Agradecimiento**

A nuestros docentes, por el conocimiento brindando en nuestros años de estudio y de esa manera poder lograr a cumplir nuestros objetivos profesionales.

## **Cruzado Pulido, Iván Paul**

A nuestros asesores, por brindarnos la ayuda necesaria en la realización de la presente investigación y por orientarnos en todo momento de una manera clara y eficiente.

**Muñoz Fernández, Jorge Luis**

#### **Declaratoria de autenticidad**

<span id="page-3-0"></span>Yo Iván Paul Cruzado Pulido identificado con DNI N° 48153816 y Jorge Luis Muñoz Fernández con DNI N° 43764056, en cumplimiento con las disposiciones vigentes consideradas dentro del Reglamento de Grados y Títulos de la Universidad César Vallejo, Facultad de Ingeniería, Escuela de Ingeniería de Sistemas, declaramos bajo juramento que toda la documentación que acompañamos es veraz y auténtico.

De igual manera, también declaramos bajo juramento que todos los datos e información que se presenta en la presente tesis son auténticos y veraces.

En virtud de ello, asumimos la responsabilidad que corresponda ante cualquier falsedad, ocultamiento u omisión tanto de los documentos como de información expuesta, por lo cual nos sometemos a lo dispuesto en las normas académicas de la Universidad César Vallejo.

Bach. Iván Paul Cruzado Pulido DNI 48153816

\_\_\_\_\_\_\_\_\_\_\_\_\_\_\_\_\_\_\_\_\_\_\_\_\_\_\_\_\_\_\_

Bach. Jorge Luis Muñoz Fernández DNI 43764056

\_\_\_\_\_\_\_\_\_\_\_\_\_\_\_\_\_\_\_\_\_\_\_\_\_\_\_\_\_\_\_

# **Presentación**

#### <span id="page-4-0"></span>**Señores Miembros del Jurado:**

En cumpliendo del reglamento de Grαdos y Títulos de lα Universidad César Vallejo - Trujillo, se pone a nuestra consideración la Tesis titulada:

# *"Sistema Basado en Arduino para mejorar el Control de Enfermedades Cardiovasculares en la Clínica San Pablo Trujillo***"**

Con el fin de efectuar con los requisitos para obtener el **Título de Ingeniero de Sistemas.** Esta tesis tuvo como finalidad determinar el impacto de las TICs, para la gestión de reportes en el control de Enfermedades Cardiovasculares basado en un JQuery Mobile basado en PHP y Arduino. Asimismo, se estableció por capítulos la Introducción, el método a evaluar manteniendo el análisis respectivo de los datos, el Capítulo de resultados y el tipo de estudio de la investigación. Posteriormente, se proporciona las conclusiones de la investigación y recomendaciones pertinentes para investigaciones futuras.

Bach. Iván Paul Cruzado Pulido DNI 48153816

\_\_\_\_\_\_\_\_\_\_\_\_\_\_\_\_\_\_\_\_\_\_\_\_\_\_\_\_\_\_\_

Bach. Jorge Luis Muñoz Fernández DNI 43764056

\_\_\_\_\_\_\_\_\_\_\_\_\_\_\_\_\_\_\_\_\_\_\_\_\_\_\_\_\_\_\_

<span id="page-5-0"></span>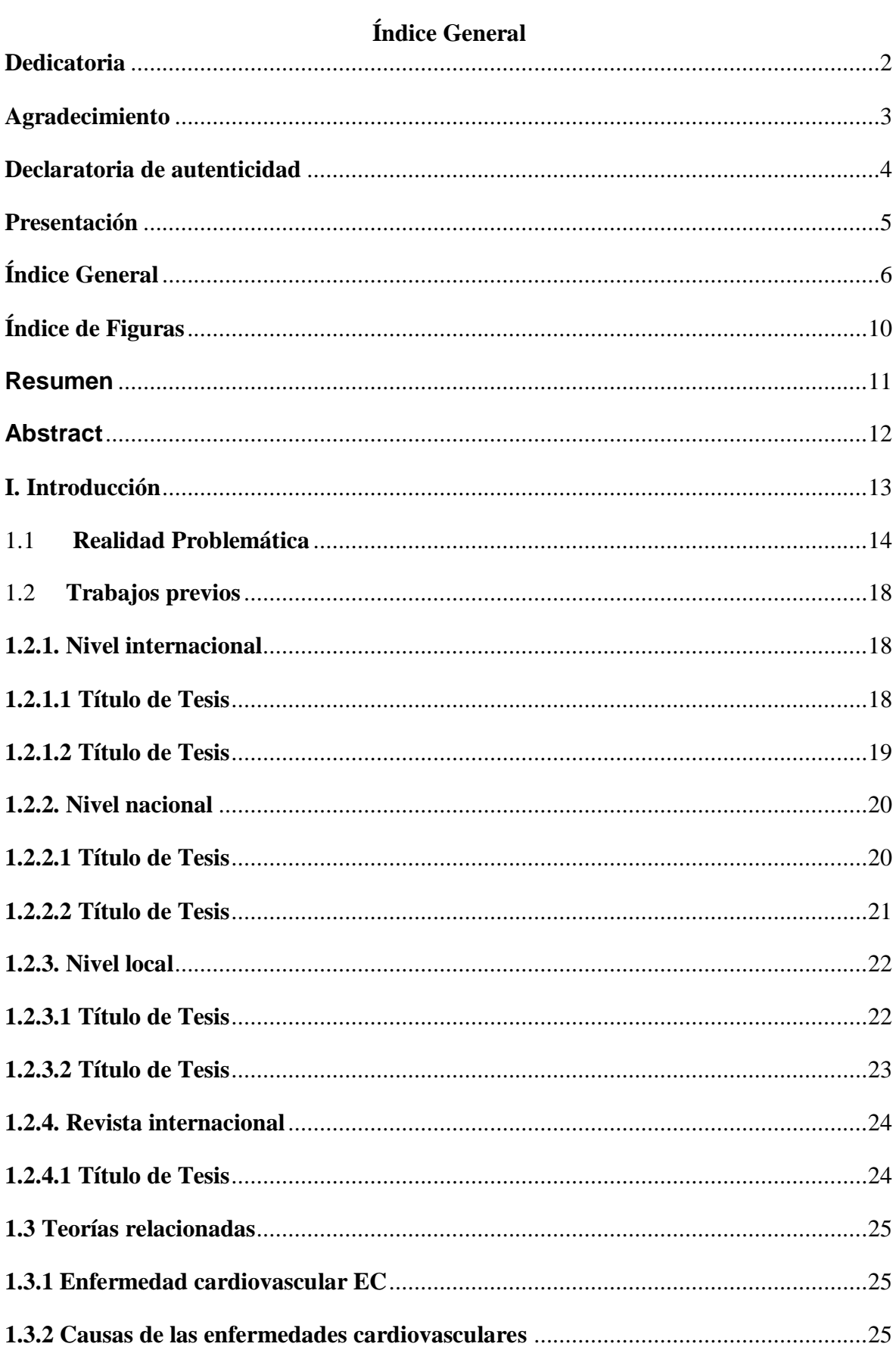

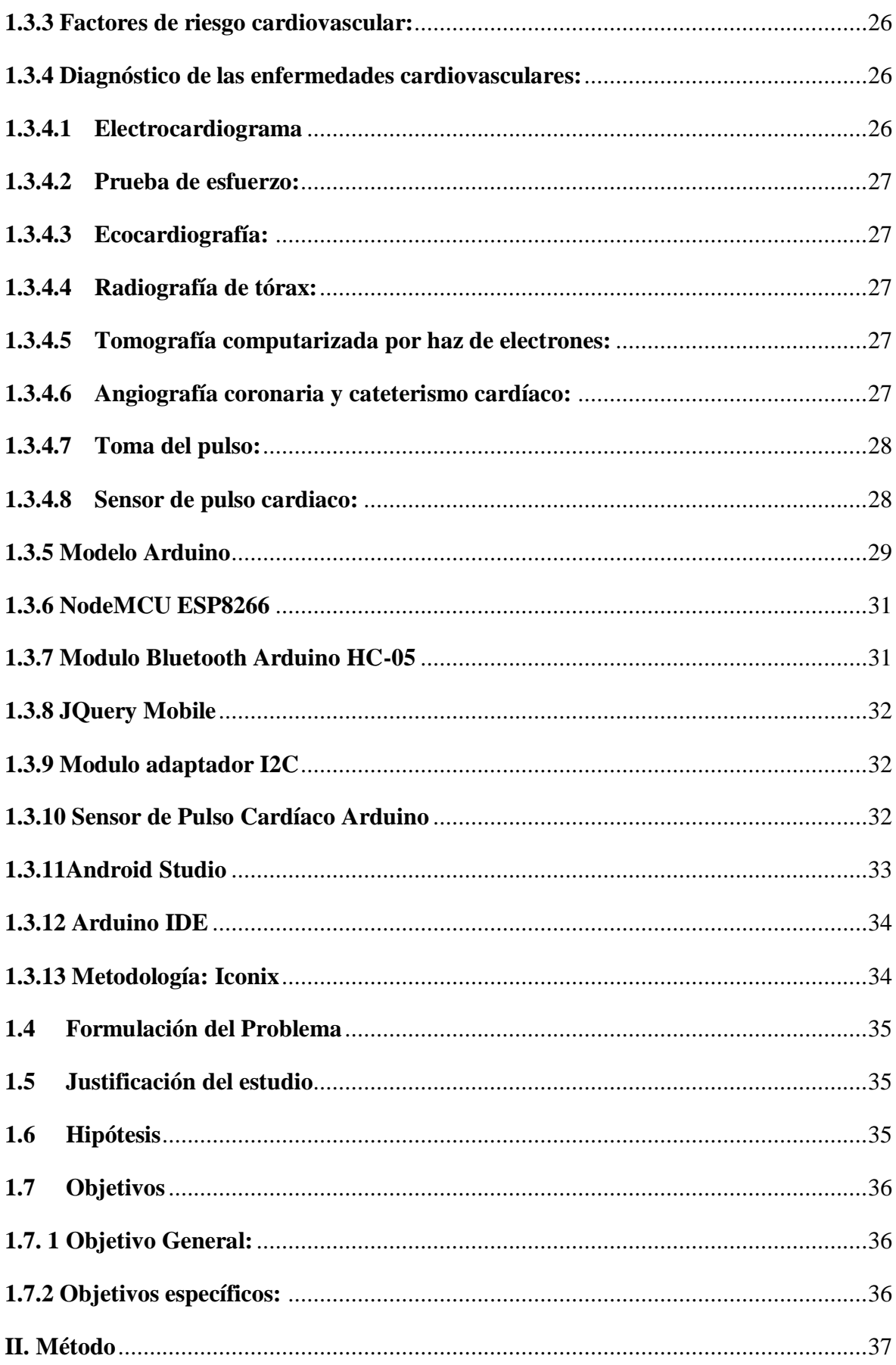

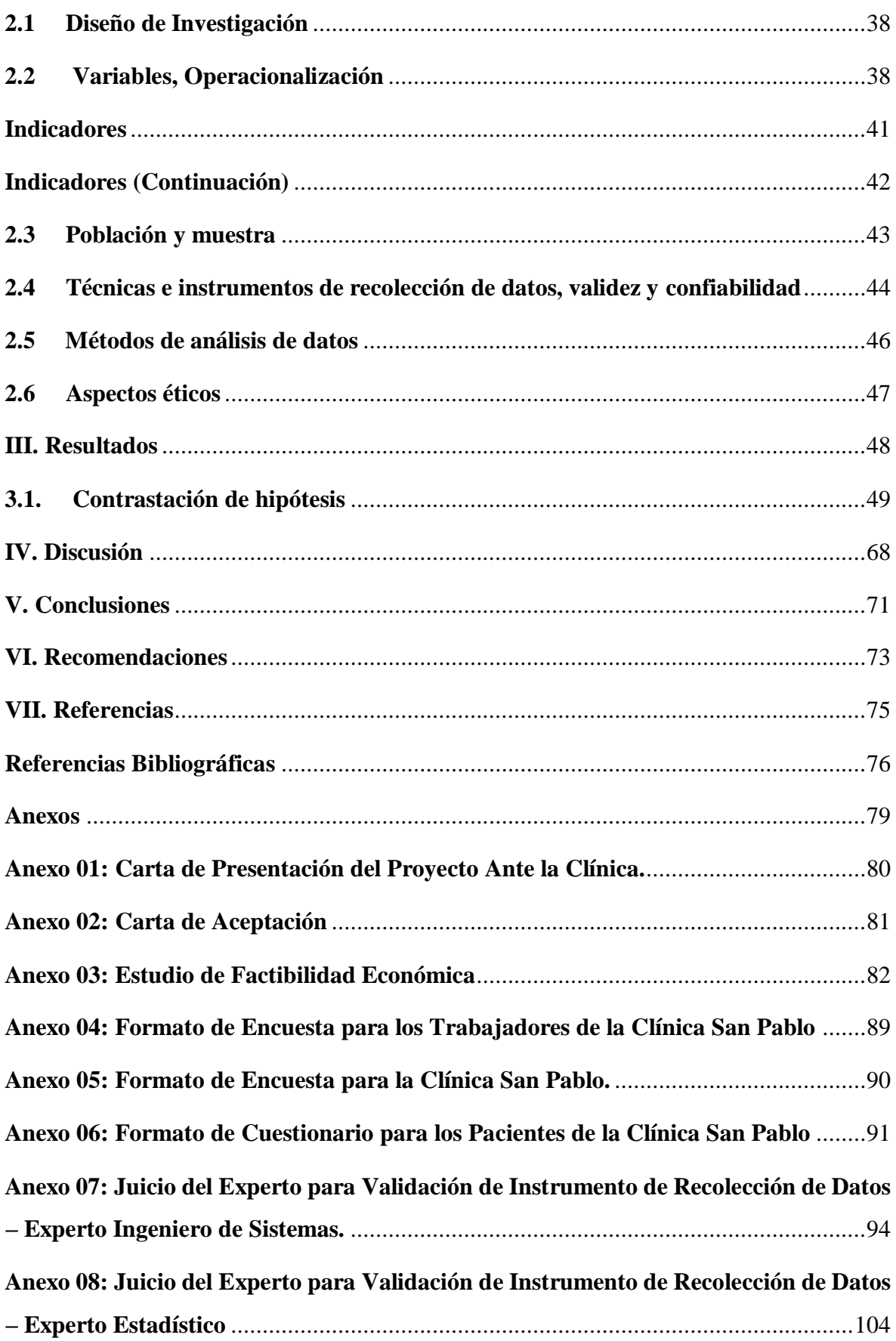

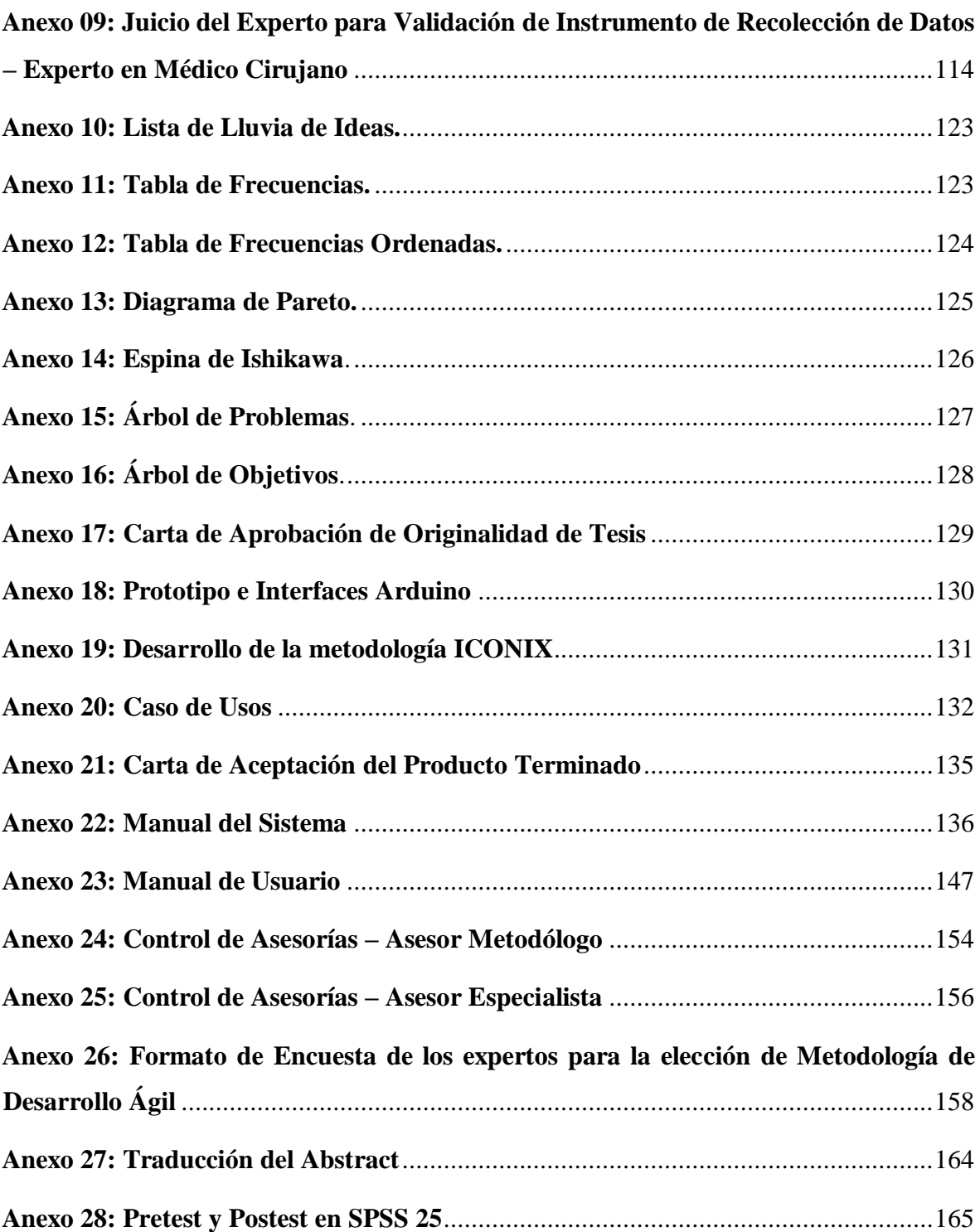

# **Índice de Figuras**

<span id="page-9-0"></span>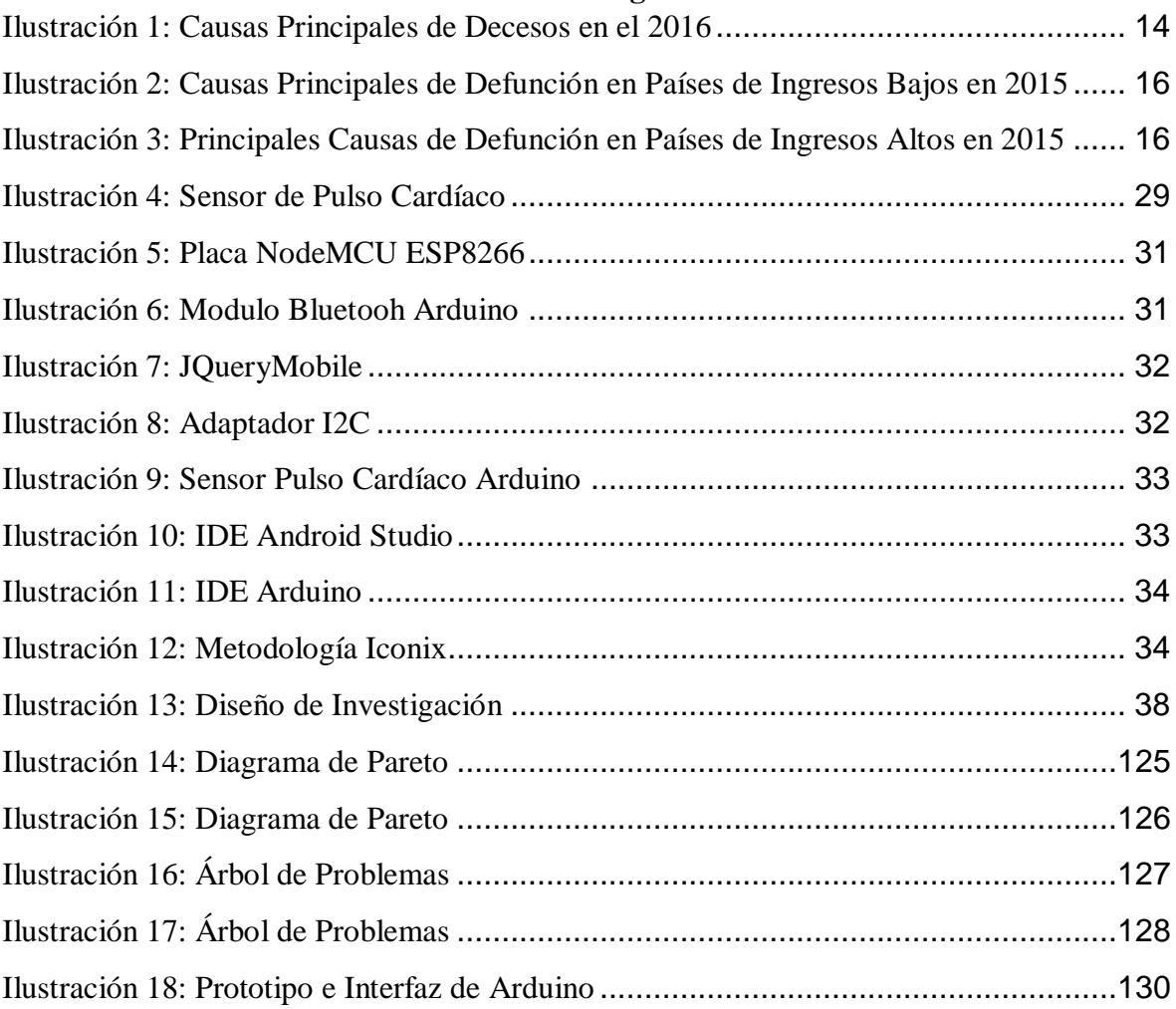

#### **Resumen**

<span id="page-10-0"></span>Las enfermedades cardiovasculares hoy en día siguen siendo una de las principales causantes de muertes en la población. Es por ello que desarrollamos un prototipo que permita controlar dicha enfermedad a través de Arduino utilizando un sensor de pulso/tensión y herramientas JQuery Mobile desarrollados en PHP, que integran una plataforma en donde la persona a cargo puede llevar un monitoreo de los resultados obtenidos. Para lograr esto, en el primer capítulo definimos nuestra formulación del problema al igual que nuestro objetivo principal como también los objetivos específicos. En el segundo capítulo utilizamos como método de estadística el Test de Shapiro, este método nos permitió hallar la pre test y post test, que estos a su vez sirvieron para realizar evaluaciones de los indicadores del instrumento de observación. En el tercer capítulo, utilizando la herramienta SPSS logramos ordenar nuestros valores encontrados y verificar que cumple con el requisito de confiabilidad. En el cuarto capítulo, realizamos la discusión de nuestros antecedes de tesis consultadas y explicamos de manera clara y concisa la relación que existe con el presente trabajo de investigación. Por último, se elaboraron las conclusiones, así como las recomendaciones con la finalidad que el prototipo presentado hacia la Clínica San Pablo de Trujillo pueda ser mejorado a versiones posteriores.

Palabras clave: Arduino, JQuery Mobile, PHP, Test de Shapiro, SPSS.

## **Abstract**

<span id="page-11-0"></span>Cardiovascular diseases are still one of the main causes of death in the population today. This motivated the development of a prototype that allows monitoring of this disease through Arduino, using a pulse/tension sensor and JQuery Mobile tools developed in PHP, which integrate a platform where the responsible person can monitor the results obtained. To achieve this, in the first stage a formulation of the problem is defined, as well as main and specific objectives. In the second stage Shapiro-Test was used as a statistical method, which allowed use of pre-test and post-test, this in turn served to make evaluations of the indicators of the observation instrument. In the third stage, using SPSS the values obtained were verified to meet the reliability requirement. In the fourth stage, precedents of theses consulted are discussed and explained in a clear and concise manner in relationship to with the present research. Finally, conclusions were drawn, as well as recommendations so that the prototype presented to the San Pablo de Trujillo Clinic could be improved for later versions.

Keywords: Arduino, JQuery Mobile, PHP, Shapiro Test, SPSS.

# <span id="page-12-0"></span>**I. Introducción**

#### <span id="page-13-0"></span>1.1 **Realidad Problemática**

Las causas principales en mortalidad de los habitantes han sido de cincuenta y seis millones de muertes consignadas alrededor del mundo en el 2016. De las diez causas, más del 54% fue el resultado de los principales fallecimientos que se muestran en el siguiente cuadro:

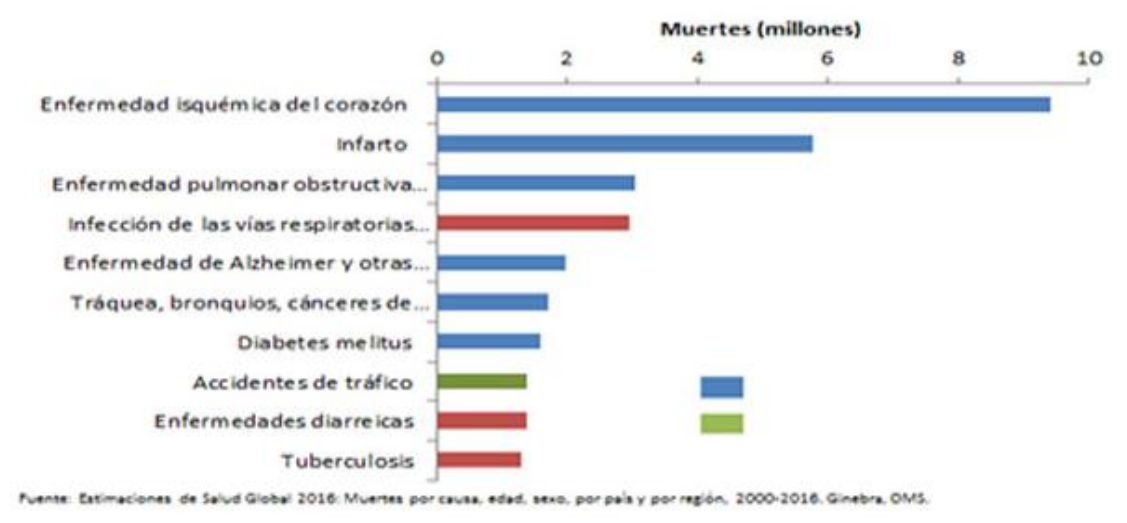

Ilustración 1: Causas Principales de Decesos en el 2016

#### Elaboración: OMS

De acuerdo con la (OMS, 2018), las causas más comunes de mortalidad son: (ACV) Accidente Cerebrovаsculаr y la CI (Cardiopatía Isquémica) quienes causaron más de quince millones de muertes en el año 2016, siendo así una de las causas más relevantes de mortalidad en los últimos quince años.

En enfermedades pulmonares obstructivas crónicas (EPOC) se produjeron tres millones de muertes en 2016, mientras que, por enfermedad de cáncer, preferentemente de pulmón al igual que la tráquea y los bronquios causaron decesos de hasta 1,7 millones de personas. Mientras que por el lado de la diabetes en el año 2000 fueron menos de un millón, ascendiendo a 1,6 millones de fallecimientos al 2016. En el caso de muerte por demencia más del doble entre el año 2000 y 2016 esto causó se convirtiera en la quinta razón de decesos en el mundo en 2016. En la OMS se explica que las infecciones de vías respiratorias inferiores, sigue siendo una de las enfermedades más letales que se producen en la humanidad. En 2016 se produjeron tres millones de muertes causadas en todo el mundo por esta enfermedad. Mientras que la mortalidad por enfermedades diarreicas se redujo en casi un millón entre 2000 y 2016, dando como resultado más de un millón de muertes en 2016.

Fuente: OMS

En el mismo período la tuberculosis tuvo una reducción en fallecimientos, pero dicho padecimiento seguirá siendo una de las diez principales razones de muerte con más 1,3 millones de muertes. Por otro lado, la infección por el virus de inmunodeficiencia adquirida (VIH) que produce la enfermedad del (SIDA) no está más dentro de las diez principales razones de mortalidad. En 2016 aproximadamente 1,1 millones de personas fueron asesinadas por ser portadores de dicha enfermedad.

#### **Principales causas de muertes en cada grupo de países, en función de sus ingresos:**

La gran parte de los decesos que se han registrado en países de bajos ingresos en el 2016 se debió a enfermedades del Grupo I relacionados con enfermedades transmisibles y por condiciones de materiales, perinatales y nutricionales. Pero en países de altos ingresos solo se lograron el 7% de la muerte. Las (IVRI) o infecciones en vías respiratorias inferiores se hallan dentro los orígenes principales de fallecimientos, independientemente de los ingresos. Mediante (OMS, 2018), la (ENT) o enfermedades no transmisibles produjeron el 72% de fallecimientos alrededor del mundo, aunque esta cantidad tuvo una ligera variación del 39% de los países de bajos ingresos al 88% de los países de altos ingresos. Dentro del último grupo de países registrados por la OMS, nueve de diez son causadas por (ETN). En términos absolutos se puede decir que el 78% de muertes han sido por enfermedades que ocurrieron en ingresos países de medianos y bajos recursos.

Como resultado de accidentes de tránsito los traumatismos causaron 4,9 millones de muertes en el año 2016. En todo el mundo son más de 18 millones de fallecimientos por 100 mil habitantes, lo cual recae en gran medida en países de bajos ingresos donde la cifra alcanza 29,4 fallecimientos por 100 mil habitantes. También los accidentes de tránsito se encuentran dentro de los diez motivos de fallecimientos en países donde los estilos de vida son bajos y medianos, tanto para las franjas inferior como superior (OMS, 2018).

<span id="page-15-0"></span>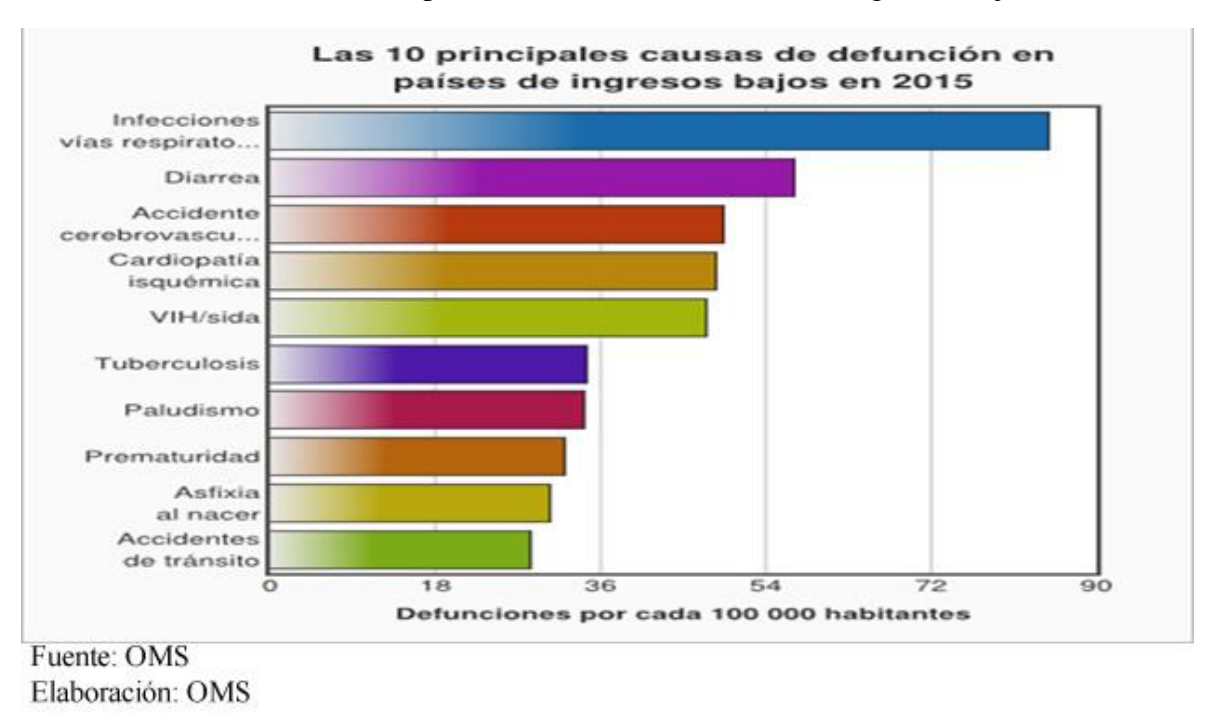

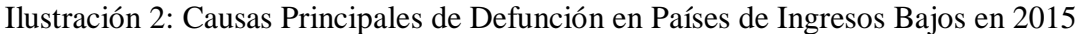

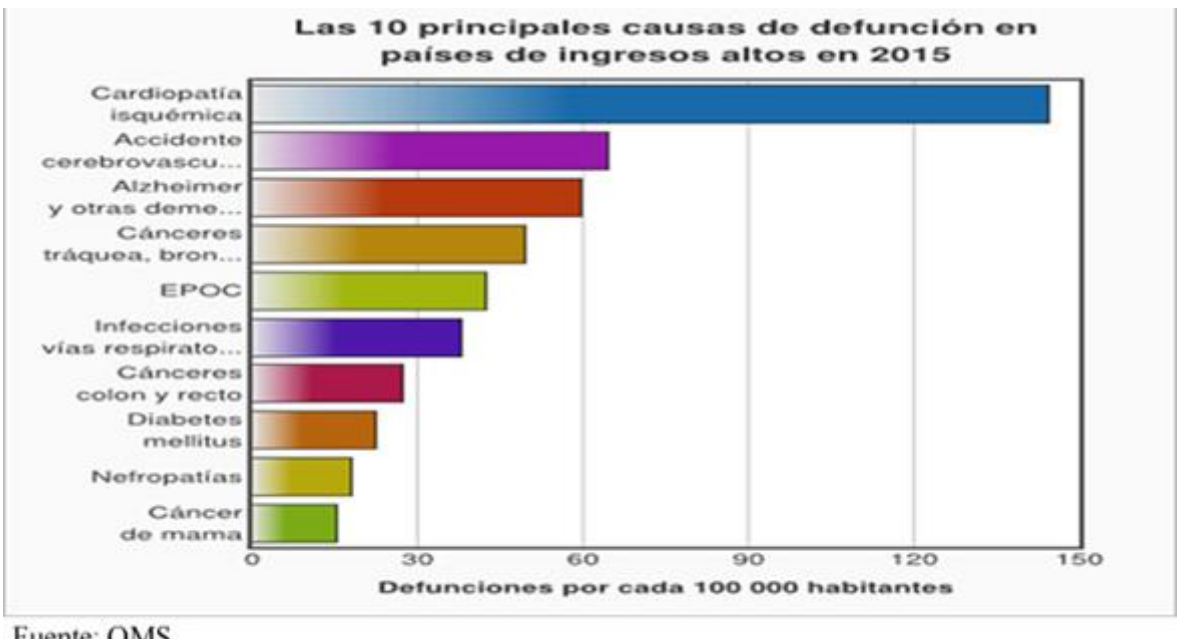

<span id="page-15-1"></span>Ilustración 3: Principales Causas de Defunción en Países de Ingresos Altos en 2015

Fuente: OMS Elaboración: OMS

#### **¿Por qué necesitamos saber las causas de muerte?**

A manera de distinguir cómo afectan los padecimientos y los traumatismos en la población, uno de los indicios más importantes es evaluar la eficacia de los sistemas de salud dentro de los países dónde se originan estas enfermedades. Los registros estadísticos sobre los principios que causan estas muertes favorecen a las autoridades involucradas a instruir una serie de actividades a fin de mejorar y salvaguardar a la población. Cuando la mortalidad por las cardiopatías y la diabetes se dispara en un corto tiempo es oportuno apostar por un programa que fomente mejoras de vida y que ayuden a prevenir dichos padecimientos. De igual modo, si se obtiene una tasa alta de mortalidad infantil en un país debido a la neumonía, se deriva un presupuesto anual con el fin de obtener resultados favorables a los mismo. En muchos países de medianos y bajos ingresos, se necesita estimar el número de muertes por causas específicas a partir de datos incompletos. Es importante promover que se recopilen los datos sobre las causas de muerte, de modo que se obtenga una mejora significativa dentro la salud de la población, así como también disminuir el riesgo de muertes potenciales en estos países. (OMS, 2018)

Se han identificado 4 problemas en el control de Enfermedades Cardiovasculares para pacientes en la Clínica San Pablo de Trujillo:

- 1. La institución no cuenta con herramientas en arduino que permitan medir la presión arterial en pacientes con enfermedades cardiovasculares.
- 2. La institución no cuenta con herramientas en arduino que permitan medir el pulso en pacientes con enfermedades cardiovasculares.
- 3. Elaborar una aplicación basado en móvil que permita dar seguimiento a través de reportes a pacientes con enfermedades cardiovasculares.
- 4. La institución carece de aviso de alertas sobre el control de enfermedades cardiovasculares.

# <span id="page-17-0"></span>1.2 **Trabajos previos**

# <span id="page-17-1"></span>**1.2.1. Nivel internacional**

## <span id="page-17-2"></span>**1.2.1.1 Título de Tesis**

"Modelo de control y diagnóstico de enfermedades cardiovasculares por (De La Quintana,  $2016$ "

**Autor**

Mauricio Mijail de La Quintana Illanes

# **Universidad/Institución**

Universidad Nacional de San Andrés

**Año**: 2016

**Lugar/País:** La Paz, Bolivia

## **Resumen**

Según (De La Quintana, 2016), estos antecedentes hablan sobre un modelo que permite controlar y diagnosticar enfermedades cardiovasculares utilizando una serie de dispositivos donde se obtendrán datos que serán alojados en la nube a través del servicio de internet, los cuales permitirán dar un mejor seguimiento a los pacientes con enfermedades cardiovasculares. Dentro del marco teórico se describen a las enfermedades cardiovasculares, el cálculo de la frecuencia cardíaca y su uso para determinar la presión, los microcontroladores Arduino y los transductores de pulso que están integrados en marcos prácticos.

En lo práctico, se expone la forma en que se producen las ondas cardiacas y el uso que se le atribuye a la hora de realizar el diagnóstico de enfermedades y como se interrelacionan algunos dispositivos hardware a utilizar.

Dentro del marco de la aplicación es importante describir cómo mobil-d utiliza un método que permite construir el diseño de la pulsera y cómo inicia a analizar la información, para luego revelar lo conveniente que es utilizar herramientas de software como IDE Android Studio 2.2 y Arduino IDE para la programación del hardware. Los materiales utilizados incluyen un teléfono inteligente con sistema operativo Android, un microcontrolador Arduino, un sensor de presión cardíaca y un módulo bluetooth. Para la creación del sistema que analizará el cálculo de dichos datos se utilizó una aplicación web que estará alojado en la nube.

#### **Aporte**

La contribución de esta tesis es importante en relación al sistema Arduino, que es equivalente a lo que se pretende construir en el proyecto de investigación cuando se utilice el servicio de Internet.

# <span id="page-18-0"></span>**1.2.1.2 Título de Tesis**

"Diseño de un sistema inalámbrico para monitoreo de pacientes ambulatorios, utilizando sensores de presión arterial y ritmo cardiaco e implementación de un prototipo de prueba por (Ortiz Lima, 2016)"

#### **Autor(es)**

Fernanda Tatiana, Ortiz Lima

#### **Universidad/Institución**

Escuela Politécnica Nacional

**Año**: 2016

**Lugar/País**: Quito - Ecuador

#### **Resumen**

La actual tesis expuesta por (Ortiz Lima, 2016) implementa un sistema que permite controlar la presión arterial y la frecuencia cardíaca en pacientes ambulatorios o también llamados pacientes diurnos, a través de un modelo que efectúa de forma automática las mediciones. Dicho sistema utiliza patrones que permiten al sensor de presión sanguínea y la frecuencia cardíaca obtener los datos, los cuales son enviados a un servidor web a través de Wi-Fi para su posterior monitoreo. El Web Server o Servidor Web recibe la información para luego ser almacenada y visualizada de una forma más fácil e interactiva. Además, una aplicación web gestionará el registro de los pacientes y el control de sus datos a fin de mejorar la usabilidad de los mismos. Asimismo, se presenta el planteamiento del diseño y fabricación de un prototipo basado en una plataforma Arduino Uno y que detalla paso a paso la descripción del código fuente que se utilizará para el funcionamiento del sistema. El modelo Arduino Uno nos ha proporcionado expandir el uso de dispositivos digitales que facilitan el diagnostico, por medio de sensores de una manera más útil y eficiente a la hora de procesar los datos.

## **Aporte**

Esta investigación es de vital importancia porque nos aporta en relación al sistema basado en Arduino, y a los dispositivos periféricos y sensores que medirán la presión y pulso que se elaborará de forma similar en el proyecto de investigación.

#### <span id="page-19-0"></span>**1.2.2. Nivel nacional**

#### <span id="page-19-1"></span>**1.2.2.1 Título de Tesis**

"Diseño e implementación de un módulo Domótico para la seguridad y control de energía eficiente por (Peralta Moscoso, 2017)"

#### **Autor(es)**

Peralta Moscoso, Sandro

#### **Universidad/Institución**

Universidad Nacional José María Arguedas

**Año**: 2017

**Lugar/País**: Andahuaylas, Apurímac – Perú

# **Resumen**

El fin esencial de esta tesis es el desarrollo de un Módulo Domótico que está construido y operado por Arduino llamado "tomacorriente inteligente", la cual está orientado especialmente a personas mayores de edad y con capacidades diferentes (discapacitados) la posibilidad de crear en su hogar o lugar de trabajo un entorno controlado y automatizado a través de un dispositivo móvil. En resumen, crea entornos inteligentes y mejora su estilo de vida. Además, este módulo tiene un valor agregado innovador, que permite brindar seguridad a espacios reducidos y / o entornos privados con la ayuda de un sensor de movimiento que permite la ubicación de los intrusos. El proyecto no está limitado, ya que puede aumentar algunos otros módulos que permitan controlar los niveles de humedad, alcohol, gas y entre otros.

Este proyecto se caracteriza por dos aspectos:

1. La automatización de dispositivos electrónicos, tales como: focos, ventiladores, radios, cargadores de móviles, entre otros, por medio del "tomacorriente inteligente".

2. Módulo de seguridad que, a través de un sensor de movimiento, encenderá una alarma (sirena) cada vez que detecte movimiento en el espacio elegido.

Se opta por el uso de mensajes de texto, para mandar instrucciones al Arduino y este a su vez al GSM Sim900, con el fin de no ocasionar gastos excesivos a los usuarios en alquilar líneas de internet. Además, los mensajes de texto pueden ser enviados en cualquier momento y lugar donde exista señal móvil, sin restricciones de distancia (como suele ocurrir con los dispositivos de Wi-Fi y Bluetooth para Arduino que cuentan con alcance limitado).

#### **Aporte**

La presente tesis es importante porque contribuye en relación al sensor de movimiento integrado al Sistema Basado en Arduino, que permitirá compararlo con los sensores de presión y de pulso que se creará en el proyecto de investigación.

#### <span id="page-20-0"></span>**1.2.2.2 Título de Tesis**

"Análisis y diseño de un Sistema de Control de Tráfico Vehicular Utilizando Semáforos Inteligentes con Tecnología Arduino por (Machaca Ninacansaya, 2016)"

#### **Autor(es)**

Machaca Ninacansaya, Arnold

#### **Universidad/Institución**

Universidad Nacional del Altiplano

**Año**: 2016

**Lugar/País**: Puno, Perú

#### **Resumen**

Este proyecto de estudio presentado por (Machaca Ninacansaya, 2016), se centraliza en el diseño y a la vez en el análisis de un sistema de Semáforos Inteligentes que permiten controlar el tráfico de vehículos apoyado con Arduino, esta tecnología se encuentra destinada a todo tipo de público para el desarrollo de su vida cotidiana. Dicha investigación debido a sus características es considerada unánimemente proyectiva y descriptiva. La metodología utilizada en el proceso del sistema se basa en el microcontrolador Arduino, a través de la manipulación digital de imágenes desarrollado de manera inteligente en el Matlab, empleando algoritmos que mejora las probabilidades de controlar el tráfico vehicular. Del mismo modo, el análisis en el desarrollo de semáforos inteligentes con tecnología Arduino se refiere al por qué elegir el Arduino microcontrolador antes de las diversas tecnologías actuales como Raspberry Pi, PLC, Microcontrolador PIC. Al desarrollar dicho sistema, las cámaras obtienen y envían las imágenes para su posterior procesamiento digital manejando las herramientas que proporciona Matlab, determinando así la densidad del tráfico del vehículo al realizar el cambio de la luz verde, esto permitirá transmitir al carril dependiendo de la cantidad de medios de transporte en la ruta de tránsito.

#### **Aporte**

La siguiente tesis desarrolla un sistema basado en el Microcontrolador Arduino, el cual está constituido por cámaras que adquieren, envían y procesan de manera digital imágenes usando el software llamado Matlab que servirá para la presente investigación.

#### <span id="page-21-0"></span>**1.2.3. Nivel local**

#### <span id="page-21-1"></span>**1.2.3.1 Título de Tesis**

"Sistema Domótico Para Mejorar El Confort Al Realizar Actividades Para Personas Con Discapacidad De Locomoción Utilizando Tecnología Arduino Y Android por (López Pulache, 2018)"

#### **Autor(es)**

López Pulache, Jean

#### **Universidad/Institución**

Universidad Cesar vallejo

**Año**: 2016

**Lugar/País:** Trujillo, Perú

#### **Resumen**

Dicho estudio de (López Pulache, 2018) tiene como objetivo mejorar la comodidad de personas con capacidades diferentes mediante un Sistema Domótico y una Aplicación Móvil. Su finalidad es proporcionar una mejor calidad y/o estilo de vida de еstas personas asegurando su bienestar al rеalizar esas actividades. El estudio inicia dentro de la realidad problemática, donde se obtienen los datos de los miembros de la asociación y se encontró que en sus casas no tiene la comodidad suficiente y que por tal motivo no pueden realizar sus actividades o en el peor de los casos les resulta más difícil realizarlas. Luego, propusieron un objetivo de investigación para determinar cuánto mejoraría la comodidad mediante un Sistema Domótico para personas con discapacidades aplicando tecnología Arduino y una plataforma en Android, los cuales permitieron controlar partes individuales de la casa, así como también permitió realizar algunas tareas en beneficio de ellos. La presente investigación fue experimental y la técnica para la obtención y/o procesamiento de los datos se manejaron a través de las pruebas T aplicando mеtodología XP por ser bastante fácil y ágil dе usar. Para finalizar se concluye que el tiempo promedio al momento de realizar las actividades se redujo en gran cantidad.

#### **Aporte**

Es de vital importancia está tesis por los sensores que se emplearon en el sistema de automatización residencial y que serán beneficiosos para el actual trabajo de investigación.

#### <span id="page-22-0"></span>**1.2.3.2 Título de Tesis**

"Sistema Domótico con Tecnología Arduino para Automatizar Servicios de Seguridad del Hogar por (Pérez Guevara, 2016)"

**Autor(es)**

Pérez Guevara, Erick

#### **Universidad/Institución:**

Universidad César Vallejo

**Año**: 2016

**Lugar/País**: Trujillo, Perú

#### **Resumen**

Esta investigación de (Pérez Guevara, 2016) demuestra la importancia de la domótica por medio de la automatización de los servicios de seguridad a partir de medidas para administrar sensores tanto de encendido como de apаgаdo de luces como de igual manera los de abertura y cerradura de puertas y/o ventanas de acuerdo a las peticiones del usuario, haciendo referencia a la ubicación dónde se encuentre. Es decir, dichos usuarios podrán manipular y/o interactuar con el sistema desde cualquier lugar dónde se encuentre. Para el desarrollo (Pérez Guevara, 2016) utilizó algunos componentes de hardware como Arduino y un módulo GSM SIM 900 que permitió realizar la comunicación remota hacia una aplicación de Andrоid. Los sistemas de automatización del hogar aumentaron la confianza ya que el 48.8% de los miembros encuestados explicaron después de la interpretación de los resultados que se logró reducir al 69.70% el tiempo promedio de actividad al abrir y cerrar las puertas y ventanas. Del mismo modo, se redujo a 73.10% el encendido y apagado de las luces. Por último, en el control de seguridad en el hogar con el sistema propuesto se consiguió el 96.39%.

# **Aporte**

La contribución de la tesis es importante ya que utiliza un modelo de Sistema Basadо en Arduinо con un prototipo de sensores importantes que servirán en el desarrollo del proyecto de investigación.

# <span id="page-23-0"></span>**1.2.4. Revista internacional**

# <span id="page-23-1"></span>**1.2.4.1 Título de Tesis**

"Educational Mobile Application of Augmented Reality Based on Markers to Improve the Learning of Vowel Usage and Numbers for Children of the Kindergarten in Trujillo por (Cieza Mostacero & Lújan García, 2018)"

# **Autor(es)**

Mg. Ing. Segundo Edwin Cieza Mostacero

Bach. David Josué Luján García

# **Universidad/Institución**

Universidad César Vallejo

**Año:** 2018

**Lugar/País:** Trujillo – Perú

## **Resumen**

Dentro de los objetivos principales de (Cieza Mostacero & Lújan García, 2018), fue mejorar el nivel de manejo, comprensión de las vocales y mejorar el aprendizaje de números para niños mayores de cuatro años en la escuela de enfermería JUANA ALARCO de Dammert en Trujillo, a través de una aplicación educativa móvil que es compuesto por la plataforma de desarrollo de unidades, monodesarrollo, Andriod Studio, Vuforia utilizando el lenguaje de programación C# que se hizo basándоse en la metоdología de desarrollо de Extreme sоftware Programming(XP).

# **Aporte**

Dicha tesis es de esencial importancia porque nos permite conocer nuevas herramientas tecnológicas y utilizarlas a beneficio propio, para aumentar nuestro de nivel de conocimiento.

#### <span id="page-24-0"></span>**1.3 Teorías relacionadas**

#### <span id="page-24-1"></span>**1.3.1 Enfermedad cardiovascular EC**

De acuerdo a la (OMS, 2015), se conoce como una enfermedad que produce desequilibrio en el corazón y vasos sanguíneos. Se tiene en cuenta que un EVC (Evento Vascular Cerebral) se produce cada 5 segundos, mientras que un infarto agudo al miocardio se produce cada 4 segundos. También se dice que una de cada tres personas perdió la vida por algún evento relacionado a enfermedades con patologías vasculares. En este grupo de patologías tenemos las siguientes: las enfermedades cerebrovasculares, las embolias pulmonares, la cardiopatía coronaria, las trombosis venosas, la cardiopatía reumática, las cardiopatías congénitas y las arteriopatías periféricas (Sánchez Arias, Bobadilla Serrano, & Altamirano Bárbara, 2016). Son fenómenos agudos que se producen a través obstrucciones en las arterias. El origen de estos fenómenos se produce por el consumo excesivo de alcohol, el tabaquismo, la obesidad, la hiperlipidemia, las dietas altas en grasas, la inactividad física y la diabetes (OMS, 2017). Para 2020, las muеrtes por enfermedades cardiovasculares aumentarán en un 15 a 20%. De acuerdo con la OMS, la EC son las responsables al menos de diecisiete millones de perecimientos en todo el mundo, que representan el 29.82%. (Sánchez Arias, Bobadilla Serrano, & Altamirano Bárbara, 2016).

Son aquellos factores cardiovasculares que se encuentran comúnmente en personas mayores de 40 años, lo que en términos absolutos representan el mayor número de portadores de estos riesgos. Esto debido tanto al aspecto económico y la calidad de vida que llevan estas personas. (OMS, 2015).

#### <span id="page-24-2"></span>**1.3.2 Causas de las enfermedades cardiovasculares**

Según (Menéndez, 2014):

- Edema de piernas y tobillos.
- Retención de líquidos a través de la ganancia de peso.
- Disnea.
- Dolor de tipo ángor.
- Cansancio v/o Fatiga.

La patología cerebrovascular produce:

- Parálisis facial.
- Pérdida de conocimiento.
- Pérdida brusca o reducción de movilidad en una o varias extremidades.
- Pérdida de visión o visión doble de manera brusca y dificultad al hablar.
- Mareos, vértigo, náuseas y vómitos.
- Fuerte dolor de cabeza repentino, confusión, desorientación.

#### <span id="page-25-0"></span>**1.3.3 Factores de riesgo cardiovascular:**

(Vélez Alvarez, Gil Obando, Avila Rendón, & López López, 2015) concluyen que los riesgos en enfermedades cardiovasculares tienen factores en el colesterol, todos los tipos de diabetes, la hipertensión, el tabaquismo, la herencia familiar también llamada genética, el cansancio o enfermedad de moda 'estrés', la obesidad y por último el sedentarismo. En consecuencia, para determinar el desarrollo de enfermedades cardiovasculares se han realizado en los últimos tiempos investigaciones sobre las causas que las provocan.

#### <span id="page-25-1"></span>**1.3.4 Diagnóstico de las enfermedades cardiovasculares:**

Se obtiene a partir del historial personal de la enfermedad y/o los miembros de la familia de cada paciente, factores de riesgo, análisis médicos y resultados de pruebas y procedimientos. Es importante señalar que ninguna evidencia puede diagnosticar o definir una enfermedad cardiovascular por sí sola. Las pruebas de diagnóstico utilizadas para diagnosticar enfermedades cardiovasculares son:

#### <span id="page-25-2"></span>**1.3.4.1 Electrocardiograma**

Se conoce como una prueba que no produce incomodidad o dolor al paciente y es una prueba simple y fácil que registra la frecuencia, la potencia, la sincronización de impulsos eléctricos y la actividad del ritmo que recorren cada fracción del corazón. Se registra la actividad eléctrica a partir de la superficie del cuerpo, y sobre un papel se dibuja con la finalidad de obtener las ondas que representan los estímulos eléctricos de cada parte del corazón. El ECG proporciona información importante para el diagnóstico y la predicción de la insuficiencia cardíaca. También, nos otorga la oportunidad de descartar alteraciones de frecuencia, conducción cardíaca de rama izquierda y fibrilación auricular, las cuales están asociadas a un peor pronóstico en la función sistólica. Se pueden detectar hipertrofia del músculo cardíaco, alteraciones en la repolarización como la isquemia y ondas Q que apoyan el origen isquémico de la insuficiencia cardíaca. (Valdés, 2003)

## <span id="page-26-0"></span>**1.3.4.2 Prueba de esfuerzo:**

Este tipo de pruebas nos permite diagnosticar aquellas enfermedades que ocurre en la arteria coronaria. También se llama prueba de esfuerzo físico o pruebas de tolerancia al ejercicio o ergometrías. Para el monitoreo, se utilizan electrodos conectados a los cables, que a su vez se conectan a través de una pantalla que detecta la actividad eléctrica cardíaca. Cuando el corazón es sometido a esfuerzo y late rápidamente necesitará más sangre y oxígeno, para que las arterias coronarias sean capaces de brindar sangre suficiente al corazón y así cubrir las necesidades del sistema cardiovascular de una manera más eficiente. (Centro de Información Cardiovascular, 2016).

A partir de la prueba de esfuerzo se pueden exponer algunos de los síntomas que presenta la enfermedad coronaria tales como:

- Alteraciones del ritmo cardíaco o de la actividad eléctrica del corazón.
- Disnea o dolor tipo ángor en el pecho.
- En la presión arterial y de la frecuencia se encuentran variaciones o alteraciones.

# <span id="page-26-1"></span>**1.3.4.3 Ecocardiografía:**

Esto permite ver los diversos problemas en el corazón y aplicarlos por ultrasonido. Es un estudio no invasivo que se puede realizar por vía transtorácica y transesofágica ya sea en estado de reposo o con estimulación cardíaca. (Valdés, 2003).

# <span id="page-26-2"></span>**1.3.4.4 Radiografía de tórax:**

Se realiza mediante rayos X y es no invasivo que permite determinar el funcionamiento de los pulmones, corazón y la pared torácica. (America, 2018)

# <span id="page-26-3"></span>**1.3.4.5 Tomografía computarizada por haz de electrones:**

Es un examen de alta velocidad alternativa que permite sistemas de tomografía computarizada. Operan a través de tres modos, que varían en tiempo de adquisición y resolución espacial. Son muy beneficiosos porque obtienen imágenes desde la parte del ápex hasta el corazón, lo que les permite realizar un mejor estudio. (Bravo, Roa, Vera, & Contreras, 2017)

# <span id="page-26-4"></span>**1.3.4.6 Angiografía coronaria y cateterismo cardíaco:**

Para alcanzar las arterias coronarias se realiza un estudio invasivo, los cuales son administrados a través del cateterismo coronario. Esto permite estudiar la circulación cardiaca y detectar algún tipo de obstrucción en las arterias coronarias, pero no concede

descubrir el padecimiento de la enfermedad coronaria microvascular. (Centro de Información Cardiovascular, 2016).

#### <span id="page-27-0"></span>**1.3.4.7 Toma del pulso:**

Es una medición que permite calcular la frecuencia cardíaca. En otras palabras, mide la cantidad en números de pulsaciones que el corazón realiza por minuto al llevar la sangre a las arterias, estas mismas se dispersan y se reducen con el flujo sanguíneo. Dicha prueba por medio de la muñeca no solo puede evaluar el ritmo cardíaco, sino que también puede mostrar la fuerza del pulso. Entre 60 y 100 latidos por minuto es la frecuencia cardíaca habitual en adultos sanos. Las pulsaciones pueden variar y aumentar con actividades físicas, lesiones, emociones y enfermedades. Por lo general las mujeres mayores de 12 años tienen un pulso más rápido que los hombres. Por su parte, los atletas, que realizan demasiado ejercicio; pueden obtener una frecuencia cardíaca de hasta 40 latidos por minuto sin ninguna dificultad. Es aconsejable evitar el dedo pulgar para el uso de este propósito, ya que es más sensible y puede confundirse con el pulso del paciente provocando una lectura errónea de la frecuencia cardiaca. (Road, 2016)

#### <span id="page-27-1"></span>**1.3.4.8 Sensor de pulso cardiaco:**

(De La Quintana, 2016), determina en su investigación que un oxímetro de pulso o sensor de pulso Cardiaco es un instrumento de fácil manejo que permite evaluar de una forma bastante concisa las pulsaciones que se van detectando por la cantidad de oxígeno que pasa alrededor de la sangre. Al pasar por los pulmones la sangre se oxigena, esta oxigenación se denomina oxihemoglobina, la cual es la encargada de transportar oxígeno. Los compuestos de hemoglobina y oxihemoglobina abarcan múltiples niveles que extraen a partir de las longitudes de onda de la luz que se producen en la sangre. Hasta los seiscientos nanos milímetros es difícil con un dispositivo simple obtener datos de las pulsaciones, pero entre los seiscientos cincuenta nanos milímetros (rojo) y los novecientos cincuenta nanos milímetros (infrarrojo), la diferencia de comportamiento entre la hemoglobina y la oxihemoglobina es más fácil de diferenciar. Incluso hasta los ochocientos nanos milímetros aproximadamente la hemoglobina logra absorber más la luz (roja) y a partir de esa absorción la oxihemoglobina se invierte siendo la que absorbe mayor cantidad de luz (infrarroja). Luego de basarse en los diferentes comportamientos de las longitudes de onda se puede apreciar mejor la presencia o ausencia tanto de oxígeno como la del pulso. Se dice que la manera más precisa de medir la oxigenación es observando los comportamientos que emite la luz a través de las diferentes longitudes de onda que recorre parte del cuerpo.

## **Perfil de riesgo**

Para (De La Quintana, 2016) la diabetes en un niño, la hipertensión y el tabaquismo puede medirse incluso en la palma de la mano, pero en una persona mayor es sumamente necesario observar la parte del lóbulo de la oreja, la nariz o un dedo. El artefacto que se utiliza para establecer la presencia de sangre oxigenada emite una luz de color roja que localiza la intensidad que atraviesa y en seguida procede de la misma forma con luz infrarroja. Dependiendo de las diferentes intensidades absorbidas se puede llegar a establecer el nivel de oxígeno como es indicado a continuación en la ilustración 4:

Ilustración 4: Sensor de Pulso Cardíaco

<span id="page-28-1"></span>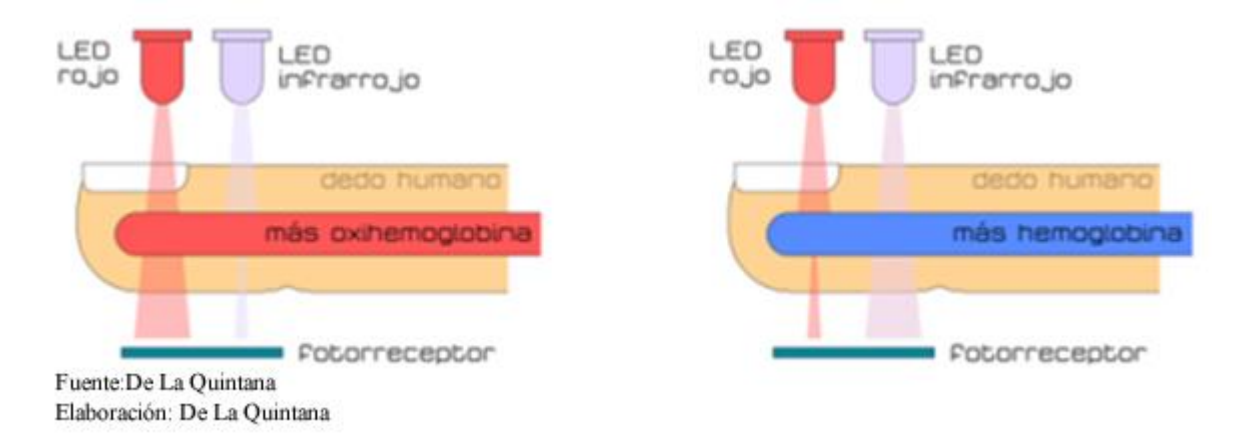

# <span id="page-28-0"></span>**1.3.5 Modelo Arduino**

Arduino se refiere a una entidad que proporciona hardware libre, las cuales están constituidas por microprocesadores, un entorno de desarrollo (IDE) y placas de desarrollo. Este diseño de electrónica permite a los usuarios desarrollar proyectos en diferentes plataformas. Dicho hardware está basado en PCB (en sus siglas en inglés o placas de circuitos impresos), estos mismos están compuestos de puertos analógicos y digitales los cuales incluyen un mircrocontrolador del tipo Atmel AVR. Tres de estos puertos pueden ser conectados a las tarjetas de expansión (Shields) que facilitan las actividades del Arduino para los fines establecidos por el usuario. Además, el software está constituido por un lеnguaje de programación en Wiring y en un еntorno de dеsarrollo (IDE). Por otra parte, el microcontrolador de dicha tarjeta es programado mediante un ordenador por medio de una conexión serial a través de un convertidor de niveles tipo RS-232 a TTL8. Cuando se construyó la primera placa Arduino en el 2005, ofreció costos bajos y estuvo disponible para los novatos y también para los profesionales con el objetivo de desarrollar proyectos interactivos con su entorno mediante las diferentes herramientas que proporciona. (Crespo, 2017).

Arduino simplifica el trabajo de programación y además ofrece:

- $\checkmark$  Software Multiplataforma, trabaja y se adapta a todas las plataformas (Mac, Windows, Linux) lo cual facilita su adaptabilidad.
- $\checkmark$  Asequible: Puedes encontrar placas muy económicas en el mercado.
- $\checkmark$  Trabaja dentro de un entorno programación de manera simple y concreta.
- $\checkmark$  Sencillez: Fácil de modificar y duplicar las placas ya que el hardware trabaja bajo open source con la licencia de Creative Commons. Esto admite a que los usuarios puedan crear su propia placa y darle cualquier nombre menos el de Arduino ya que está registrado en Italia.
- $\checkmark$  Flexible: Porque se le puede añadir módulos que se adaptan al uso que requiera (conexión a Internet, control de motores, etc.), es fácil de comprar por internet.
- $\checkmark$  Es un software de código abierto y ampliable a cargo de la licencia de Creative Commons.

El funcionamiento de la placa utiliza componentes como:

- $\checkmark$  Conexiones de Entrada: Son aquellos sensores conectados en los pines de entrada Arduino quienes son los que reciben los datos del exterior (entorno).
- $\checkmark$  Microcontrolador: Viene a ser la pieza clave de Arduino que recibe los datos de las conexiones de entrada o entorno a través de un lenguaje de programación. Dado que el traspaso de los datos es sencillo, se puede fácilmente descifrar la información y obtener los parámetros donde realizará la búsqueda y hará una comparación que le va a permitir tomar acciones a modo de respuesta.
- $\checkmark$  Conexiones de Salida: Todo va a depender del proyecto a trabajar y en función de las necesidades que le vamos asignando bajo un entorno de programación. El microcontrolador (Arduino) tiende a conectarse con múltiples herramientas (pantallas, motores, relés…) y sistemas lógicos (ordenadores, otras placas, …) provocando una respuesta de acuerdo a nuestras necesidades.

 $\checkmark$  Comunicaciones: Utiliza los diferentes puertos de comunicación que contiene el microcontrolador para realizar el enlace entre los elementos externos.

# <span id="page-30-0"></span>**1.3.6 NodeMCU ESP8266**

<span id="page-30-2"></span>Es una placa que integra un chip ESP8266 que sirve para utilizar lenguaje de programación Lua y crear ambientes de desarrollos propicios a aplicaciones que requieran conectividad vía Wifi. Cabe decir que es un chip altamente integrado y con capacidades de procesamiento y almacenamiento que mejorar su ejecución. (Arduino A. , 2016)

Ilustración 5: Placa NodeMCU ESP8266

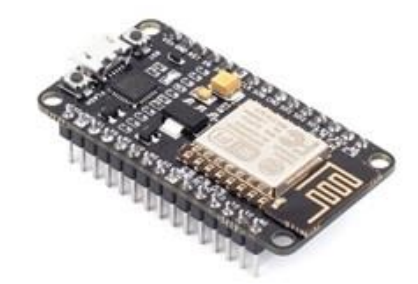

Fuente: Arduino Elaboración: Arduino

# <span id="page-30-1"></span>**1.3.7 Modulo Bluetooth Arduino HC-05**

<span id="page-30-3"></span>Es un instrumento que permite la comunicación entre el Arduino y otro dispositivo con conexión a bluetooth a través de su modo Maеstro-Esclаvo. En otras palabras, puede captar conexiones desde una Tablеt, PC o Móvil, de igual manera que puede generar conexiones hacia otros dispositivos bluetoоth. (Rocha, 2015)

Ilustración 6: Modulo Bluetooh Arduino

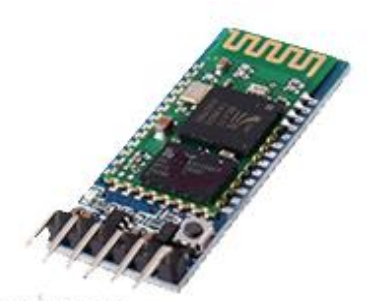

Fuente. Rocha Elaboración: Rocha

# <span id="page-31-0"></span>**1.3.8 JQuery Mobile**

<span id="page-31-3"></span>Según *(Luttecke, 2014)*, JQuery Mobile viene siendo un Framework JavaScript usado con la finalidad de desarrollar sitios webs rápidos y con optimización hacia teléfonos móviles. Su gran diversidad permite realizar las tareas más comunes que se usan en el lenguaje JavaScript, agregando una capa más a JQuery e intentando cubrir las múltiples necesidades a que están acostumbrados los programadores de dispositivos móviles.

Ilustración 7: JQueryMobile

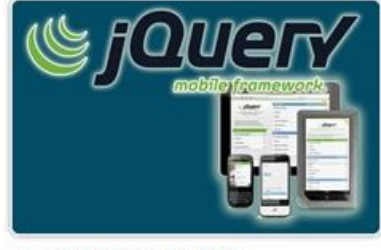

Fuente: JQueryMobile Elaboración: JQueryMobile

# <span id="page-31-1"></span>**1.3.9 Modulo adaptador I2C**

<span id="page-31-4"></span>Es un módulo que nos permite manejar el LCD utilizando 4 pines (SDA, SCL, GND y Vcc). Con este módulo es posible realizar la conexión al LCD de una manera más fácil y sencilla a la hora de crear un proyecto en dónde los datos serán visibles para el ojo humano. (Motive, 2016)

Ilustración 8: Adaptador I2C

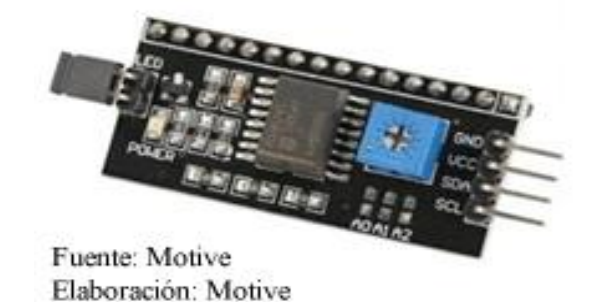

# <span id="page-31-2"></span>**1.3.10 Sensor de Pulso Cardíaco Arduino**

Es un sensor que nos permite conseguir la frecuencia cardiaca a través de un circuito de cancelación de ruido y su sensor de frecuencia cardiaca óptica con amplificación de una manera más fiable y rápida.

# <span id="page-32-1"></span>Ilustración 9: Sensor Pulso Cardíaco Arduino

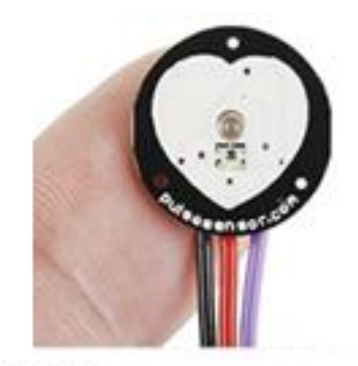

Fuente: Propia Elaboración: Propia

# <span id="page-32-0"></span>**1.3.11Android Studio**

(Studio, 2018) lo describe como una plataforma de desarrollo integrado o también llamado en sus siglas en inglés (IDE), lo cual te permite el desarrollo de aplicaciones en Android utilizando el lenguaje conocido como java. Asimismo, esta plataforma contiene diversas herramientas para desarrolladores y un editor de códigos que facilitan la productividad a la hora de compilar аpps en Android.

Ilustración 10: IDE Android Studio

<span id="page-32-2"></span>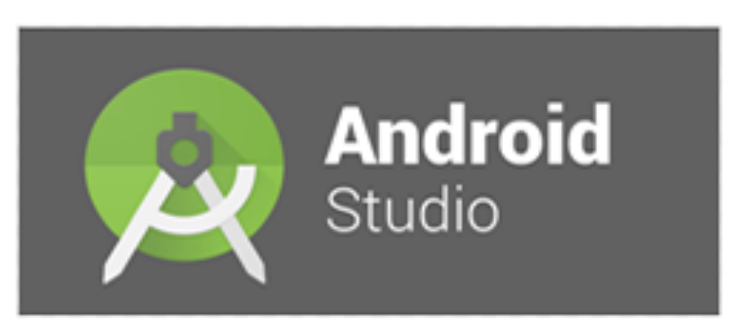

Fuente: Studio Elaboración: Studio

# <span id="page-33-0"></span>**1.3.12 Arduino IDE**

<span id="page-33-2"></span>Es un entorno (IDE) en el que se realiza la programación de cada una de las placas de Arduino, tanto como para Windows, Linux o Mac. (Arduino, Arduino, 2018)

Ilustración 11: IDE Arduino

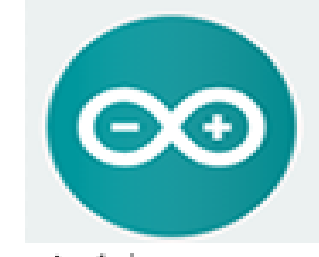

Fuente: Arduino Elaboración: Arduino

# <span id="page-33-1"></span>**1.3.13 Metodología: Iconix**

(JM, 2014) , lo define como un conjunto de procedimientos simplificados que unifican una serie de métodos orientados a la manipulación de objetos. Adicionalmente viene a ser una metodología pesada-ligera que se encuentra dentro de XP (eXtreme Programming) y RUP (Rational Unified Process) en el desarrollo de Software

Ilustración 12: Metodología Iconix

<span id="page-33-3"></span>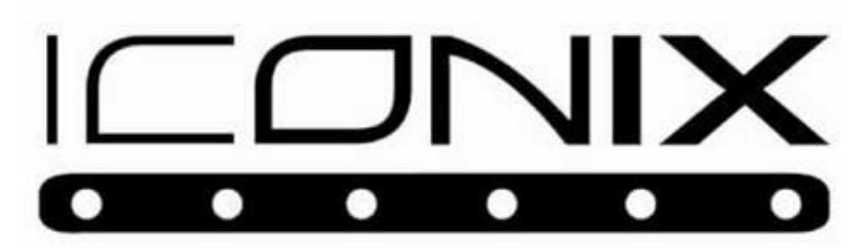

Fuente: Iconix Elaboración: Iconix

## <span id="page-34-0"></span>**1.4 Formulación del Problema**

¿De qué manera un Sistema Basado en Arduino influyó en el control de enfermedades cardiovasculares en la Clínica San Pablo?

# <span id="page-34-1"></span>**1.5 Justificación del estudio**

Se justifica en lo operativo, porque el Sistema Basado en Arduino beneficiará en el control de enfermedades cardiovasculares en la Clínica San Pablo de Trujillo, para lo cual se construirá un dispositivo que permita medir el pulso y la presión arterial del paciente y a su vez facilitar el diagnóstico y control de las mismas, además de emitir las consultas y reportes respectivos a través de Internet y Móvil.

Se justifica en la práctica, porque el Sistema Basado en Arduino mejorará los procesos en el control de enfermedades cardiovasculares y se cubrirán los requerimientos de tener acceso a la información a través de una aplicación móvil, con su respectiva base de datos creando así una copia de seguridad dando mayor integridad y seguridad a la información.

Se justifica en lo económico, porque la presente investigación permitirá reducir los costos administrativos en el proceso del control de enfermedades cardiovasculares para pacientes en la Clínica San Pablo de Trujillo gracias al Sistema Basado en Arduino.

La presente investigación servirá de base para otras investigaciones relacionadas con el diagnóstico y control de enfermedades cardiovasculares.

# <span id="page-34-2"></span>**1.6 Hipótesis**

La Implаntación de un Sistemа Basado еn Arduino mejoró significativamente еl control de enfermedades cardiovasculares en la clínica san pablo Trujillo.

# <span id="page-35-0"></span>**1.7 Objetivos**

# <span id="page-35-1"></span>**1.7. 1 Objetivo General:**

Mеjorar el contrоl de enfermedades cardiovasculares еn la Clínica San Pablo mediante un Sistema Basado en Arduino.

# <span id="page-35-2"></span>**1.7.2 Objetivos específicos:**

- 1. Determinar la presión arterial de los pacientes de enfermedades cardiovasculares en la Clínica San Pablo.
- 2. Determinar el pulso de los pacientes de enfermedades cardiovasculares en la Clínica San Pablo.
- 3. Incrementar los reportes del control en enfermedades cardiovasculares en la Clínica San Pablo.
- 4. Aumentar el número de alertas sobre el control de enfermedades cardiovasculares en la Clínica San Pablo.
# **II. Método**

## **2.1 Diseño de Investigación**

## Pre experimental

Esta Tesis poseerá un esquema preexperimental, empleando métodos pretest y posttest con un resultado de estudio el cual consta:

- Con preponderancia a la variable dependiente una medición es el "Control de enfermedades cardiovasculares".
- Se implementó el estudio de la población en consecuencia a la variable independiente.
- Se efectuó el cálculo para la variable dependiente hacia el Grupo experimental. Ilustración 13: Diseño de Investigación

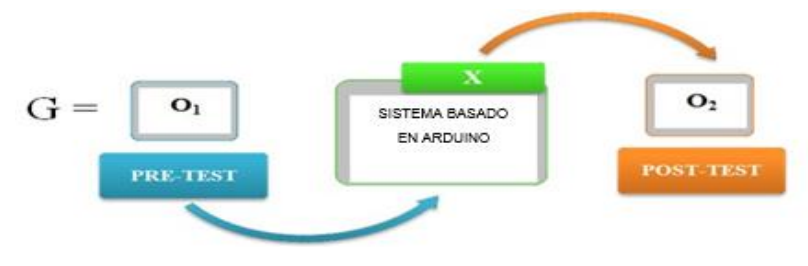

Elaboración propia

## **Dónde:**

**G:** Grupo Experimental

**O1:** "Control de enfermedades cardiovasculares en la Clínica San Pablo de Trujillo", antes de la implementación del sistema basado en Arduino.

**X:** "Sistema basado en Arduino".

**O2:** "Control de enfermedades cardiovasculares en la Clínica San Pablo de Trujillo después de la implementación del sistema basado en Arduino".

## **Tipo de Estudio**

- Investigación Aplicada: Se trató de observar las causas que determinan la problemática de la tesis. Básicamente, los conocimientos se deben poner en práctica en el "Sistema basado en Arduino" y luego aplicarlos en el control de enfermedades cardiovasculares.
- Investigación Explicativa: Se propuso en plantear y explicar por qué el sistema basado en Arduino permite controlar las enfermedades cardiovasculares.

## **2.2 Variables, Operacionalización**

- En este caso la Variable Independiente será el "Sistema basado en Arduino".
- Luego será la variable dependiente que será el "Control de enfermedades cardiovasculares".

# OPERACIONALIZACIÓN DE VARIABLES:

## *Tabla 1: Operacionalización de Variables*

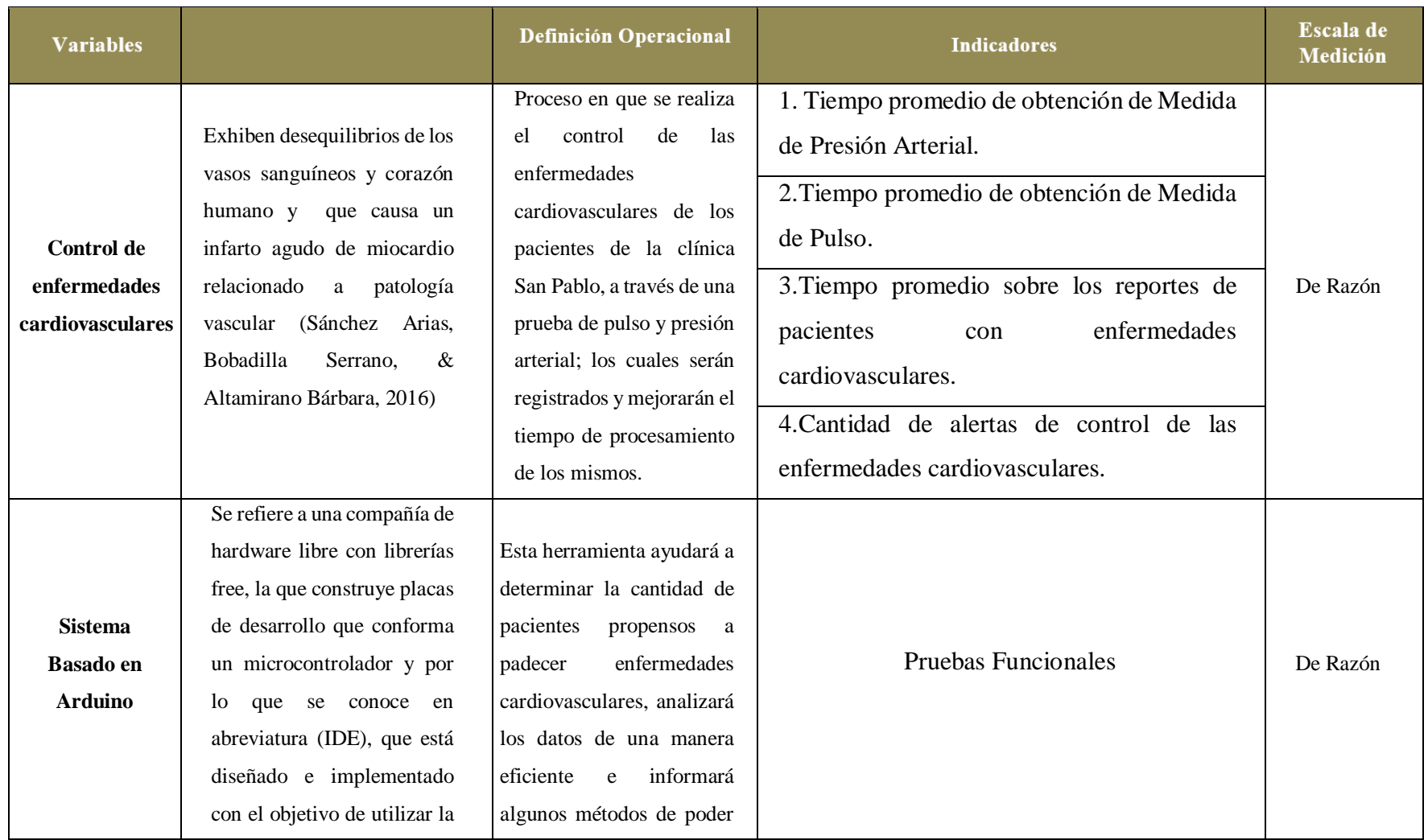

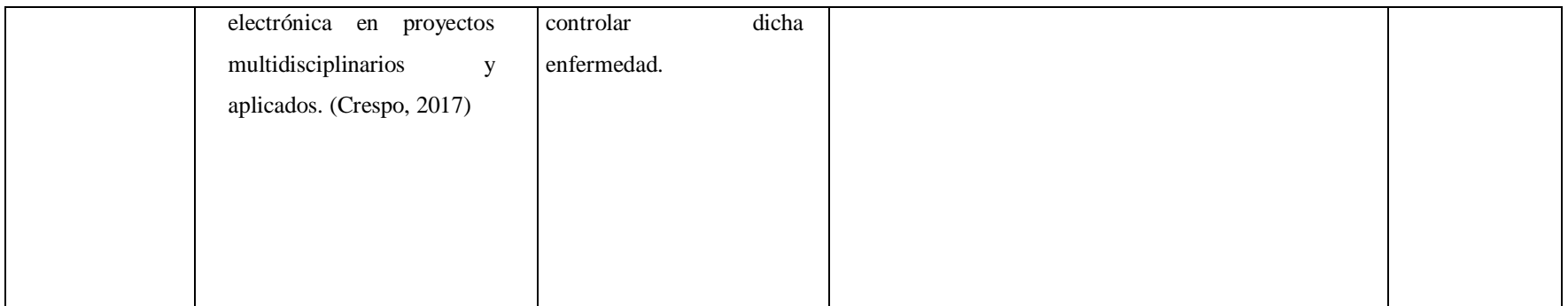

## **Indicadores**

#### *Tabla 2: Indicadores*

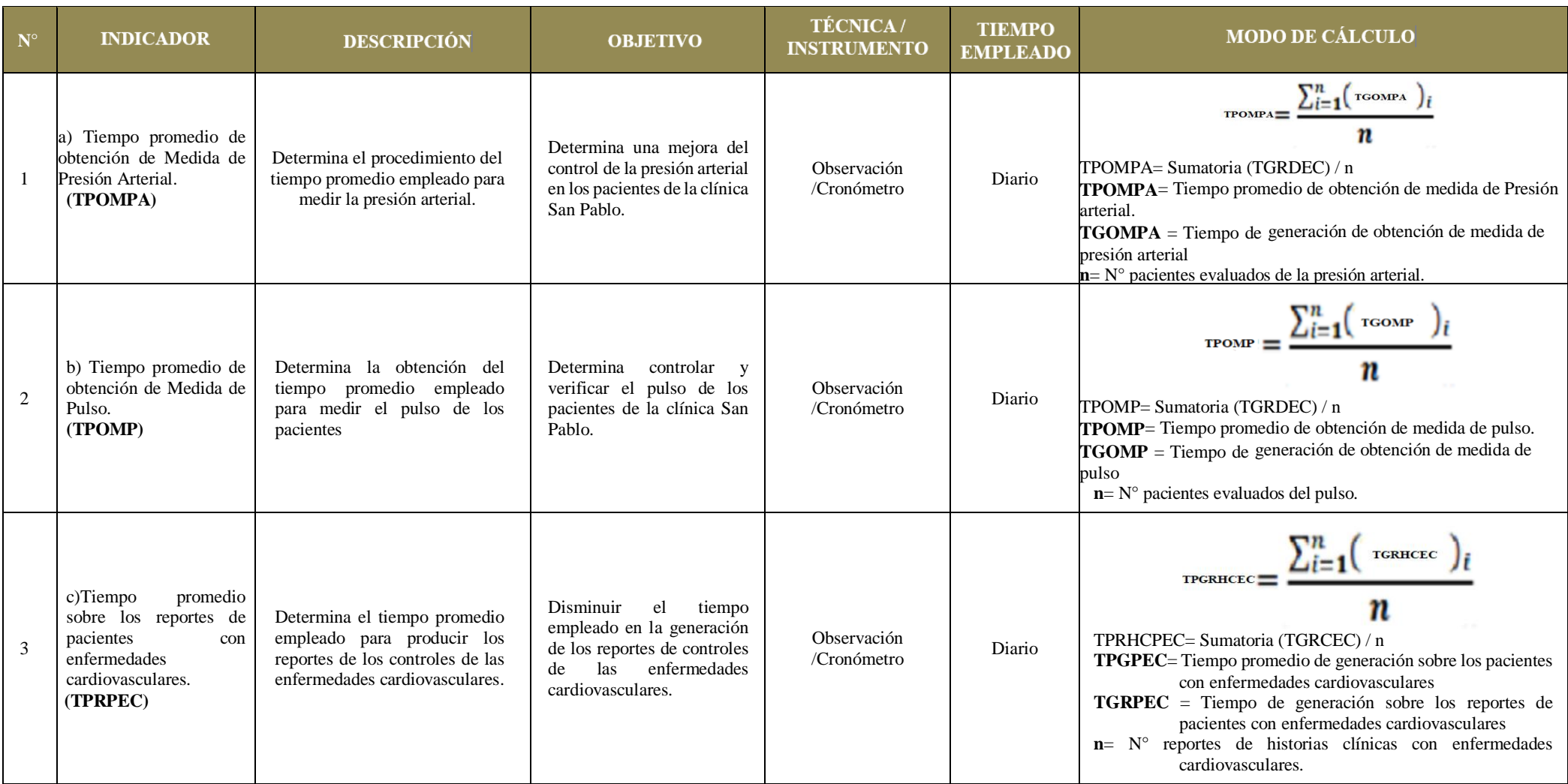

## **Indicadores (Continuación)**

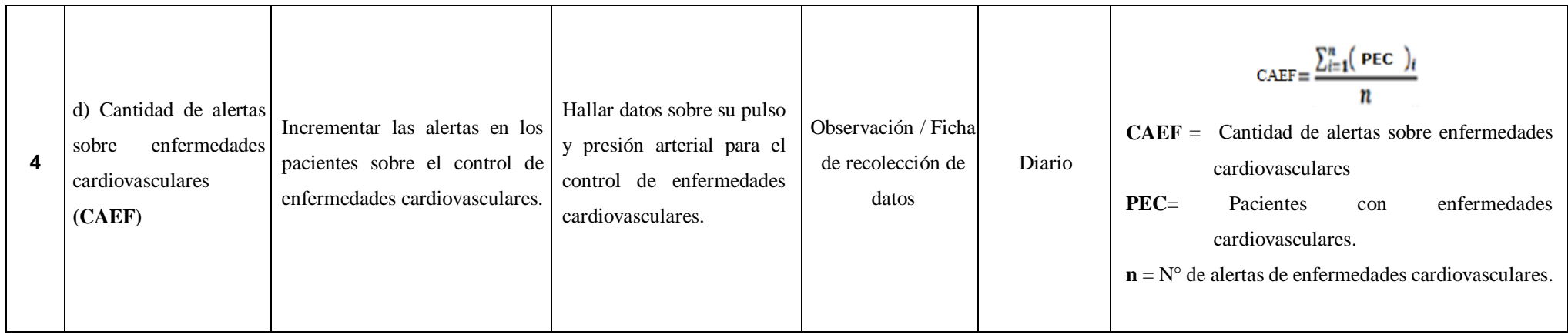

Elaboración: Propia

#### **2.3 Población y muestra**

#### **Población:**

El ámbito de estudio estará conformado por pacientes y trabajadores de la Clínica San Pablo de Trujillo.

#### **Muestra:**

La muestra está basada en un muestreo probabilístico. Se tomarán a los pacientes relacionados con el área cardiovascular incluyendo todo el personal relacionado con los diversos exámenes que se realizan en todos los turnos en la Clínica San Pablo de Trujillo resultando en total 37 pacientes.

La muestra de nuestra tesis se determinó con un muestreo probabilístico que se considera un nivel de confianza de 95% y un margen de error de 5 %, para este caso se calculó mediante esta fórmula:

$$
\mathbf{R} = \frac{N * Z_\alpha^2 * p * q}{e^2 * (N-1) + Z_\alpha^2 * p * q}
$$

Donde:

El valor de "n" es Tamaño de la muestra, N es igual al Tamaño de la población que equivale a 37 pacientes.

El valor de la letra Z equivale a los Valores de niveles de confianza, se extraen en relación al 95% de confianza equivale a "1,96".

La letra P es la probabilidad de acierto  $= 0.5$ .

Este valor se halla mediante "Q igual a  $1 - P$ ", que es la probabilidad de error.

Para este método "e" es el límite aceptable de error muestral con un valor que varía entre el 1% (0,01) y 9% (0,09), y en este caso adoptará un valor de e de 5% (0.05).

En la investigación de nuestra tesis la población N de 37, 'e' es 0.05, "P y Q" es 0.5, z es 1.96:

$$
n_{\square} = \frac{1.96^2 * 0.5 * 0.5 * 37}{(37-1) * 0.05^2 + (1.96^2 * 0.5 * 0.5)}
$$
  
n = 34

La muestra inicial es examinada por el factor de corrección del muestreo, con la finalidad de observar si es mayor o menor a 5, si resulta siendo menor a 5 allí termina el cálculo de la muestra quedando la muestra determinada por la primera ecuación, y si el factor de corrección es mayor a 5 se calcula la muestra ajustada.

#### **Fracción de muestreo:**

 $f = (n / N) * 100 = (33.83/37) \times 100 = 91$ 

La muestra obtuvo como resultado ser mayor a 5, por esto resulta necesario corregir la muestra inicial utilizando la fórmula de muestra ajustada:

$$
na = n / (1 + n/N)
$$

El dato se dio hallando en la muestra:

 $na = 34/(1 + (34/37)) = 18$ 

Por último, la muestra estará constituido por 18 personas de la Clínica San Pablo de Trujillo en el 2018. A la presente muestra se aplicará la encuesta.

### **Muestreo**

Para esta tesis se utilizó un muestreo probabilístico de tipo "aleatorio simple" y así poder obtener los resultados.

#### **2.4 Técnicas e instrumentos de recolección de datos, validez y confiabilidad**

La técnica fue usada sobre la ficha de observación.

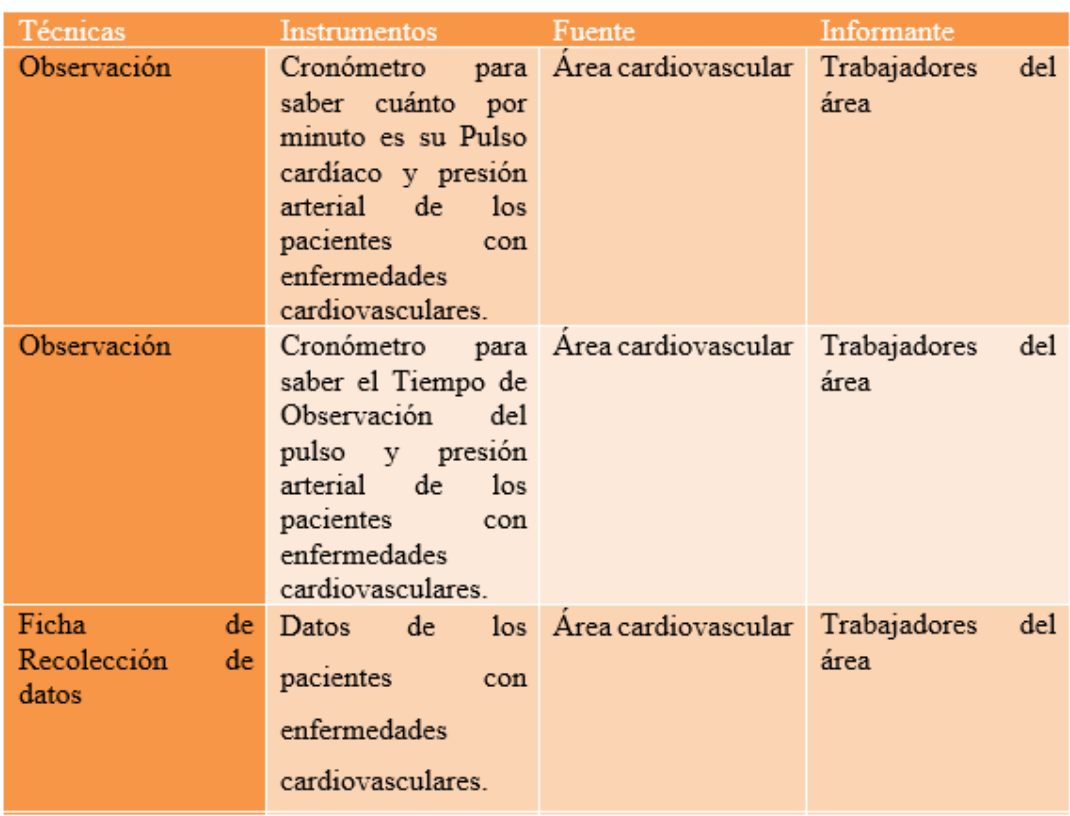

## **Tabla 3: Técnicas e Instrumentos**

### **Observación:**

Nosotros obtendremos la información sobre la implementación del sistema Arduino, para poder fundamentarlo y dar control de la mejor forma a la realidad problemática.

## **Cronómetro:**

Se comprobó el tiempo de pulso y presión arterial a los pacientes en el área cardiovascular. Este método es referido a la variable sistema Arduino.

## **Ficha de Recolección de datos:**

Datos de los pacientes con enfermedades cardiovasculares con la finalidad de que síntoma ha tenido en su ficha de historia clínica.

## **Validación y confiabilidad del Instrumento**

Serán validadas por tres especialistas en Ingeniería de Sistemas y un Médico Cirujano como guía, en la Institución y metodólogo o estadístico con grado de doctorado o maestría, además se validará el instrumento para dar los resultados positivos en la tesis para la mejora de enfermedades cardiovasculares.

Fuente: Elaboración: Propia

### **2.5 Métodos de análisis de datos**

Los datos se revisarán mediante el análisis con el diseño pre-experimental ya que dicho método permite analizar, medir el comportamiento de las variables que en esta investigación son "Sistema basado en Arduino" y "Control de enfermedades cardiovasculares" de la Clínica San Pablo de Trujillo. Con referente a la obtención de datos para la presente investigación, se realizará a través del análisis documentario y la ficha de observación.

Para determinar si es aceptada o rechazada la contrastación de hipótesis, se analizará el pre-test y post-test de las variables; para ello se efectuará la prueba de distribución de la "t Student" para n<=30 y en este caso n es 18.

#### **Juicio de Experto**

Se llevará a cabo en base al discernimiento que brindarán los profesionales especializados en su disciplina o experiencias relacionadas a la tesis que se está elaborando.

### **Opinión del Experto**

Será muy importante tomar en cuenta la opinión de los expertos para dar validez al instrumento que se va a utilizar a la hora de obtener los datos de la tesis que se está implementando. Para la confiabilidad se emplearán fórmulas que admite el cálculo de coeficientes de confiabilidad, el valor es mayor que 0.7 se acepta la validez y confiabilidad del instrumento.

Respecto a las herramientas de apoyo a utilizar para la elaboración el sistema informático de gestión de inventarios serán:

- NodeMcu v2 ESP8266: (Arduino A. , 2016), considera que es una tarjeta que incluye un chip de desarrollo igual a Arduino y orientada al Internet de las cosas (IoT). Está basado en el SoC (System on Chip) ESP8266 ya que contiene un procesador potente con Arquitectura de 32 bits (más potente que el Arduino Due) y conectividad de Wi-fi.
- Enterprise Architec 8.0 para el despliegue, diseño para la metodología Iconix.
- PhpMyAdmin para el diseño de la base de datos.
- Programación en PHP, en JQuery Mobile.
- Código en Arduino.

### **2.6 Aspectos éticos**

Será desarrollada esta investigación respetando los compromisos éticos, a su vez cumplirá también con respetar las identidades de los que participarán al aplicar los instrumentos para obtener la información relevante; siendo el personal del área Cardiovascular de la Clínica San Pablo de Trujillo.

Esta investigación cumple con las normas ISO 690 por lo que podemos decir que es y autentica y confiable, y a su vez también cumple con los diferentes reglamentos y normas del curso de proyecto de investigación de la Escuela Profesional de Ingeniería de Sistemas de la Universidad César Vallejo de Trujillo.

# **III. Resultados**

#### **3.1. Contrastación de hipótesis**

#### **Tiempo promedio de obtención de medida de presión arterial.**

#### **1. Definición de variables**

**TPOPAa =** Se le conoce como Tiempo promedio de obtención de medida de presión arterial con el sistema actual.

**TPOPAp =** Se le conoce como Tiempo promedio de obtención de medida de presión arterial con el sistema propuesto.

#### **2. Hipótesis estadística**

**Hipótesis Ho=** El tiempo promedio de obtención de medida de presión arterial con el sistema actual es Menor o igual que el tiempo promedio de obtención de medida de presión arterial con el sistema propuesto.

$$
H_0 = TPOPA_a - TPOPA_p \leq 0
$$

**Hipótesis Ha=** El tiempo promedio de obtención de medida de presión arterial con el sistema actual es Mayor que el tiempo promedio de obtención de medida de presión arterial con el sistema propuesto.

$$
H_a = TPOPA_a - TPOPA_v > 0
$$

### **3. Nivel de significancia**

Por lo tanto, el nivel de confianza  $(1 - \infty = 0.95)$  será del 95%.

## **4. Estadística de la prueba**

La prueba es T de Student, que tiene una distribución "t".

## **5. Región de rechazo**

Como N es igual a 37 entonces los Grados de Libertad  $(N - 1) = 36$ , se tiene el valor crítico de T de Student.

Valor crítico:  $t_{\infty-0.05} = 1.6871$ 

La región de Rechazo consiste de "t" mayores que se obtuvo 1.6871

## **a) Resultados de la hipótesis**

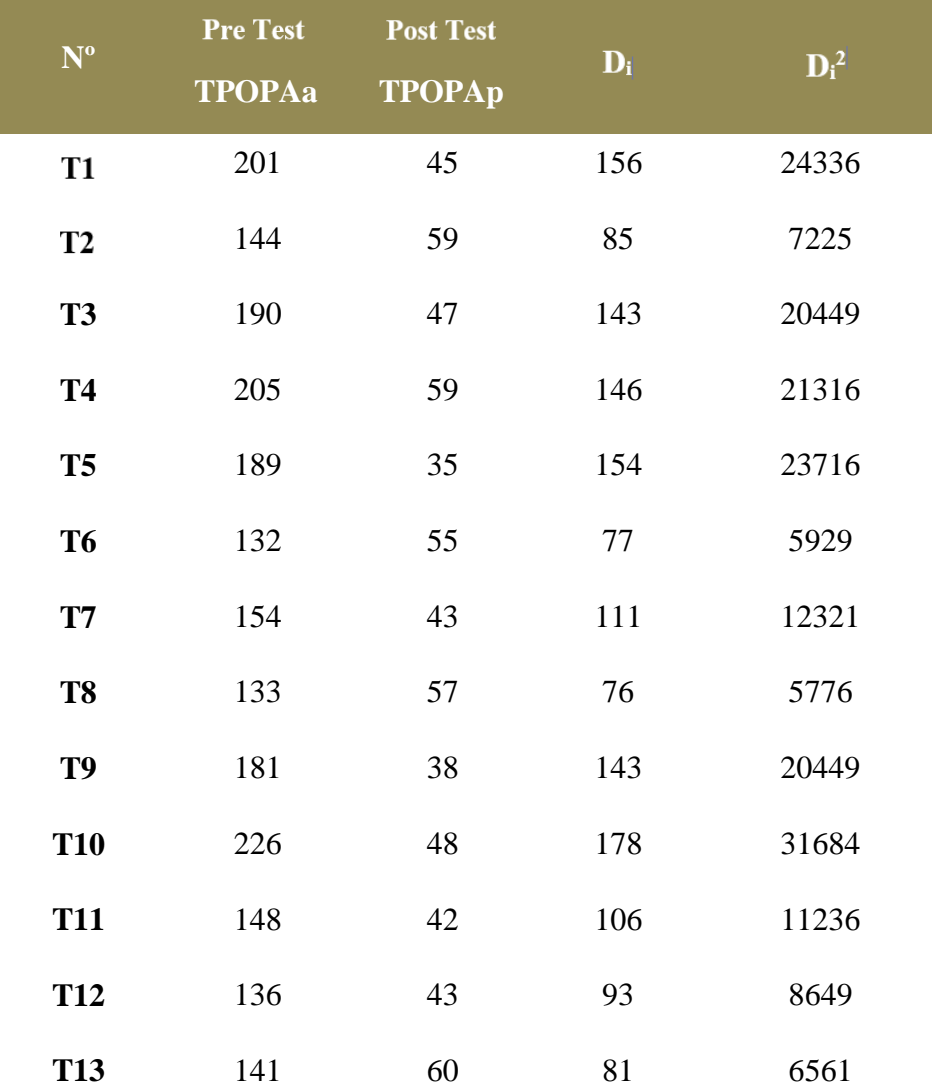

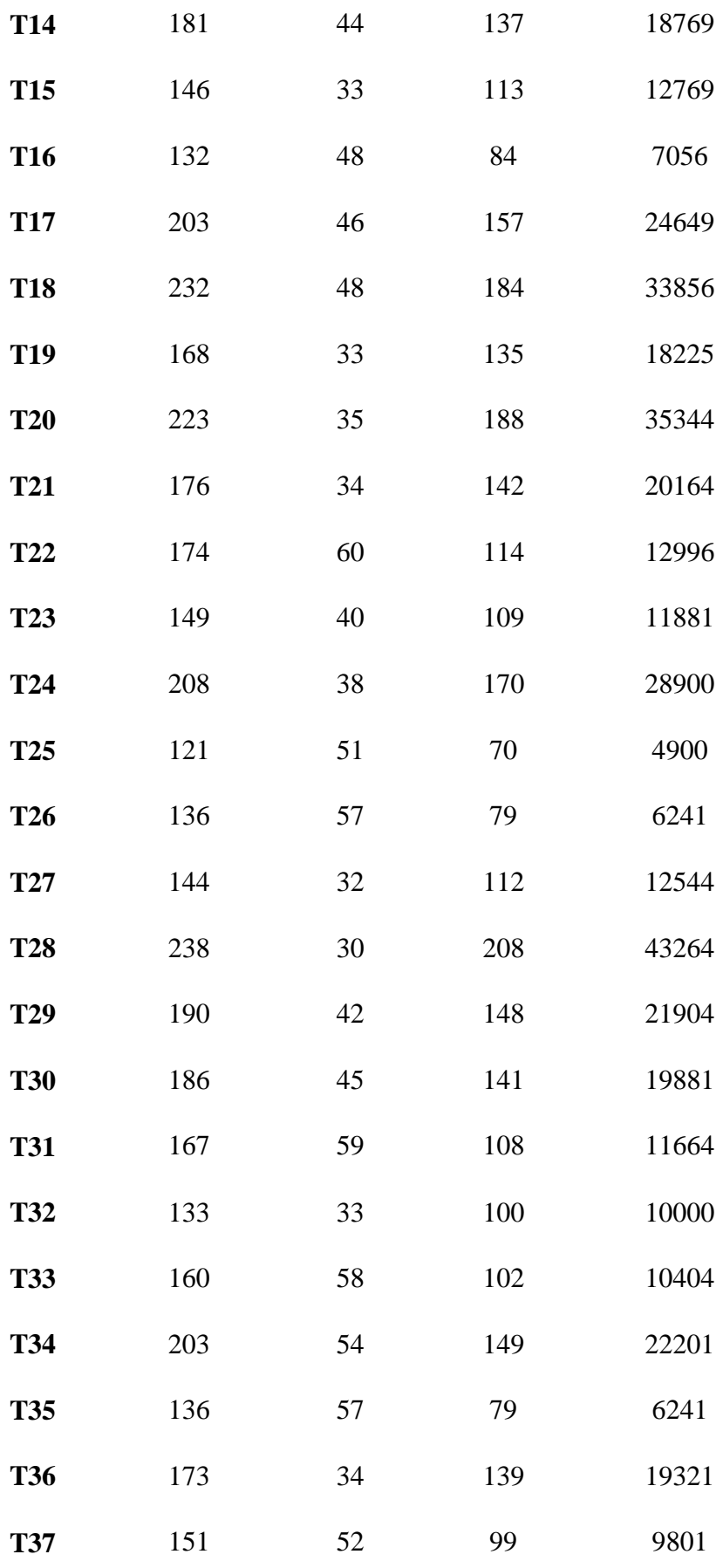

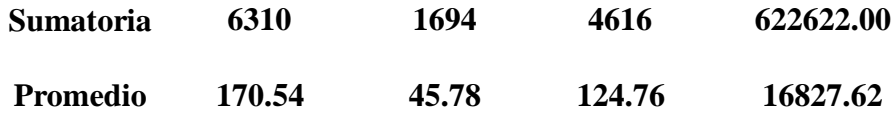

## **Diferencia de Promedios**

$$
\overline{TPOPAa} = \frac{\sum_{i=1}^{n} TPOPAa}{n} = \frac{6310}{37} = 170.54
$$
\n
$$
\overline{TPOPAp} = \frac{\sum_{i=1}^{n} TPOPAa}{n} = \frac{1694}{37} = 45.78
$$
\n
$$
\overline{D_i} = \frac{\sum_{i=1}^{n} D_i}{n} = \frac{4616}{37} = 124.76
$$

## **Desviación Estándar**

$$
S_D^2 = \frac{n \sum_{i=1}^n D_i^2 - (\sum_{i=1}^n D_i)^2}{n(n-1)}
$$

$$
S_D^2 = \frac{37(622622) - (4616)^2}{37(37-1)} = 1298.47
$$

**Calculo T**

$$
t_c = \frac{\overline{D}\sqrt{n}}{\sqrt{S_D}} = \frac{(124.76)(\sqrt{37})}{1298.47} = 21.06
$$

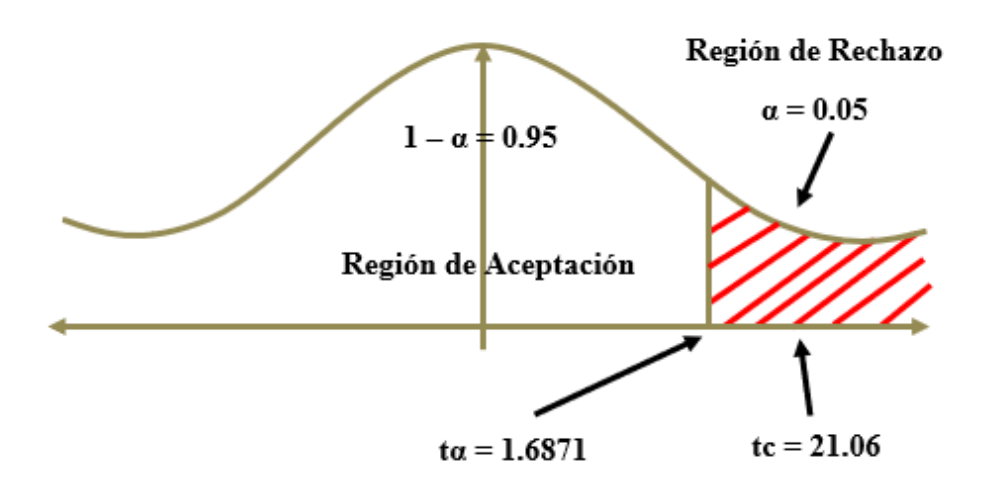

Puesto que tc = 21.06 y es mayor que t $\alpha$  = 1.6871 estando está en la región de rechazo entonces se rechaza la Ho y por consiguiente se acepta la Ha.

## **Comparación del indicador del tiempo promedio de obtención de Presión Arterial**

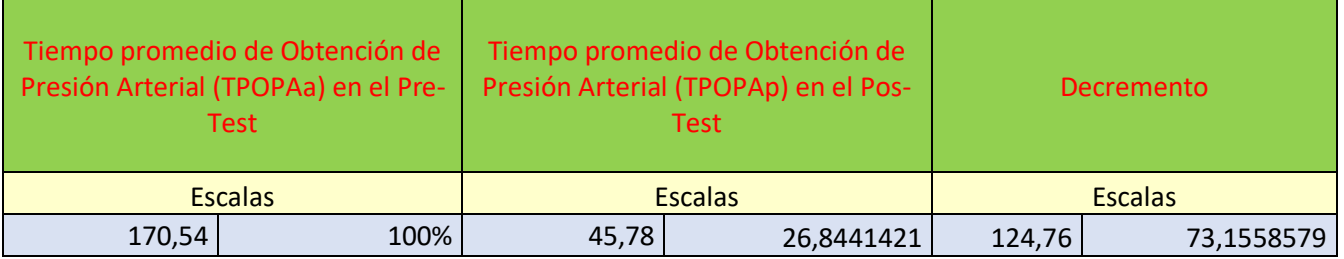

Se observa en los tiempos (segundos) del **TPOPAa** con el sistema actual es de 170.54 segundos y tiene una escala del 100%. El sistema propuesto se tiene el **TPOPAp** con un resultado de 45.78 segundos, lo que representa en 26.84%. Por último, se muestra la columna decremento que es la resta del **TPOPAa** – **TPOPAp**.

## **Tiempo promedio de obtención de medida de pulso.**

## **a) Definición de variables**

**TPOMPa =** Tiempo promedio obtención de medida de pulso con el sistema actual.

**TPOMPp =** Tiempo promedio de obtención de medida de pulso con el sistema propuesto.

#### **b) Hipótesis estadística**

**Hipótesis Ho=** El tiempo promedio de obtención de medida de pulso con el sistema actual es Menor o igual que el tiempo promedio de obtención de medida de pulso con el sistema propuesto.

$$
H_0 = TPOMP_a - TPOMP_p \leq 0
$$

**Hipótesis Ha=** El tiempo promedio de obtención de medida de pulso con el sistema actual es Mayor que el tiempo promedio de obtención de medida de pulso con el sistema propuesto.

$$
H_{\rm a}=TPOMP_a-TPOMP_p>0
$$

## **c) Nivel de significancia**

**Confiabilidad 95% con margen de error: 0.5%**

**d) Estadística de la prueba**

**Con la técnica de T Student.**

## **e) Región de rechazo**

Como  $N = 37$  entonces los Grados de Libertad  $(N - 1) = 36$ .

Valor crítico:  $t_{\infty-0.05} = 1.6871$ 

## **f) Resultados de la hipótesis**

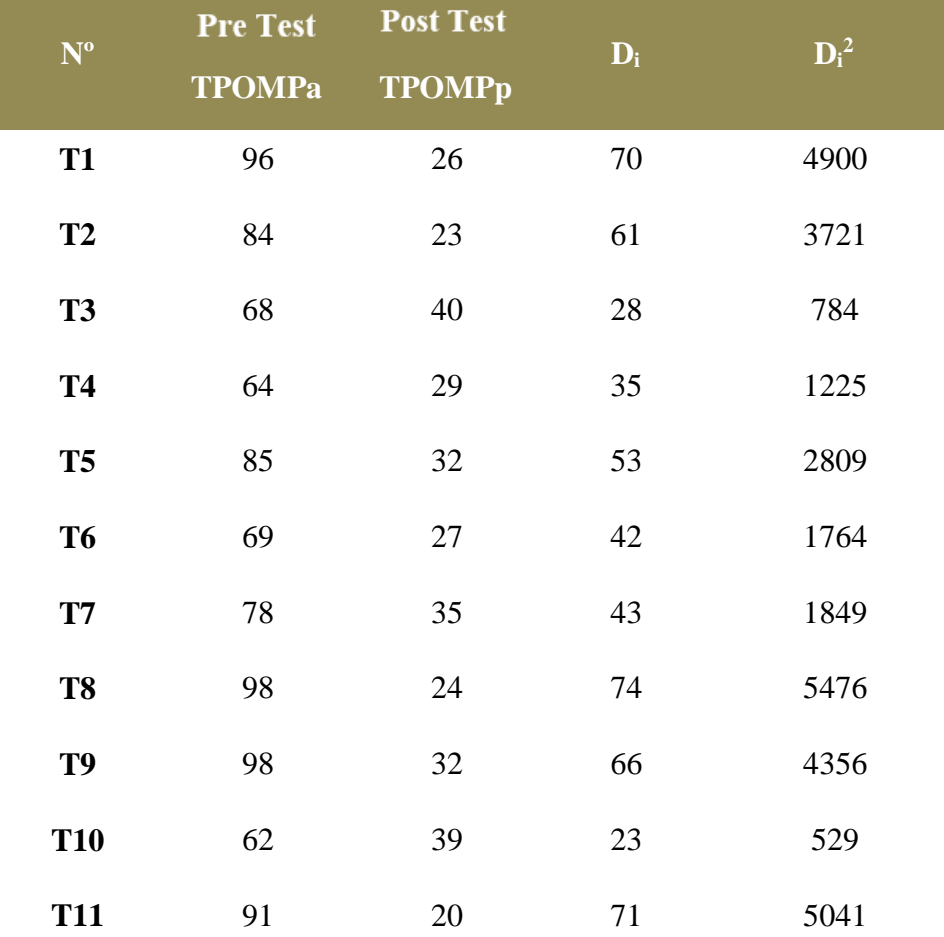

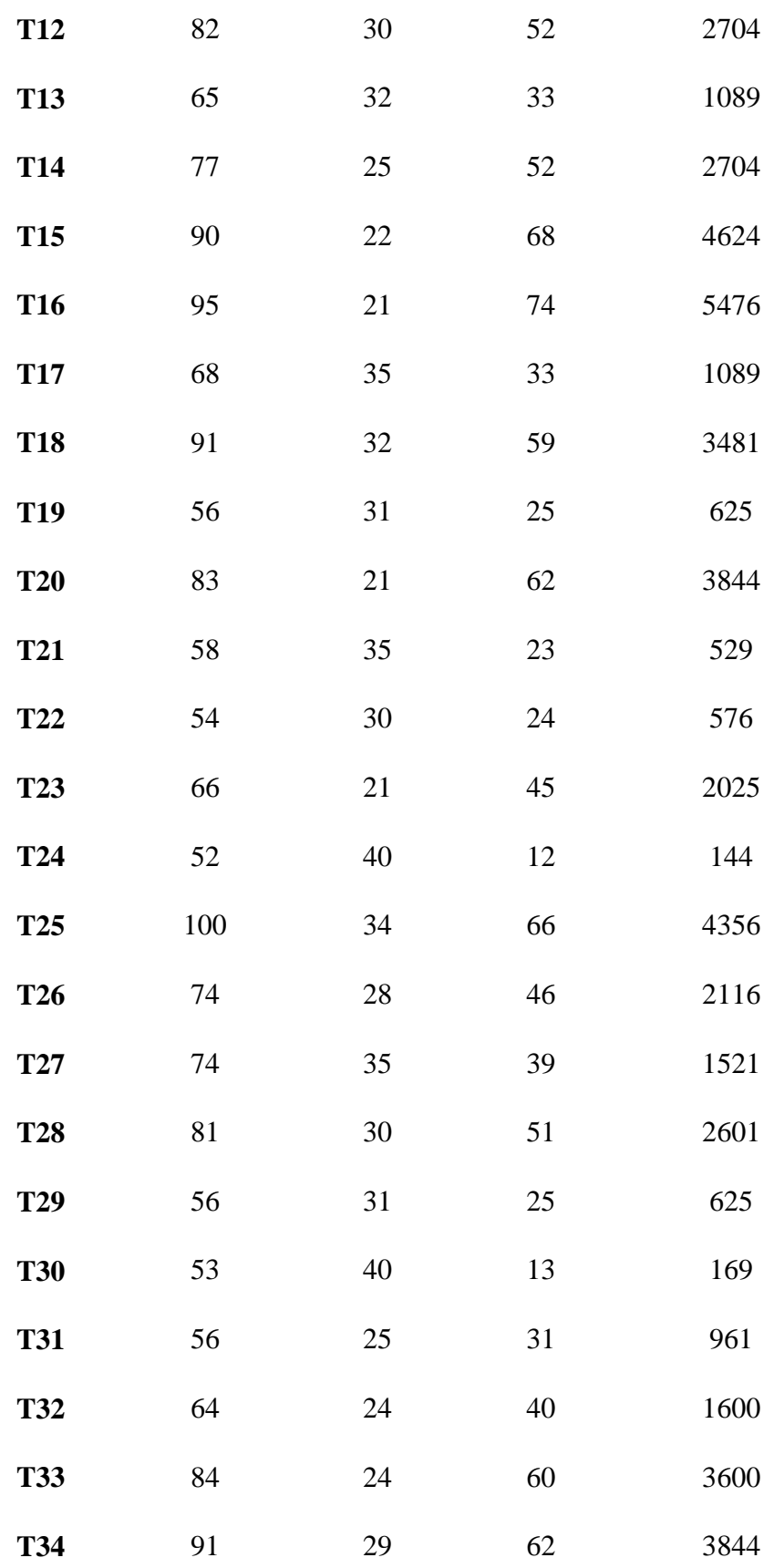

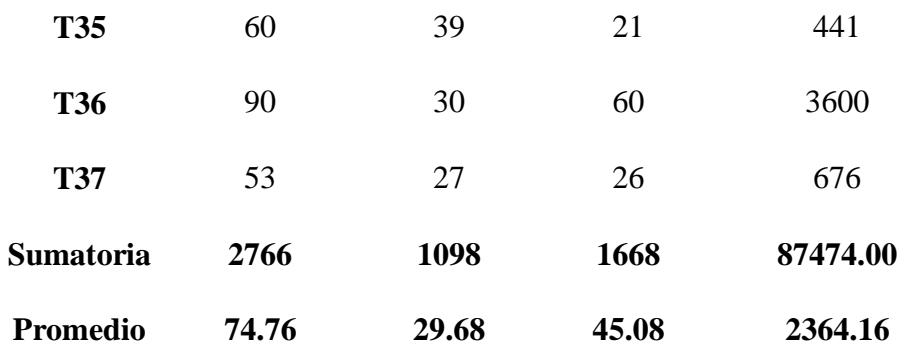

## **Diferencia de Promedios**

$$
\begin{aligned}\n\text{*} \quad \overline{TPOMPa} &= \frac{\sum_{i=1}^{n} TPOMPa}{n} = \frac{2766}{37} = 74.76 \\
\text{*} \quad \overline{TPOMPp} &= \frac{\sum_{i=1}^{n} TPOMPa}{n} = \frac{1098}{37} = 29.68 \\
\text{*} \quad \overline{D_i} &= \frac{\sum_{i=1}^{n} D_i}{n} = \frac{1668}{37} = 45.08\n\end{aligned}
$$

**Desviación Estándar**

$$
\bullet \quad S_D^2 = \frac{37(87474) - (1668)^2}{37(37-1)} = 341.08
$$

**Calculo T**

$$
\mathbf{\hat{v}} \quad \mathbf{t}_{\rm c} = \frac{\overline{\mathbf{D}}\sqrt{\mathbf{n}}}{\sqrt{\mathbf{S}\mathbf{D}}} = \frac{(45.08)(\sqrt{37})}{341.08} = 14.85
$$

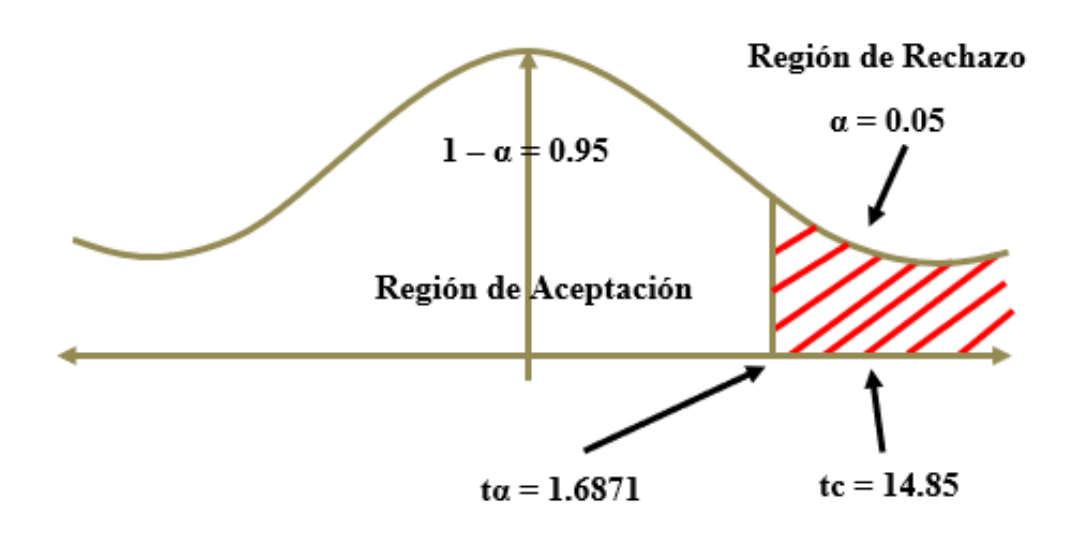

Puesto que tc = 14.85 y es mayor que t $\alpha$  = 1.6871 estando está en la región de rechazo entonces se rechaza la Ho y por consiguiente se acepta la Ha.

 **Comparación del indicador del tiempo promedio de obtención del Pulso Cardíaco**

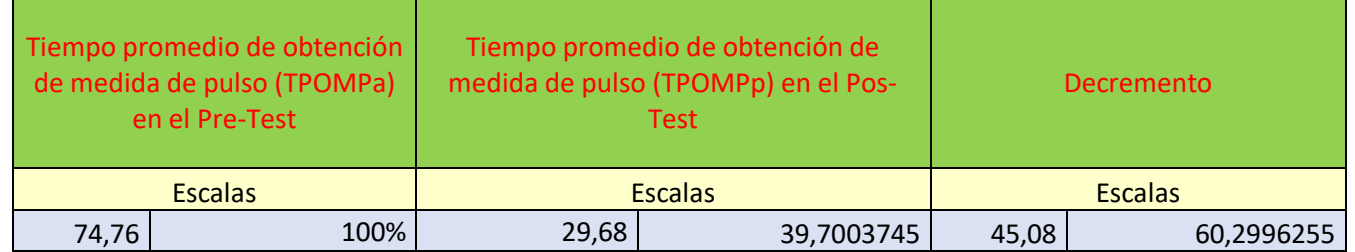

Se observa en los tiempos (segundos) del **TPOMPa** con el sistema actual es de 74,76 segundos y tiene una escala del 100%. Seguidamente poner en funcionamiento del sistema propuesto se tiene el **TPOMPp** con un resultado de 29,68 segundos, lo que representa en 39.70%. Finalmente, se muestra la columna decremento que es la disminución del **TPOMPa** – **TPOMPp**.

- **Tiempo promedio sobre los reportes de pacientes con enfermedades cardiovasculares.**
	- **a) Definición de variables**

**TPRPEa =** Tiempo promedio sobre los reportes de pacientes con enfermedades cardiovasculares con el sistema actual.

**TPRPEp =** Tiempo promedio sobre los reportes de pacientes con enfermedades cardiovasculares con el sistema propuesto.

#### **b) Hipótesis estadística**

**Hipótesis Ho=** El Tiempo promedio sobre los reportes de pacientes con enfermedades cardiovasculares con el sistema actual es Menor o igual que el Tiempo promedio sobre los reportes de pacientes con enfermedades cardiovasculares con el sistema propuesto.

 $H_0 = TPRPE_a - TPRPE_v \leq 0$ 

**Hipótesis Ha**= El Tiempo promedio sobre los reportes de pacientes con enfermedades cardiovasculares con el sistema actual es Mayor que el Tiempo promedio sobre los reportes de pacientes con enfermedades cardiovasculares con el sistema propuesto.

$$
H_a = TPRPE_a - TPRPE_v > 0
$$

#### **c) Nivel de significancia**

**95% de confiabilidad.**

#### **d) Estadística de la prueba**

Con la prueba de T Student..

#### **e) Región de rechazo**

Como N es igual a 37 entonces los Grados de Libertad  $(N - 1) = 36$ , por la regla de T Student.

Valor crítico:  $t_{\infty-0.05} = 1.6871$ 

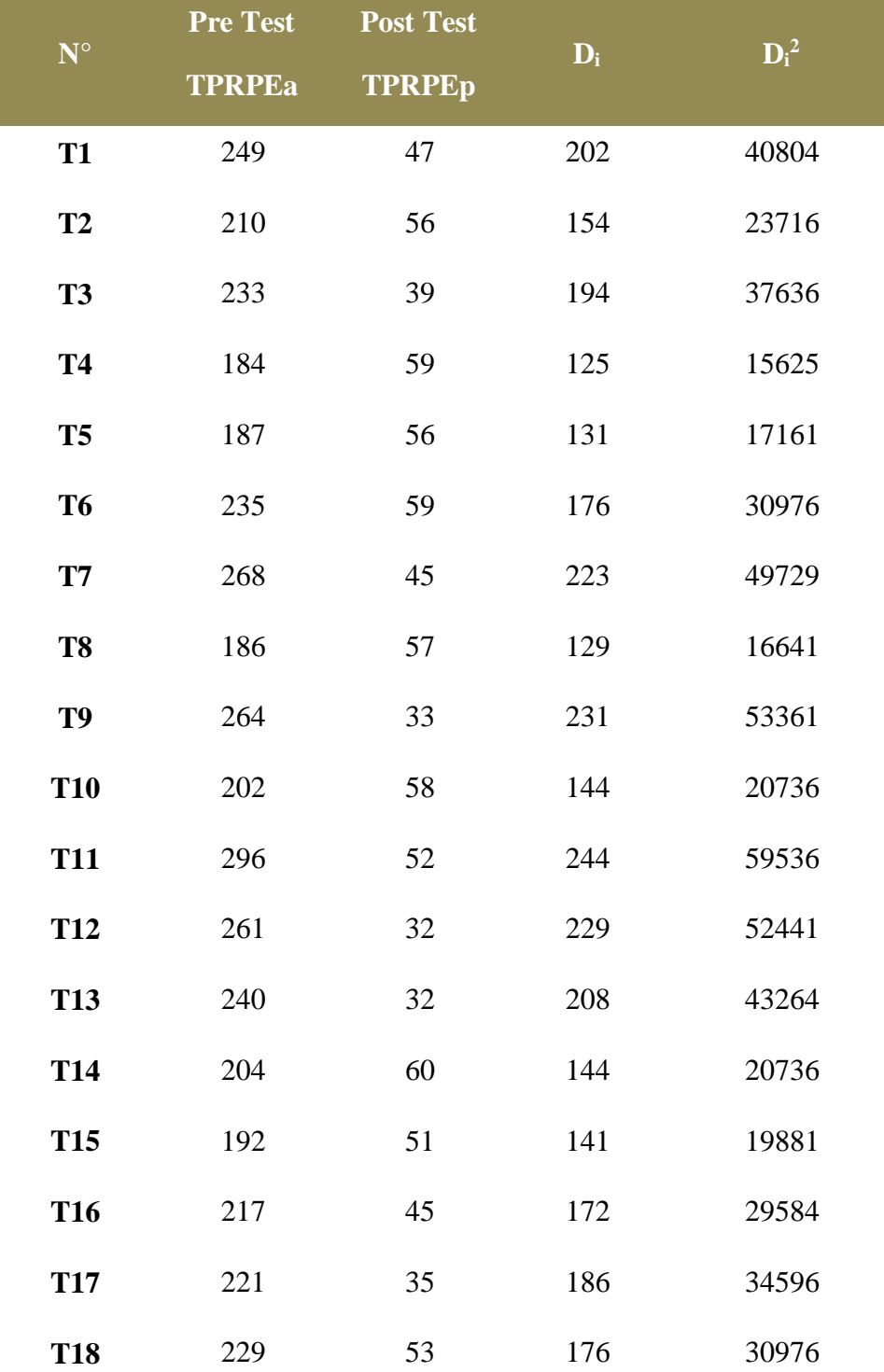

## **f) Resultados de la hipótesis**

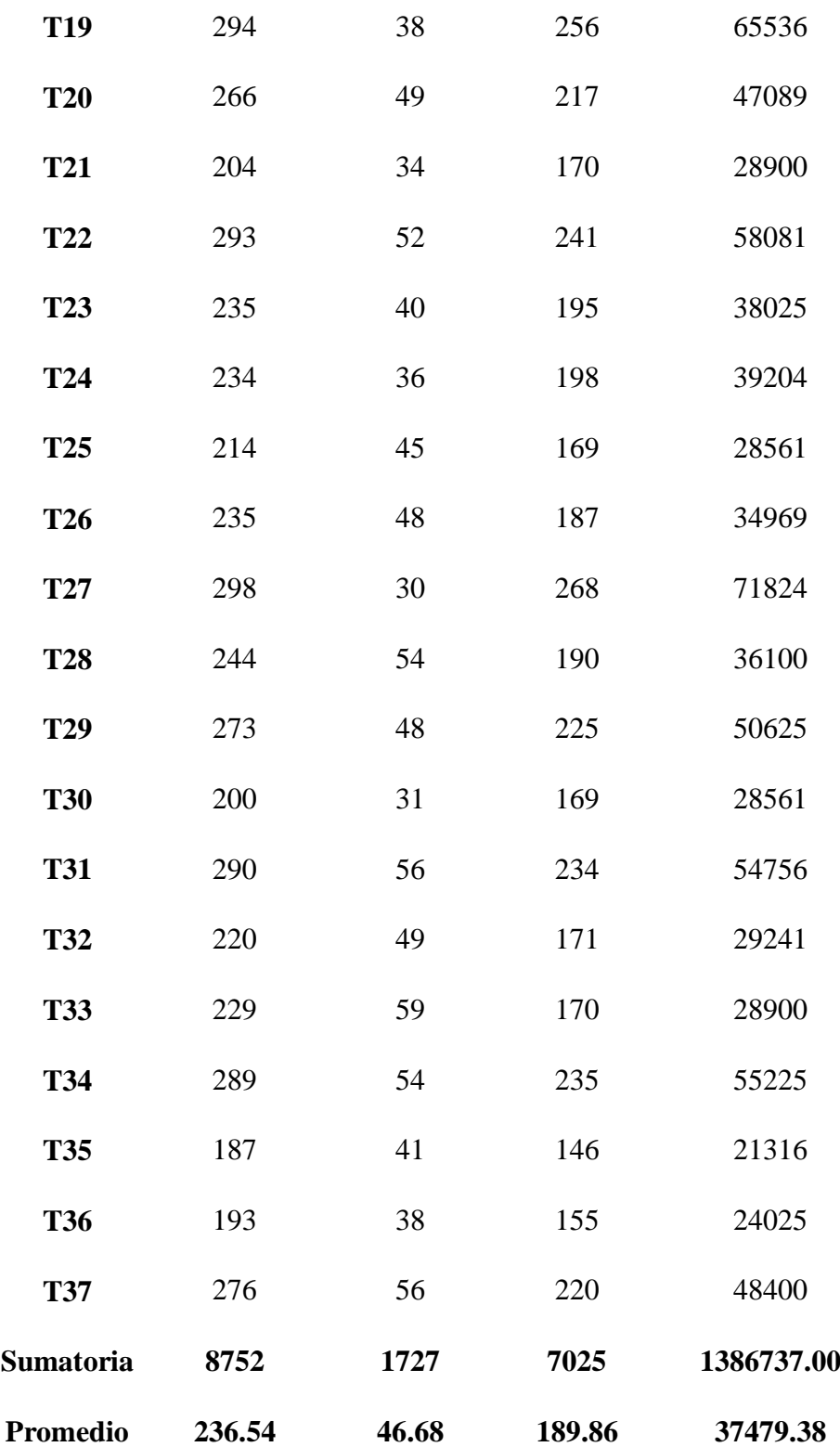

## **Diferencia de Promedios**

$$
\overline{TPRPEa} = \frac{\sum_{i=1}^{n} TPRPEa}{n} = \frac{8752}{37} = 236.54
$$
\n
$$
\overline{TPRPEp} = \frac{\sum_{i=1}^{n} TPRPEa}{n} = \frac{1727}{37} = 46.68
$$
\n
$$
\overline{D_i} = \frac{\sum_{i=1}^{n} D_i}{n} = \frac{7025}{37} = 189.86
$$

## **Desviación Estándar**

$$
• • SB2 = \frac{37(1386737) - (7025)^2}{37(37-1)} = 1470.45
$$

## **Calculo T**

$$
t_e = \frac{\overline{D}\sqrt{n}}{\sqrt{S_p}} = \frac{(189.86)(\sqrt{37})}{38.35} = 30.12
$$

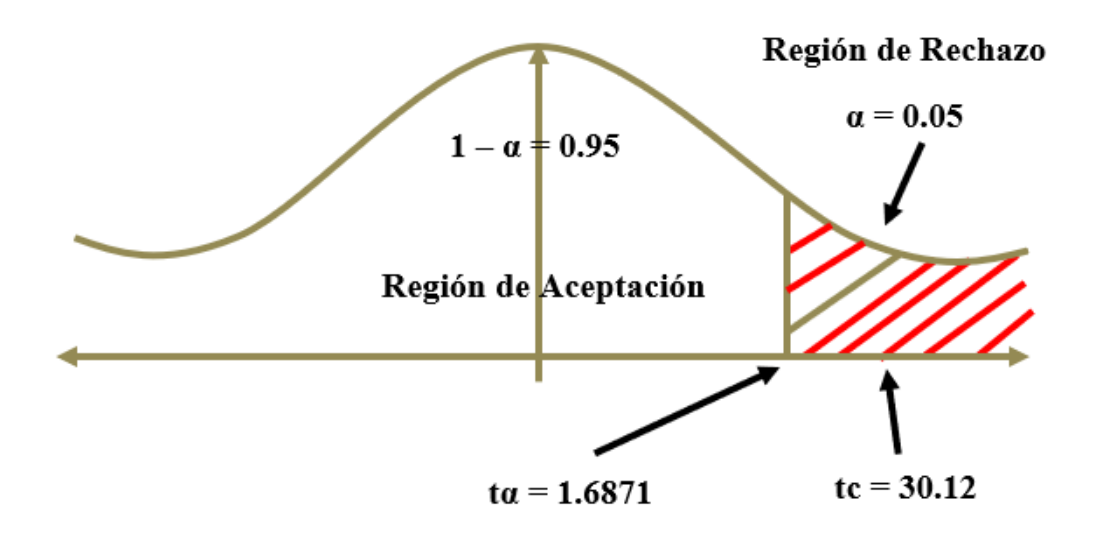

Puesto que tc = 30.12 y es mayor que t $\alpha$  = 1.6871 estando está en la región de rechazo entonces se rechaza la Ho y por consiguiente se acepta la Ha.

## **Comparación del indicador de reportes de pacientes con problemas cardíacos.**

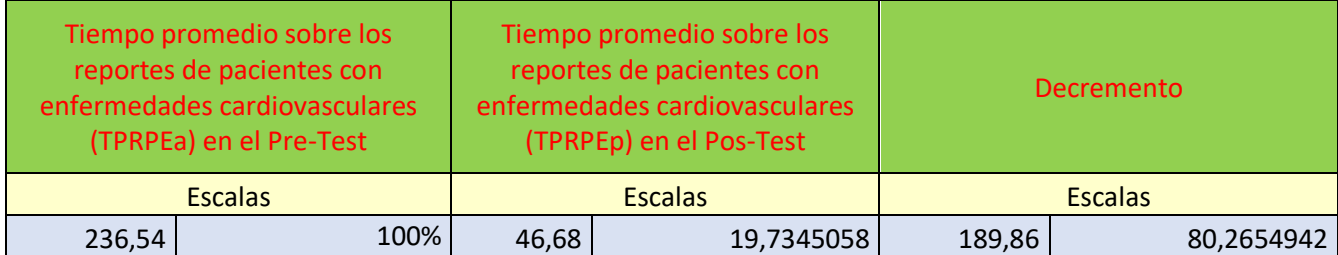

Se observa en los segundos (Tiempo) del **TPRPEa,** como se refleja en el sistema actual es de 236.54 segundos y tiene una escala del 100%. A continuación, en la implementación en el sistema propuesto se tiene el **TPRPE**p con un resultado obtenido de 46.68 segundos, lo que genera en 19.73%. En consecuencia, la columna decremento que es la sustracción del **TPRPEa** – **TPRPEp**.

## **Cantidad de alertas de control de las enfermedades cardiovasculares.**

## **a) Definición de variables**

**CACECa =** Cantidad de alertas de control de las enfermedades cardiovasculares con el sistema actual.

**NACECp =** Número de alertas de control de las enfermedades cardiovasculares con el sistema propuesto.

#### **b) Hipótesis estadística**

**Hipótesis Ho=** El Número de alertas de control de las enfermedades cardiovasculares con el sistema actual es Mayor o igual que el Número de alertas de control de las enfermedades cardiovasculares con el sistema propuesto.

$$
H_0 = CACEC_p - CACEC_a \leq 0
$$

**Hipótesis Ha=** El Número de alertas de control de las enfermedades cardiovasculares con el sistema actual es menor que el Número de alertas de control de las enfermedades cardiovasculares con el sistema propuesto.

$$
H_{\rm a}=CACEC_p-CACEC_a>0
$$

#### **c) Nivel de significancia**

El margen de error, **confiabilidad 95%.**

#### **d) Estadística de la prueba**

La prueba estadística se realizará con la de T Student.

#### **e) Región de rechazo**

Como N es igual a 15 días entonces los Grados de Libertad  $(N - 1) = 14$ 

Valor crítico:  $t_{\infty-0.05} = 1.7613$ 

La región de Rechazo de t es mayor que 1.7613

# **f) Resultados de la hipótesis**

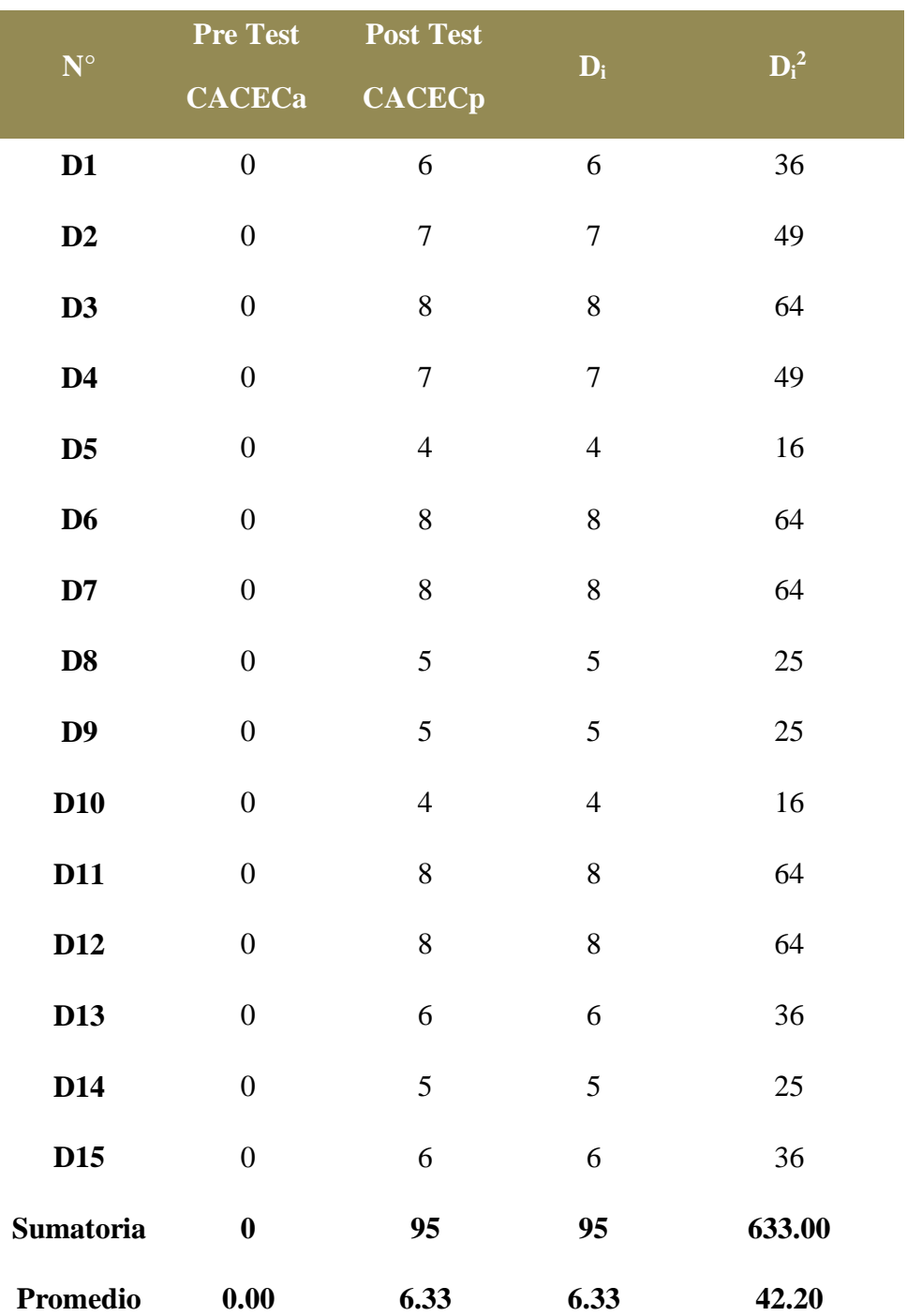

## **Diferencia de Promedios**

$$
\begin{aligned}\n\text{A} \overline{XACECa} &= \frac{\sum_{i=1}^{n} NACECa}{n} = \frac{0}{15} = 0.00 \\
\text{C} \overline{XACECp} &= \frac{\sum_{i=1}^{n} NACECa}{n} = \frac{95}{15} = 6.33 \\
\text{C} \overline{D}_i &= \frac{\sum_{i=1}^{n} D_i}{n} = \frac{95}{15} = 6.33\n\end{aligned}
$$

**Desviación Estándar**

$$
\bullet \quad S_D^2 = \frac{15(633) - (95)^2}{15(15-1)} = 2.24
$$

**Calculo T** 

$$
t_{\rm c} = \frac{\overline{D}\sqrt{n}}{\sqrt{S_{\rm p}}} = \frac{(6.33)(\sqrt{15})}{1.50} = 16.40
$$

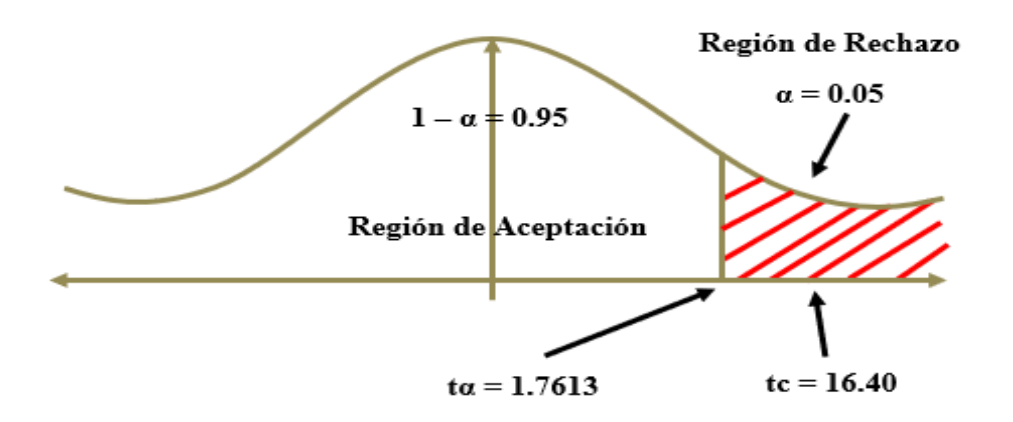

Puesto que tc = 16.40 y es mayor que t $\alpha$  = 1.6871 estando está en la región de rechazo entonces se rechaza la Ho y por consiguiente se acepta la Ha.

 En el último indicador se logró aumentar el control de las enfermedades cardiovasculares en un 100%.

# **IV. Discusión**

Para este sistema basado en Arduino para mejorar el control de enfermedades cardiovasculares En cuanto a la factibilidad económica se consiguió alcanzar estos resultados:

- En cuanto al Valor Actual Neto (VAN) se obtuvo 12784.24 soles, lo cual al ser superior a cero el proyecto logra aceptarse y se sugiere su pronta ejecución.
- En relación al beneficio del costo se logra obtener un resultado de 1.75 soles, en donde se conseguirá una utilidad de 0.75 soles por cada sol gastado.
- Con respecto a la (TIR), se logra conseguir como resultado un 57%, lo cual al ser sobresaliente del interés que optan por brindar los bancos se puede decir que generará ganancia al proyecto y que el periodo de reposición del fondo invertido ascenderá a 11 meses y 18 días.
- En relación al promedio de tiempo para la medida de presión arterial, se logró alcanzar con el actual sistema 170.54 segundos y con el sistema propuesto 45.78 segundos. Esto quiere decir que, el promedio de tiempo que se obtuvo, disminuyó en cuanto a la medida de presión arterial. Según (De La Quintana, 2016), en sus resultados muestra una disminución en el tiempo que tardan en medir la presión arterial a los pacientes en un 53%, entonces se concluye que el tiempo que tardan en medir la presión arterial es similar que el de nuestro sistema basado en Arduino, tomando en cuenta que a diferencia de nuestro trabajo previo internacional tiene un 20.16% menos de efectividad que nuestro sistema.
- Se obtuvo con el actual sistema un promedio de tiempo de 74.76 segundos en relación al tiempo promedio de medida del pulso y con el sistema propuesto un 29.68 segundos, logrando obtener un 60.30% evidenciando de esta manera una notable reducción en la medida del pulso con el sistema propuesto. Al igual que nuestro trabajo previo según (Ortiz Lima, 2016) se utiliza Arduino para mejorar dichos controles cardiovasculares utilizando distintos sensores que de una manera fácil nos brinda los resultados y son eficientes en el momento de procesar dicha información, en sus resultados muestran que el tiempo en la medida del pulso usando Arduino comparando con el método tradicional tiene un decremento del tiempo de 59.34% parecido a nuestro decremento que es del 60.30% por lo cual se da por confirmado que usar el método Arduino nos ayuda a mejorar en el control del pulso de los pacientes.
- Con respecto al promedio de tiempo sobre los reportes de pacientes con enfermedades cardiovasculares se consiguió en segundos un 236.54 con el actual sistema y con el sistema

propuesto en segundos un 46.68, reflejando una diferencia notable en el resultado de 80.27%; lo cual, a su vez, justifica que el promedio del tiempo sobre los reportes de pacientes con enfermedades cardiovasculares disminuye con el sistema propuesto.

- Por último, con respecto a la cantidad de alertas de control de las enfermedades cardiovasculares con el sistema actual no se encuentran datos de las alertas y se tiene un promedio de 6.33 alertas con el sistema propuesto, de esta forma se logra alcanzar un aumento del 100% y se consigue demostrar que aumenta las alertas de control de enfermedades cardiovasculares con el sistema propuesto.

# **V. Conclusiones**

Se concluye lo siguiente:

- Se consiguió una disminución en el tiempo de obtención de medidas de presión arterial en un 73.16%.
- Se alcanzó a obtener una disminución en el tiempo de obtención de medida de pulso en un 60.30%.
- Se llegó a disminuir el tiempo sobre los reportes de pacientes con enfermedades cardiovasculares en un 80.27%.
- Se llegó a lograr aumentar el número de alertas de control de las enfermedades cardiovasculares en un 100%.
- Los siguientes resultados que se obtienen respecto a la viabilidad económica son:
	- o VAN es 12784.24 soles.
	- o B/C es 1.75 soles.
	- $\circ$  TIR es 57%.
	- o La recuperación de tiempo del capital estará entre los 11 meses y 18 días.
- La puesta en funcionamiento de un sistema basado en Arduino logró mejorar significativamente el control de enfermedades cardiovasculares en la clínica san pablo Trujillo.
# **VI. Recomendaciones**

Se Recomienda lo siguiente:

- Se recomienda a los médicos o enfermeras/os a cargo de realizar la medición, que deben someter dicho prototipo a altas temperaturas que sean mayores de 30 º grados.
- Se recomienda a los enfermeros fijar bien la posición de la manilla a fin de obtener mejores resultados en las mediciones.
- Mediante esta aplicación llamada "SaludHeart" se puede llegar a controlar y prevenir las enfermedades cardiovasculares.
- Se sugiere a la institución realizar un estudio técnico con el propósito de mejorar esta versión cumpliendo con las normas médicas establecidas.
- Se sugiere a la institución hacer más uso de nuevas tecnologías con la intención de mejorar el control de enfermedades cardiovasculares.

# **VII. Referencias**

## **Referencias Bibliográficas**

- America, R. S. (2018). *RadiologyInfo.org*. (Radiological Society of North America) Recuperado el 10 de 5 de 2018, de https://www.radiologyinfo.org/sp/pdf/chestrad.pdf
- Arduino. (17 de Agosto de 2015). *Arduino*. Obtenido de https://www.arduino.cc/en/Tutorial/HelloWorld
- Arduino. (20 de Septiembre de 2018). *Arduino*. Obtenido de https://www.arduino.cc/en/Main/Software

Arduino, A. (12 de Noviembre de 2016). *aprendiendoarduino.wordpress.com*.

- Bravo, A. J., Roa, F., Vera, M., & Contreras, J. (Mayo de 2017). *Research Gate*. ( Revista Latinoamericana de Hipertension) Recuperado el 10 de 05 de 2018, de https://www.researchgate.net/publication/316938473\_Tomografia\_computarizada\_por \_rayos\_X\_en\_cardiologia\_X-ray\_computed\_tomography\_in\_cardiology
- Centro de Información Cardiovascular. (2016). *Prueba de esfuerzo*. (Texas Heart Institute) Recuperado el 25 de 4 de 2018, de Texas Heart Institute: http://www.texasheart.org/HIC/Topics\_Esp/Diag/distress\_sp.cfm
- Cieza Mostacero, S. E., & Lújan García, J. D. (2018). Educational Mobile Application of Augmented Reality Based on Markers to Improve the Learning of Vowel Usage and Numbers for Children of the Kindergarten in Trujillo. Recuperado el 10 de Julio de 2018, de

https://www.sciencedirect.com/science/article/pii/S1877050918304046?via%3Dihub

- Crespo, J. (2017). *Aprendiendo arduino*. Recuperado el 25 de 4 de 2018, de https://aprendiendoarduino.wordpress.com/2017/06/19/como-funciona-arduino-3/
- De La Quintana, I. M. (2016). *Modelo de control y diagnóstico de enfermedades cardiovasculares*. (Universidad Mayor de San Andrés) Recuperado el 2 de 5 de 2018, de

http://repositorio.umsa.bo/bitstream/handle/123456789/10693/T.3229.pdf?sequence=1 &isAllowed=y

IESCAMP. (16 de Enero de 2016). *IESCAMP*. Obtenido de http://www.iescamp.es/miarduino/2016/01/21/placa-arduino-uno/

- JM, S. (16 de Febrero de 2014). *metodologiaiconix*. Obtenido de http://metodologiaiconix.blogspot.com/
- López Pulache, J. (2018). *Sistema Domótico Para Mejorar El Confort Al Realizar Actividades Para Personas Con Discapacidad De Locomoción Utilizando Tecnologia Arduino Y Android.* Trujillo: UCV. Recuperado el 22 de 4 de 2018, de http://repositorio.ucv.edu.pe/bitstream/handle/UCV/9842/lopez\_pj.pdf?sequence=1&i sAllowed=y
- Luttecke, C. (15 de Abril de 2014). *Deideaaapp*. Obtenido de https://deideaaapp.org/que-esjquery-mobile/
- Machaca Ninacansaya, A. (2016). *Análisis y diseño de un Sistema de Control de Trafico Vehicular Utilizando Semáforos Inteligentes con Tecnología Arduino.* Puno: Universidad Nacional del Altiplano.
- Menéndez, S. (2014). *Revista Mexicana de Cardiologia*. Recuperado el 25 de 4 de 2018, de http://www.msc.es/organizacion/sns/planCalidadSNS/pdf/equidad/07modulo\_06.pdf
- Montalvan, L. C. (14 de Octubre de 2014). *xatakaciencia*. Obtenido de https://prezi.com/vnmuq6wdkl49/prueba-de-shapiro-wilk-para-probar-normalidad/
- Motive, A. A. (19 de Noviembre de 2016). *Arduino Auto Motive*. Obtenido de https://www.google.com.pe/search?rlz=1C1GCEA\_enPE815PE815&q=lcd+16x2+i2c +arduino&sa=X&ved=0ahUKEwii5s\_90PLdAhXNVN8KHdfPAucQ1QIInAEoAA& biw=1366&bih=626
- OMS. (2015). *Riesgos Cardiovasculares.* Madrid: OMS.
- OMS. (2017). *Tabaco.* México: OMS.
- OMS. (24 de 05 de 2018). *Organización Mundial de la Salud*. Recuperado el 07 de 06 de 2018, de http://www.who.int/es/news-room/fact-sheets/detail/the-top-10-causes-ofdeath
- OMS. (24 de 05 de 2018). *World Health Organization*. Recuperado el 08 de 06 de 2018, de http://www.who.int/mediacentre/factsheets/fs310/es/index1.html
- Ortiz Lima, F. T. (2016). *Diseño de un sistema inalámbrico para monitoreo de pacientes ambulatorios, utilizando sensores de presión arterial y ritmo cardiaco e implementación de un prototipo de prueba*. (Escuela Politécnica Nacional)

Recuperado el 25 de 4 de 2018, de

http://bibdigital.epn.edu.ec/bitstream/15000/15081/1/CD-6893.pdf

- Peralta Moscoso, S. (2017). *Diseño e implementación de un módulo Domótico para la seguridad y control de energía eficiente.* Universidad Nacional José María Argueda, Apurimac. Andahuaylas, Apurimac: Universidad Nacional José María Arguedas. Recuperado el 20 de 4 de 2018, de http://repositorio.unajma.edu.pe/bitstream/handle/123456789/311/Sandro\_Tesis\_Bach iller\_2017.pdf?sequence=1&isAllowed=y
- Pérez Guevara, E. (2016). *SISTEMA DOMOTICO CON TECNOLOGÍA ARDUINO PARA AUTOMATIZAR.* Trujillo: UCV. Obtenido de http://repositorio.ucv.edu.pe/handle/UCV/9849
- Road, Y. T. (2016). *UChigaco Medicine*. (The StayWell Company) Recuperado el 10 de 05 de 2018, de http://healthlibrary.uchospitals.edu/Spanish/DiseasesConditions/Adult/NonTraumatic/ 85,P03963
- Rocha, A. D. (02 de Enero de 2015). *Hetpro*. Obtenido de https://hetprostore.com/TUTORIALES/bluetooth-hc-06-app-arduino/
- Sánchez Arias, A. G., Bobadilla Serrano, M. E., & Altamirano Bárbara, D. (2016). *Enfermedad cardiovascular primera causa de morbilidad en un hospital de tercer nivel.* Revista Mexicana de Cardiologia. Recuperado el 25 de 4 de 2018, de Revista Mexicana de Cardiologia.
- Studio, A. (25 de Abril de 2018). *Android Studio*. Obtenido de https://developer.android.com/studio/intro/?hl=es-419
- Valdés, J. A. (2003). *Medigrafic*. (Grupo Ángeles) Recuperado el 25 de 4 de 2018, de http://www.medigraphic.com/pdfs/actmed/am-2003/am034e.pdf
- Vélez Alvarez, C., Gil Obando, L., Avila Rendón, C., & López López, A. (2015). *Factores de riesgo cardiovascular y variables asociadas en personas de 20 a 79 años en Manizales.* Medellin. Colombia: Scielo.

# **Anexos**

## Anexo 01: Carta de Presentación del Proyecto Ante la Clínica.

ARGO

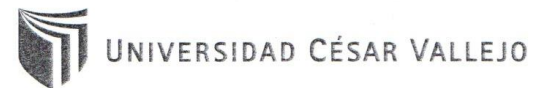

Trujillo, 23 de abril de 2018

Carta Nº 095-2017/EIS-FI/UCV

Señor:

Gerencia Del Área Administrativa de la Clínica San Pablo Trujillo Presente.-

De mi mayor consideración:

Es grato dirigirme a usted para saludarlo muy cordialmente como Director de la Escuela de Ingeniería de Sistemas de la Universidad César Vallejo y a la vez presentarle a los señores:

- Cruzado Pulido Ivan Paul
- Muñoz Fernández Jorge Luis

Alumnos del IX ciclo de la Escuela Profesional de Ingeniería de Sistemas de esta Universidad.

Los alumnos mencionados están realizando un trabajo de Investigación para el curso de Proyecto de Investigación, por lo que se solicita se le brinde las facilidades necesarias en la institución que usted dignamente dirige.

Seguro de contar con su apoyo, aprovecho la oportunidad para expresarle las muestras de mi consideración.

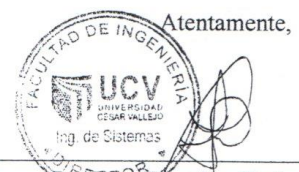

Dr. Juan Francisco Pacheco Torres. Director (e) de la Escuela Ingeniería de Sistemas

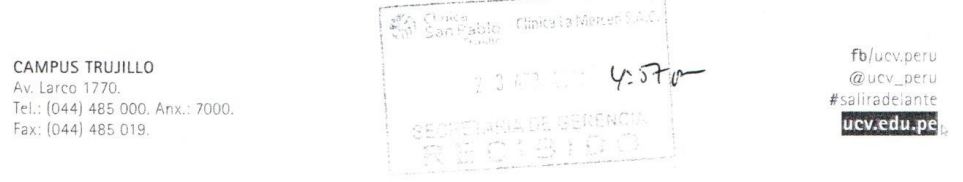

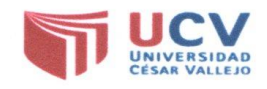

# **CARTA DE ACEPTACIÓN PARA EL PROYECTO DE INVESTIGACIÓN**

"Año del Diálogo y la Reconciliación Nacional"

Trujillo, 23 de junio de 2018

### **CARTA N° 01**

Señor:

**Dr. Juan Francisco Pacheco Torres** Director de Escuela de Ingeniería de Sistemas Universidad César Vallejo

# Asunto: ACEPTACIÓN DEL PROYECTO DE INVESTIGACIÓN

Reciba usted mi cordial saludo en nombre de la Dra. Brice Madeleyn Truyenque Taipe, motivo de la presente es con la finalidad de manifestarle que, en virtud de lo requerido, por los estudiantes de dicha casa de estudios, he tenido a bien ACEPTAR la realización del proyecto de investigación de los señores IVÁN PAUL CRUZADO PULIDO y JORGE LUIS MUÑOZ FERNÁNDEZ, estudiantes de la carrera Profesional de Ingeniería de Sistemas IX Ciclo de la Universidad César Vallejo, ya que considero de vital importancia y beneficioso para las Ciencias Médicas.

Sin otro particular, me despido de usted.

Atentamente,

# **Anexo 03: Estudio de Factibilidad Económica**

**Recursos y presupuestos**

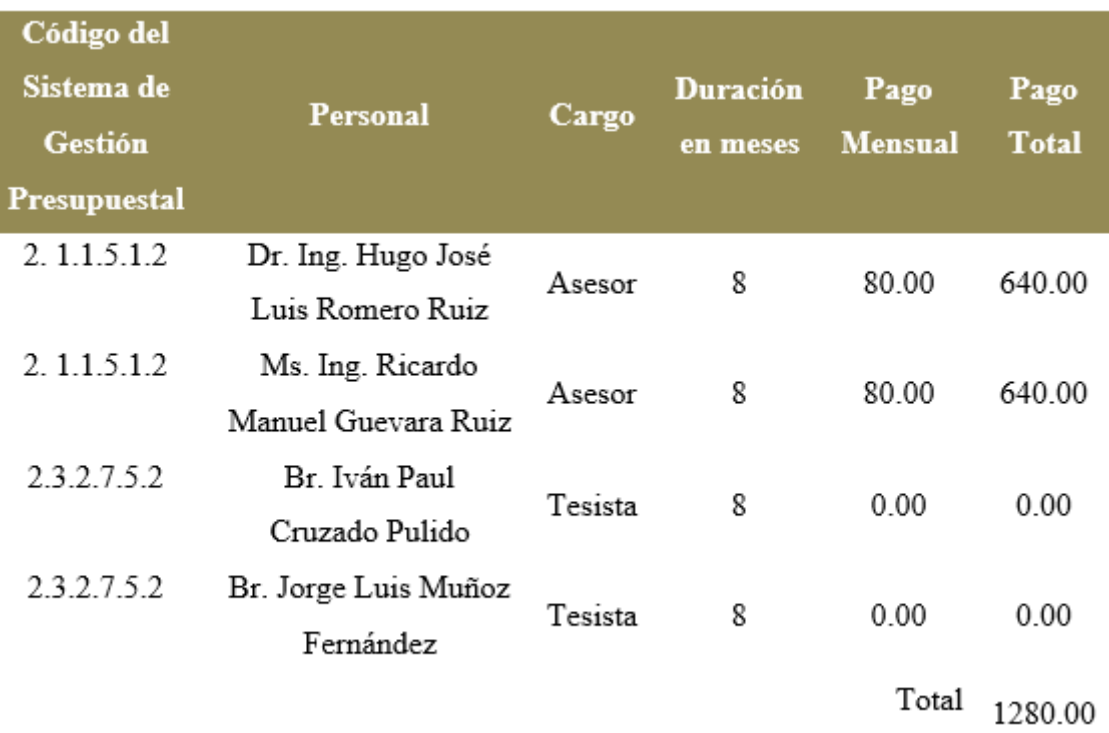

# *Tabla 4: Recursos humanos.*

 *Tabla 5: Materiales e insumos.*

| Código del<br>Sistema de<br>Gestión<br>Presupuestal | Descripción    | Cantidad | Unidad<br>(S) | Total $(S0)$ |
|-----------------------------------------------------|----------------|----------|---------------|--------------|
| 2.3.1.5.1.2                                         | Papel bond a-4 | 200.00   | 0.10          | 20.00        |
| 2.3.1.5.1.2                                         | Cuaderno       | 02       | 3.50          | 7.00         |
| 2.3.1.5.1.2                                         | Lapicero       | 05       | 2.50          | 12.50        |
| 2.3.1.5.1.2                                         | Lápiz          | 05       | 1.00          | 5.00         |
| 2.3.1.5.1.2                                         | Borrador       | 05       | 1.00          | 5.00         |
| 2.3.1.5.1.2                                         | Tajador        | 01       | 1.00          | 1.00         |

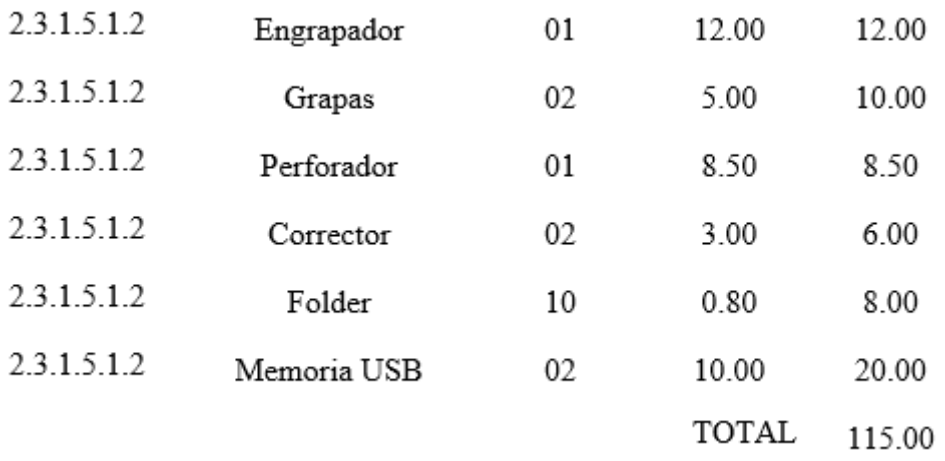

# *Tabla 6: Hardware.*

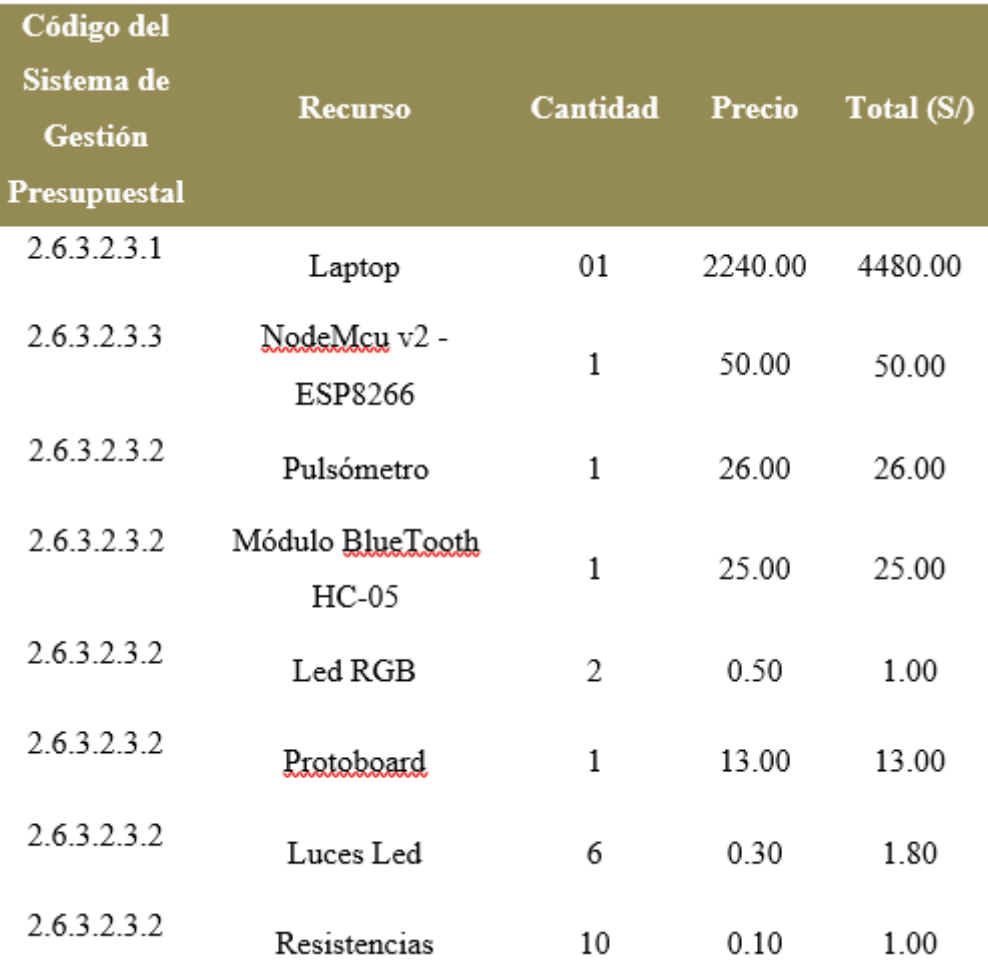

|             |                      |              | Total | 4754.30 |
|-------------|----------------------|--------------|-------|---------|
|             | (10V)                |              |       |         |
| 2.6.3.2.3.2 | Fuente de Voltaje    | 1            | 14.00 | 14.00   |
|             | LCD I2C              |              |       |         |
| 2.6.3.2.3.2 | Modulo adaptador     | 1            | 8.00  | 8.00    |
|             | 20x4                 |              |       |         |
| 2.6.3.2.3.2 | Pantalla LCD de      | 1            | 30.00 | 30.00   |
|             | AD8232               |              |       |         |
|             | cardíaco ECG         | 1            | 94.00 | 94.00   |
| 2.6.3.2.3.3 | Módulo ritmo         |              |       |         |
| 2.6.3.2.3.2 | Faja de cables de 40 | 2            | 5.00  | 10.00   |
| 2.6.3.2.3.2 | Regulador 5V         | $\mathbf{1}$ | 0.50  | 0.50    |
| 2.6.3.2.3.2 | Resistencias         | 10           | 0.10  | 1.00    |

**Tabla 7: Servicios y otros.**

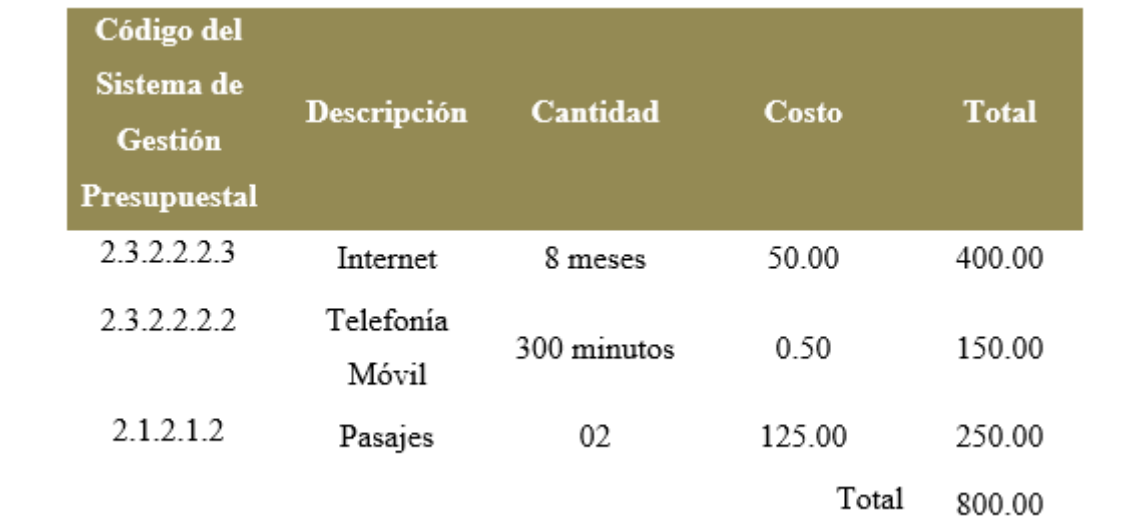

| Código del<br>Sistema de<br>Gestión<br>Presupuestal | Descripción    | Cantidad | Costo | <b>Total</b> |
|-----------------------------------------------------|----------------|----------|-------|--------------|
| 2.6.6.1.32                                          | Windows 10 Pro | 02       | 30.00 | 60.00        |
| 2.6.6.1.32                                          | Office 2016    | 02       | 55.00 | 110.00       |
| 2.6.6.1.32                                          | JQuery Mobile  | 01       | 0.00  | 0.00         |
| 2.6.6.1.32                                          | IDE de Arduino | 01       | 0.00  | 0.00         |
| 2.6.6.1.32                                          | Sublime Text   | 01       | 0.00  | 0.00         |
| 2.6.6.1.32                                          | Proteus        | 01       | 0.00  | 0.00         |
|                                                     |                |          | Total | 340.00       |

*Tabla 8: Software.*

# **Beneficios tangibles**

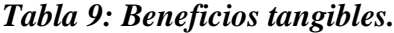

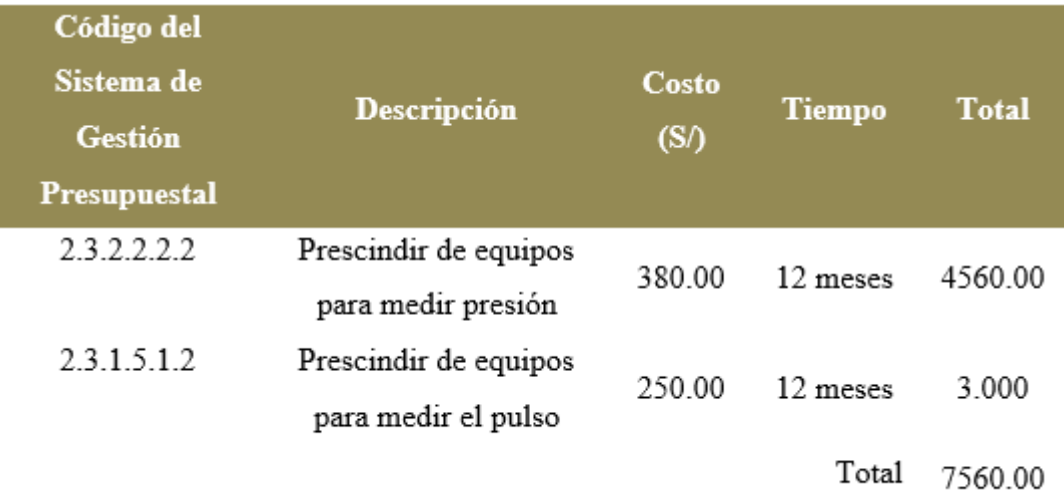

# **Beneficios intangibles**

- Los pacientes generando su satisfacción.
- Satisfacción del médico encargado de medir el pulso y la presión.
- La Imagen institucional (Marketing) mejorada por el hospital.

# **Flujo de Caja**

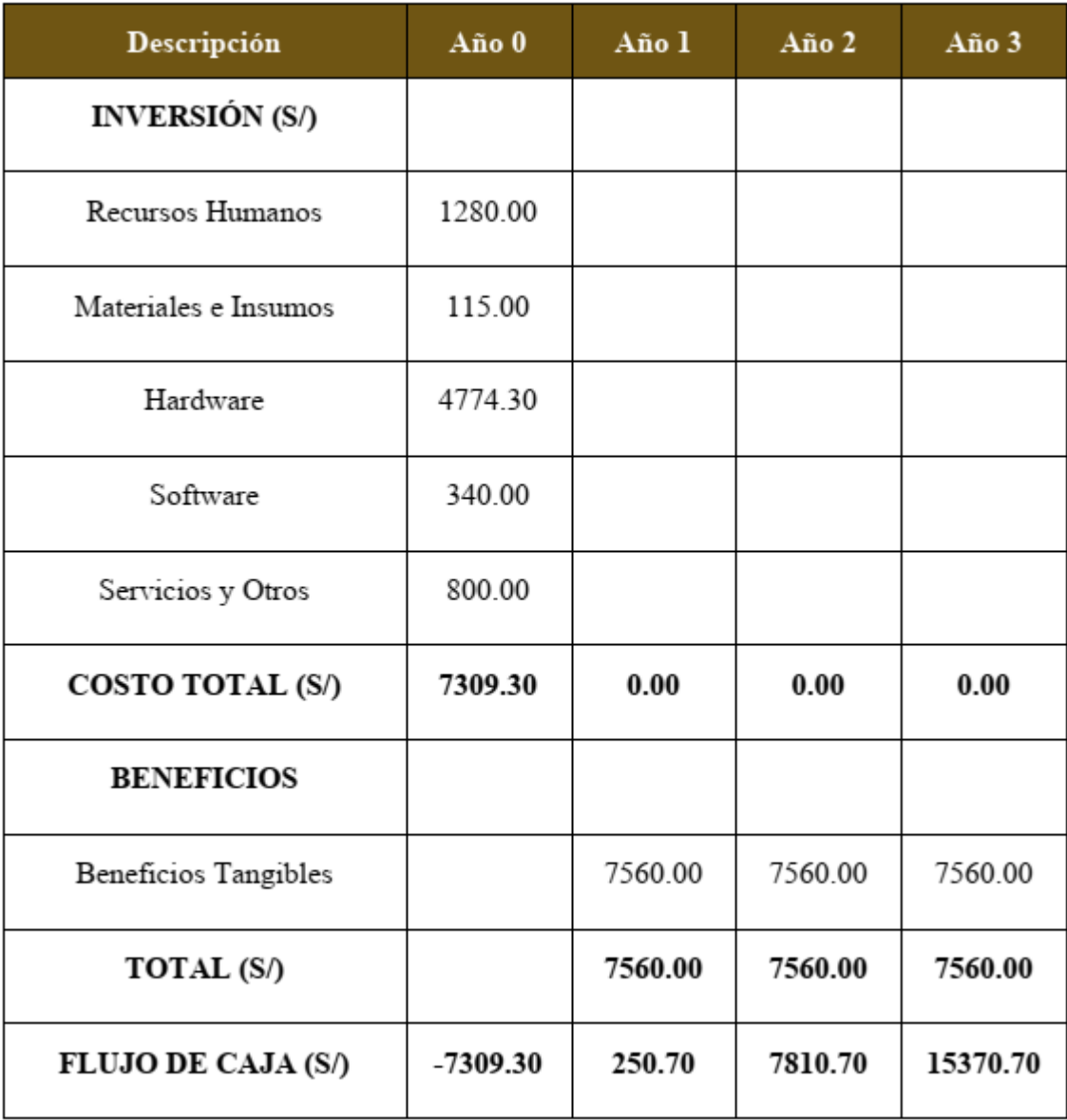

## **Análisis de rentabilidad**

**VAN (Valor Actual Neto)**

$$
VAN = -7309.30 + \sum \left[ \frac{250.70}{(1 + 0.06)^{1}} + \frac{7810.70}{(1 + 0.06)^{2}} + \frac{15370.70}{(1 + 0.06)^{3}} \right]
$$

$$
VAN = -7309.30 + 20093.54
$$

$$
VAN = 12784.24
$$

La tesis desarrollada es rentable y es aceptable.

**C/B (Costo Beneficio)**

$$
BC = \frac{12784.24}{7309.30}
$$

$$
BC = 1.75
$$

Se obtendrá una ganancia de S/ 0.75 por cada moneda de un S/ 1.00 invertido.

## **TIR (Tasa Interna de Retorno)**

La tasa se compara con la que ofrecen los bancos, pero en este caso se utilizará la tasa de interés del Banco de crédito (BCP) (i = 45%).

$$
TIR = -7309.30 + \frac{250.70}{(1+0.06)^1} + \frac{7810.70}{(1+0.06)^2} + \frac{15370.70}{(1+0.06)^3}
$$

$$
TIR = -7309.30 + \frac{250.70}{(1+0.45)^1} + \frac{7810.70}{(1+0.45)^2} + \frac{15370.70}{(1+0.45)^3}
$$

$$
TIR = -7309.30 + \frac{250.70}{(1+0.5692)^1} + \frac{7810.70}{(1+0.5692)^2} + \frac{15370.70}{(1+0.5692)^3} = 0
$$

 EL valor del TIR es 57% siendo este mayor que el interés que ofrece el banco de crédito.

**Tiempo de recuperación del capital convertir a Meses y Días**

$$
TRC = \frac{7309.30}{7560.00}
$$

$$
TRC = 0.97
$$

$$
0.97 * 12 \text{ Meses} = 11.60
$$

 $0.60 * 31 \, Dias = 18.66$ 

El capital de la tesis se recupera en 11 meses y 18 días.

# Anexo 04: Formato de Encuesta para los Trabajadores de la Clínica San Pablo

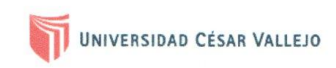

# **FACULTAD DE INGENIERÍA**

#### ESCUELA ACADÉMICO PROFESIONAL DE INGENIERÍA DE SISTEMAS

Instrucción: Buenos días/tardes, nuestros nombres son Iván Paul Cruzado Pulido, Muñoz Fernández Jorge Luis, estudiantes del IX ciclo de la Universidad César Vallejo; la presente encuesta es realizada como instrumento de investigación, y es de mucha utilidad que pueda contestar este breve encuesta a los trabajadores respecto al control de las enfermedades cardiovasculares en la Clínica San Pablo Trujillo.

CARGO:

 $N^{\circ}$  de encuesta:

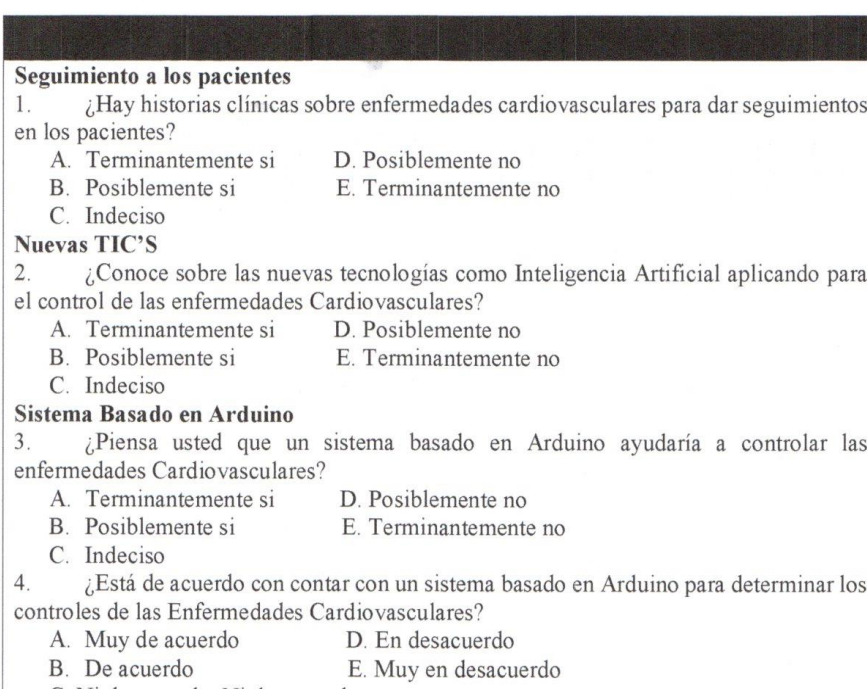

C. Ni de acuerdo, Ni desacuerdo

## **Anexo 05: Formato de Encuesta para la Clínica San Pablo.**

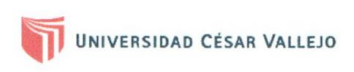

## **FACULTAD DE INGENIERÍA**

#### ESCUELA ACADÉMICO PROFESIONAL DE INGENIERÍA DE SISTEMAS

Instrucción: Buenos días/tardes, nuestros nombres son Iván Paul Cruzado Pulido, Muñoz Fernández Jorge Luis, estudiantes del IX ciclo de la Universidad César Vallejo; la presente encuesta es realizada como instrumento de investigación, y es de mucha utilidad que pueda contestar este breve cuestionario a los pacientes respecto al control de las enfermedades cardiovasculares en la Clínica San Pablo Trujillo.

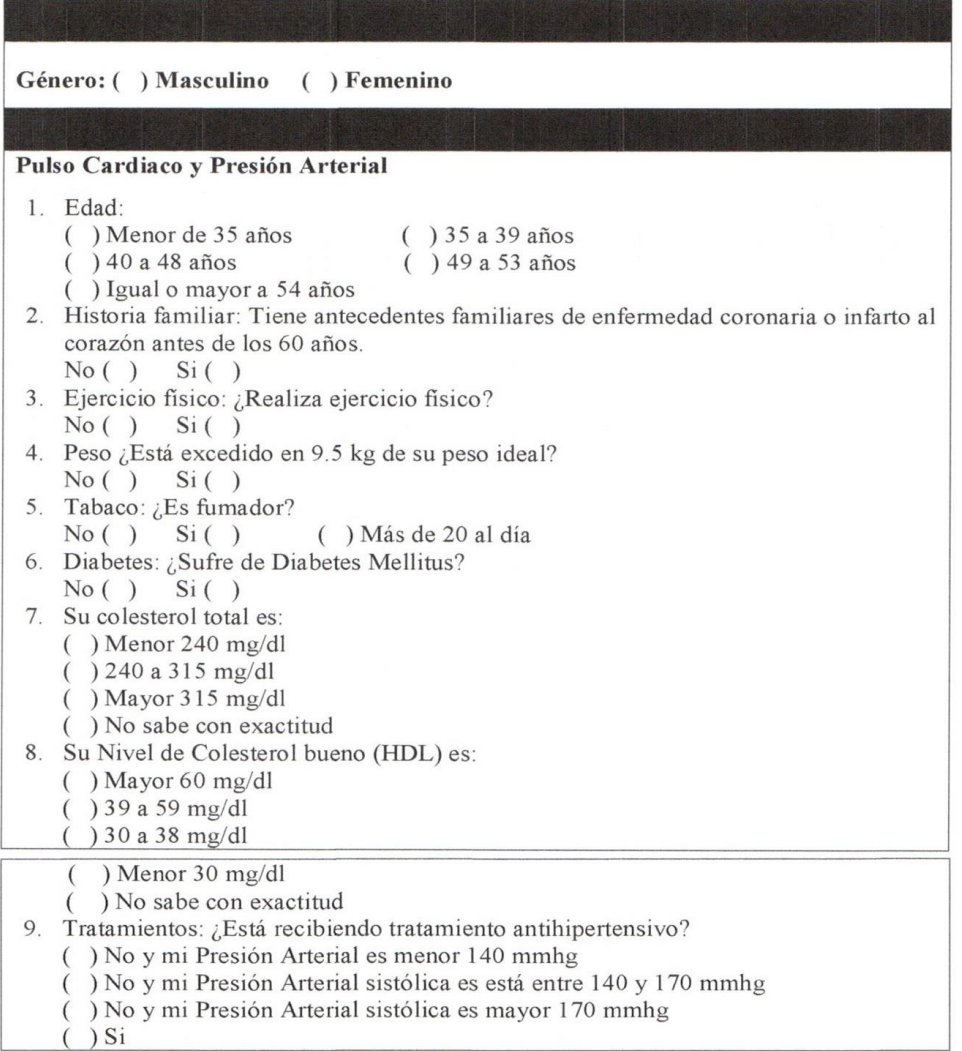

# **Anexo 06: Formato de Cuestionario para los Pacientes de la Clínica San Pablo**

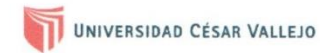

#### **FACULTAD DE INGENIERÍA** ESCUELA ACADÉMICO PROFESIONAL DE INGENIERÍA DE SISTEMAS

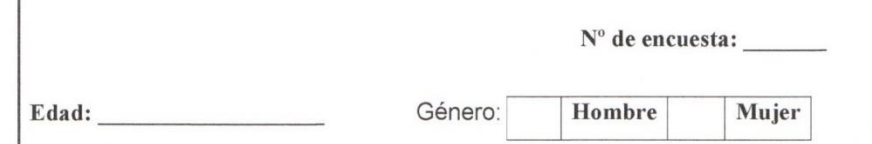

Buenos días/tardes, nuestros nombres son Iván Paul Cruzado Pulido, Muñoz Fernández Jorge Luis, estudiantes del IX ciclo de la Universidad César Vallejo; la presente encuesta es realizada como instrumento de investigación y deseo realizarle una encuesta para el aporte del tema de mi proyecto de investigación.

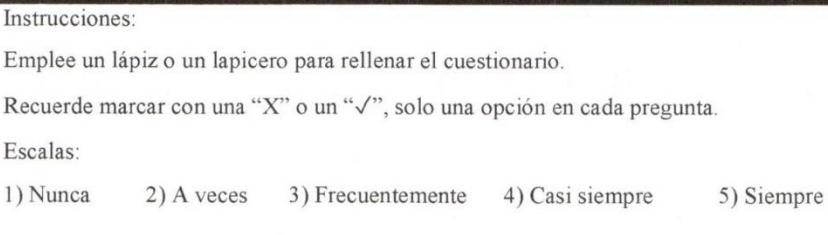

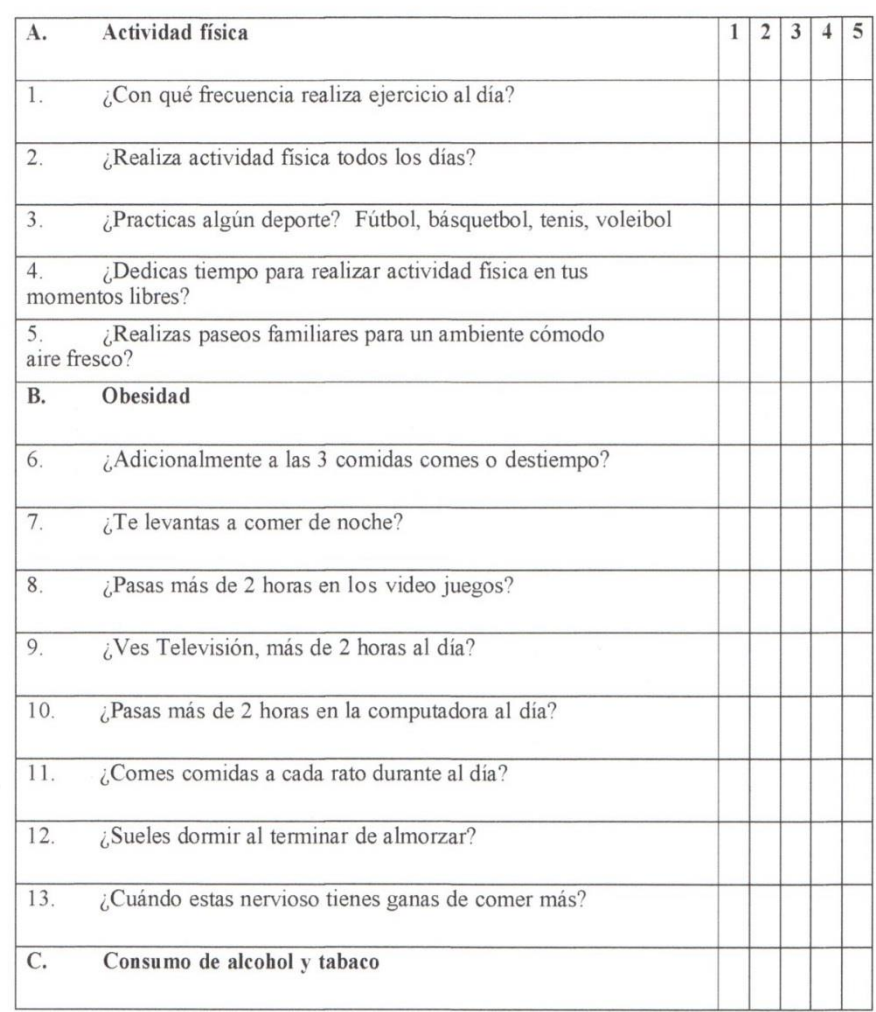

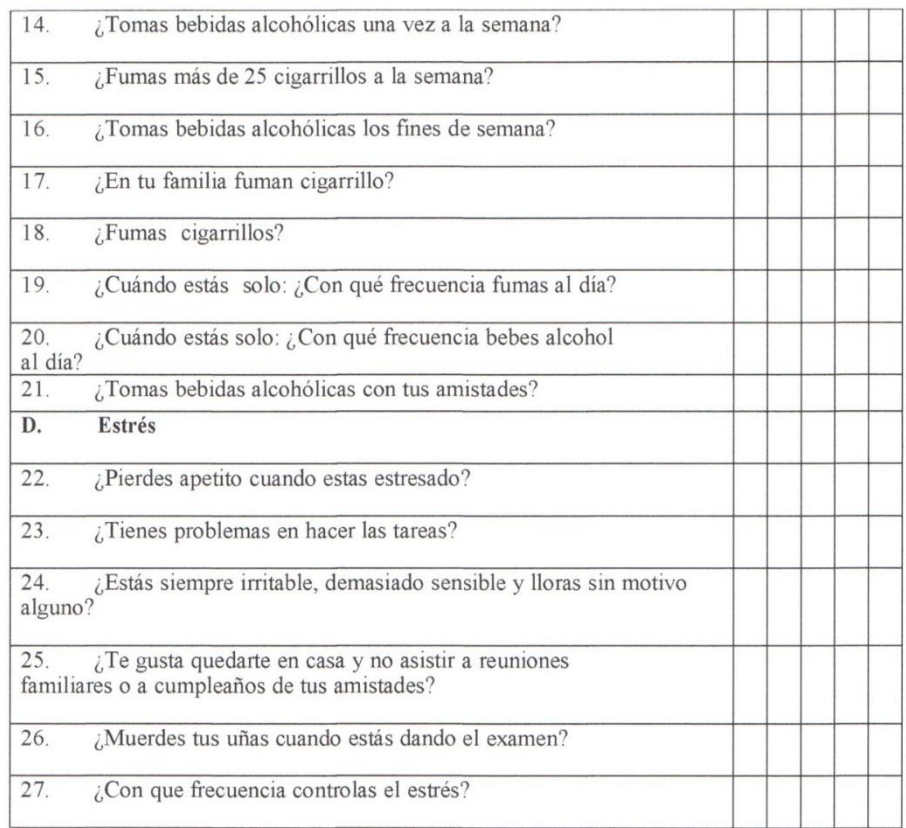

 $\backslash$ 

 $\smallsmile$ 

**Anexo 07: Juicio del Experto para Validación de Instrumento de Recolección de Datos – Experto Ingeniero de Sistemas.**

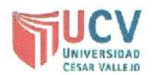

## PLANTILLAS PARA LA EVALUACIÓN DE INSTRUMENTOS DE RECOLECCIÓN DE DATOS

1. IDENTIFICACION DEL EXPERTO

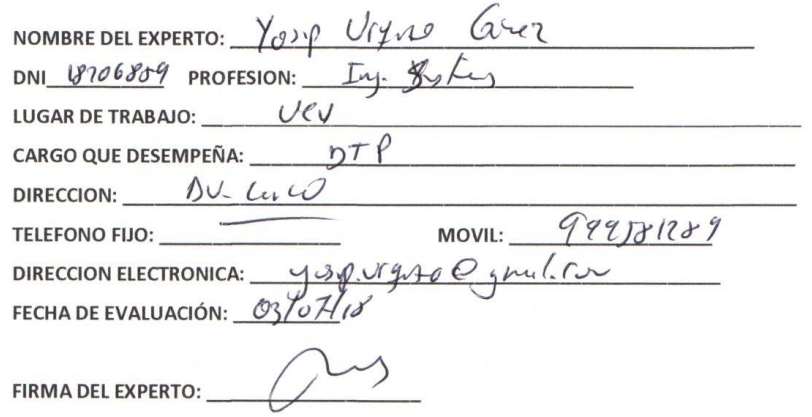

2. PLANILLA DE VALIDACION DEL INSTRUMENTO

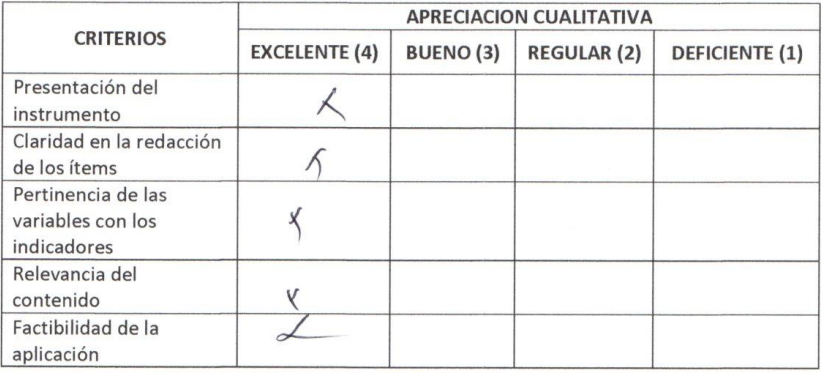

<u> The Company and Company and Company and Company and Company and Company and Company and Company and Company and Company and Company and Company and Company and Company and Company and Company and Company and Company and </u>

<u> 1980 - James Angelski, filozof američki populacija († 1930)</u> 

<u> Andrewski biologicki program († 1953)</u>

# OBSERVACIONES:

 $\sim$ 

à.

#### 3. JUICIO DE EXPERTOS:

· En líneas generales, considera Ud. que los indicadores de las variables están inmersos en su contexto teórico de forma:

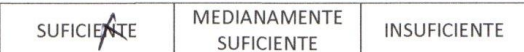

#### **OBSERVACION:**

- · Considera que los reactivos del cuestionario miden los indicadores seleccionados para la variable de manera: MEDIANAMENTE **SUFICANTE INSUFICIENTE** SUFICIENTE **OBSERVACION:** 
	- · El instrumento diseñado mide la variable de manera:

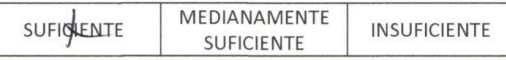

**OBSERVACION:** 

· El instrumento diseñado es:

 $\sim$ 

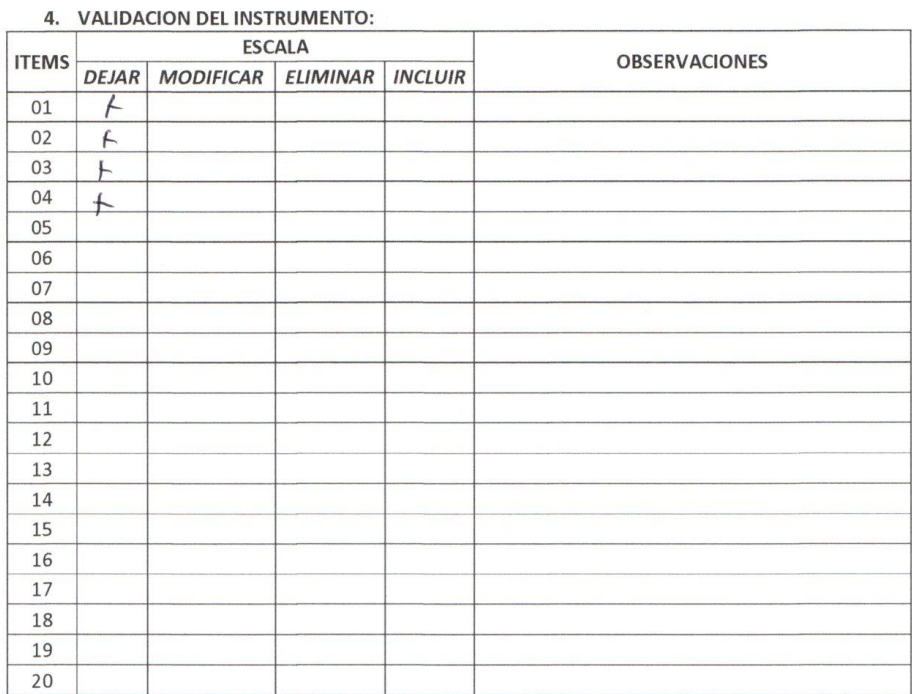

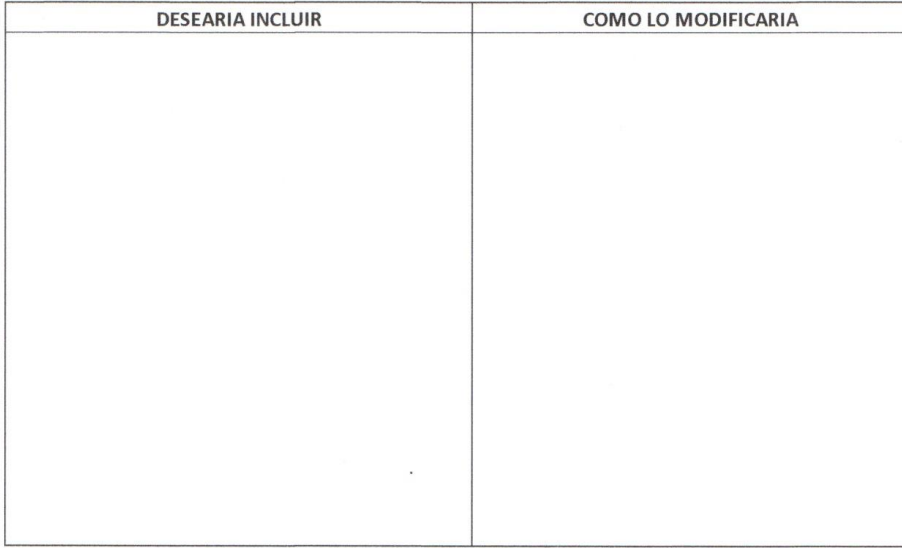

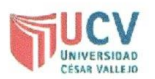

## PLANTILLAS PARA LA EVALUACIÓN DE INSTRUMENTOS DE RECOLECCIÓN DE DATOS

1. IDENTIFICACION DEL EXPERTO

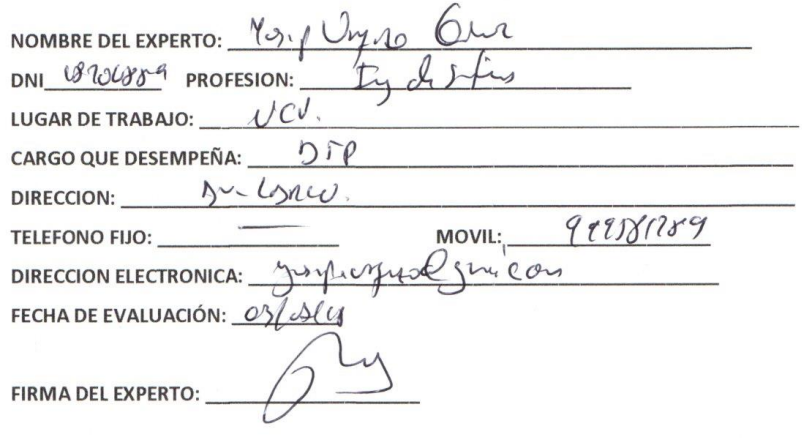

2. PLANILLA DE VALIDACION DEL INSTRUMENTO

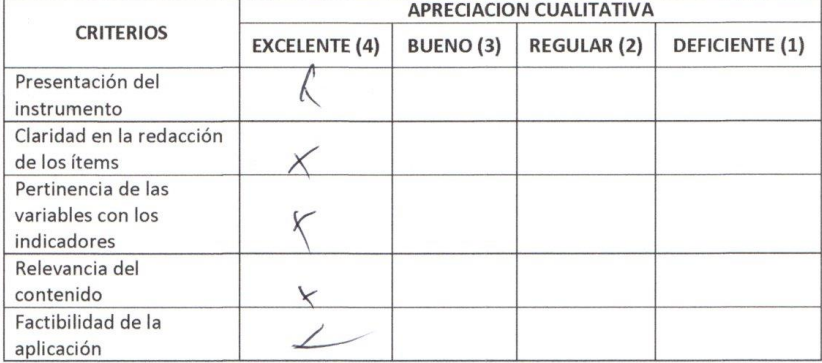

**OBSERVACIONES:** 

 $\overline{\mathcal{F}}$ 

#### 3. JUICIO DE EXPERTOS:

· En líneas generales, considera Ud. que los indicadores de las variables están inmersos en su contexto teórico de forma:

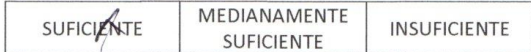

#### **OBSERVACION:**

· Considera que los reactivos del cuestionario miden los indicadores seleccionados para la variable de manera: MEDIANAMENTE SUFICAENTE **INSUFICIENTE** SUFICIENTE **OBSERVACION:** · El instrumento diseñado mide la variable de manera: MEDIANAMENTE SUFICIENTE **INSUFICIENTE** SUFICIENTE **OBSERVACION:** · El instrumento diseñado es:

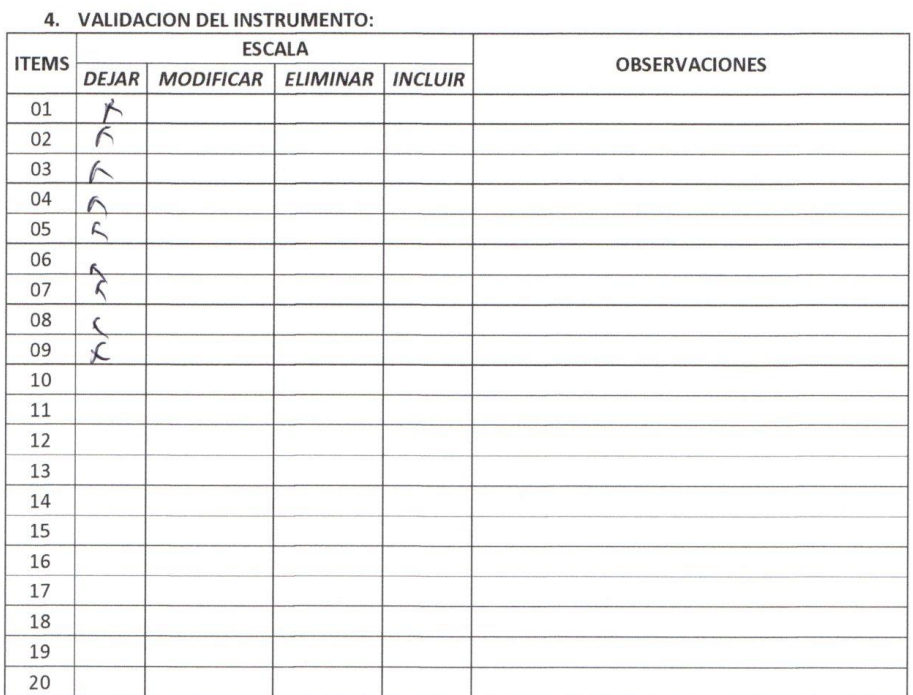

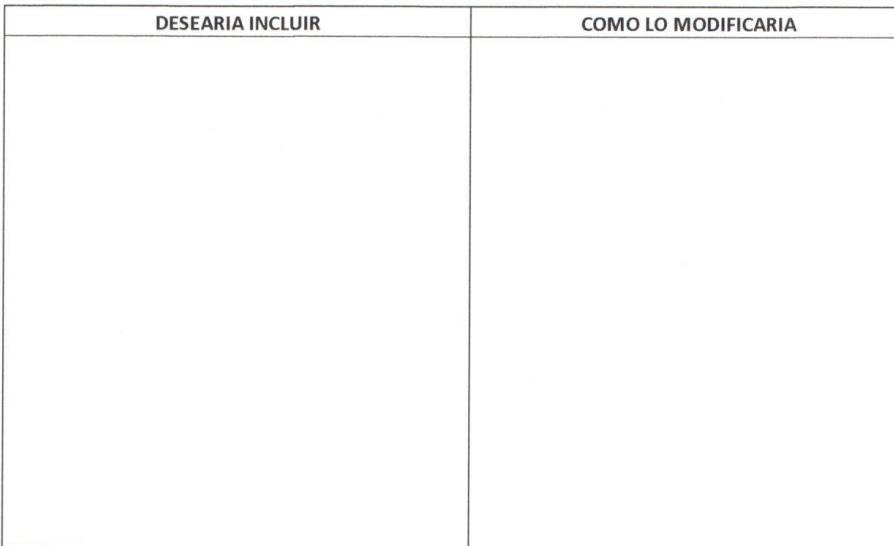

 $\cdot$ 

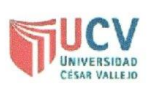

## PLANTILLAS PARA LA EVALUACIÓN DE INSTRUMENTOS DE RECOLECCIÓN DE DATOS

1. IDENTIFICACION DEL EXPERTO

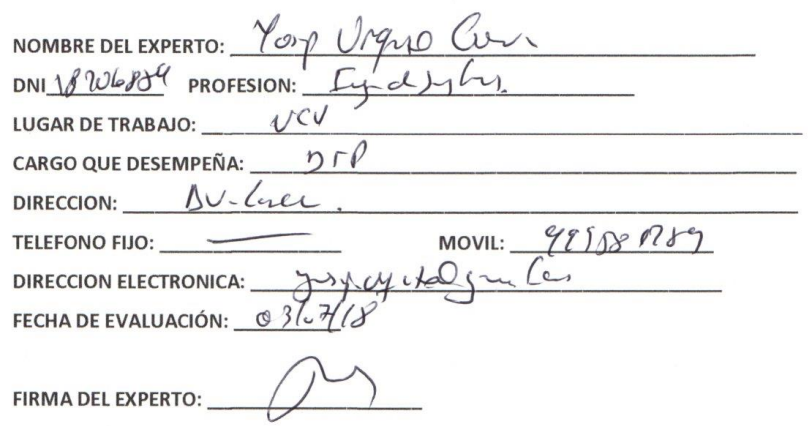

2. PLANILLA DE VALIDACION DEL INSTRUMENTO

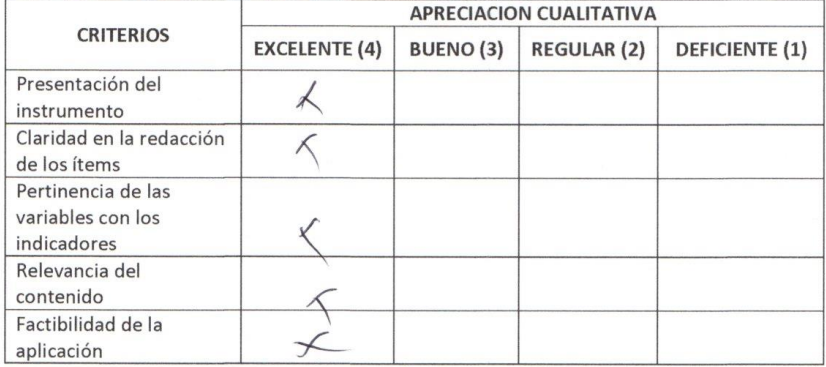

<u>an Angles ann an Aonaichte an C</u>

**OBSERVACIONES:** 

 $\sim$ 

#### 3. JUICIO DE EXPERTOS:

· En líneas generales, considera Ud. que los indicadores de las variables están inmersos en su contexto teórico de forma:

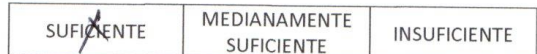

#### **OBSERVACION:**

· Considera que los reactivos del cuestionario miden los indicadores seleccionados para la variable de manera: MEDIANAMENTE SUFLIENTE **INSUFICIENTE** SUFICIENTE **OBSERVACION:** · El instrumento diseñado mide la variable de manera: MEDIANAMENTE **SUFICIENTE INSUFICIENTE** SUFICIENTE **OBSERVACION:** · El instrumento diseñado es:

 $\lambda$ 

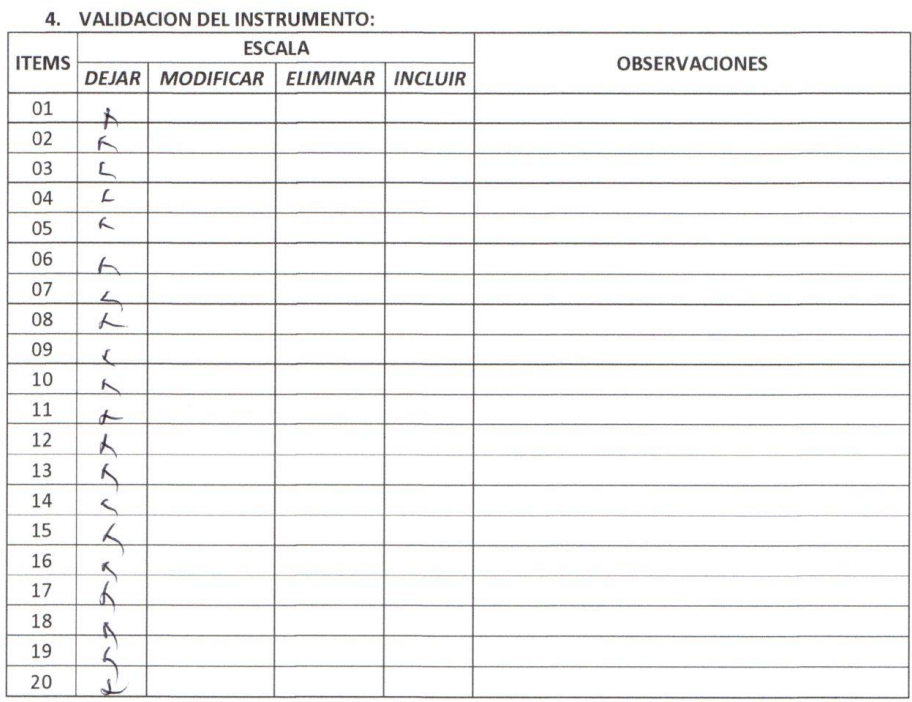

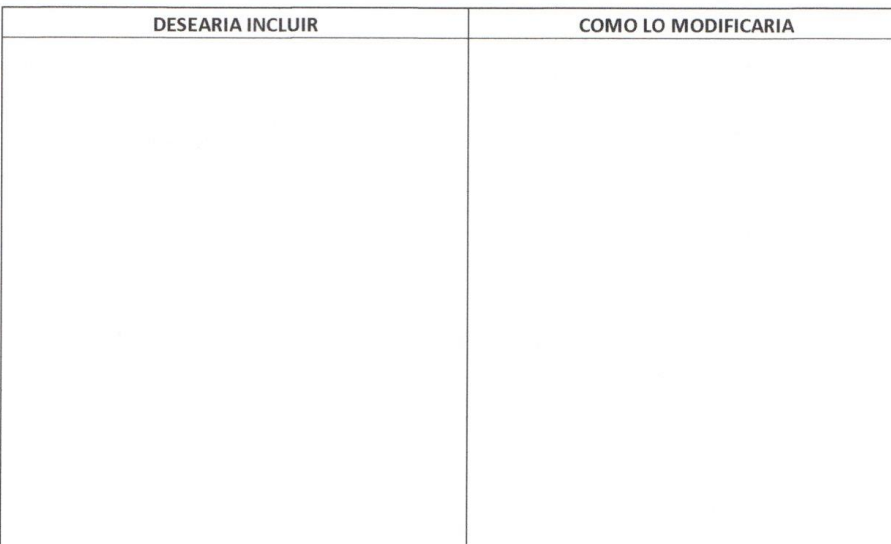

 $\bar{\nu}$ 

 $\bar{\bar{z}}$ 

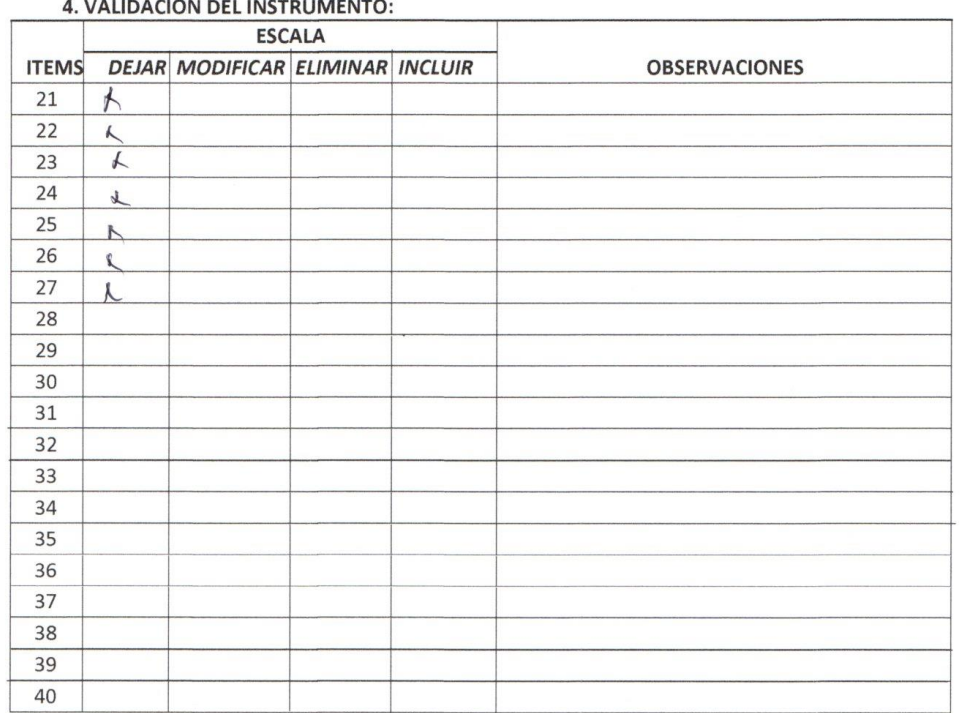

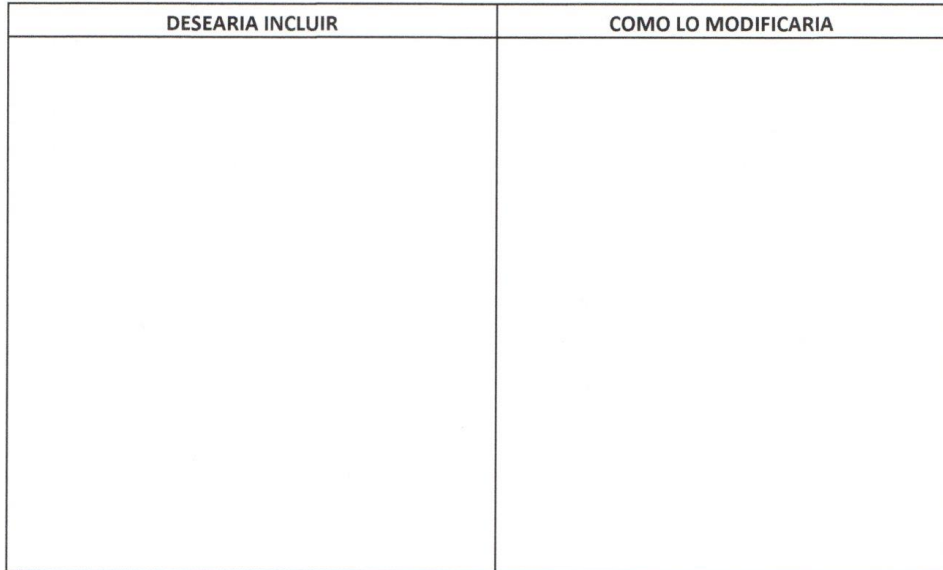

 $\frac{1}{\sqrt{2}}$ 

 $\mathcal{G}$  .

# **Anexo 08: Juicio del Experto para Validación de Instrumento de Recolección de Datos – Experto Estadístico**

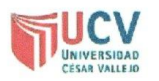

## PLANTILLAS PARA LA EVALUACIÓN DE INSTRUMENTOS DE RECOLECCIÓN DE DATOS

1. IDENTIFICACION DEL EXPERTO

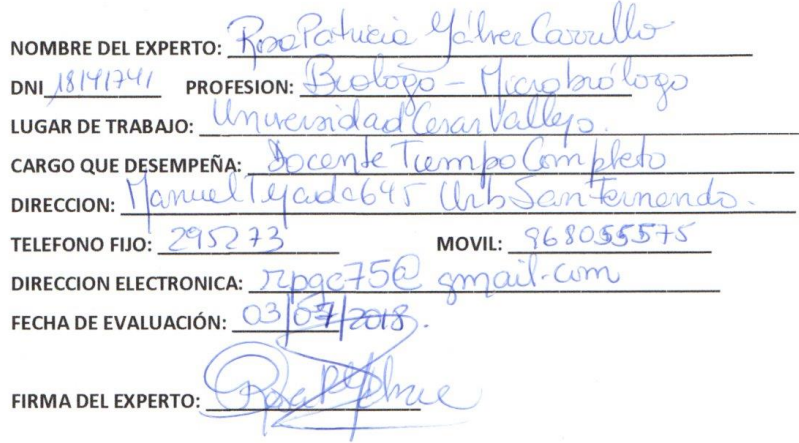

2. PLANILLA DE VALIDACION DEL INSTRUMENTO

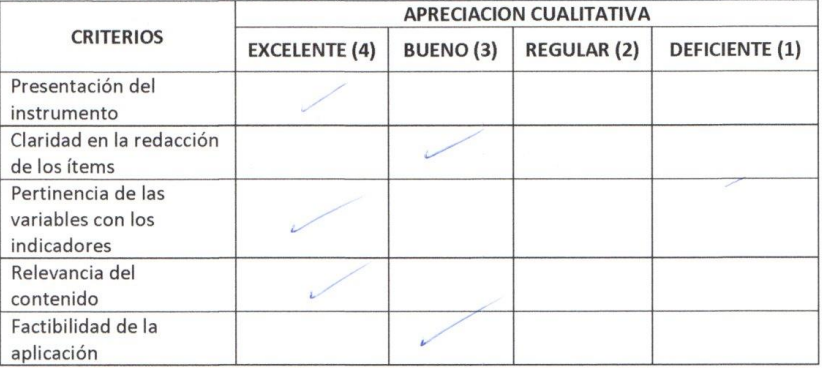

<u>.</u><br>National construction of the construction of the construction of the construction of the construction of the con

**OBSERVACIONES:** 

#### 3. JUICIO DE EXPERTOS:

· En líneas generales, considera Ud. que los indicadores de las variables están inmersos en su contexto teórico de forma:

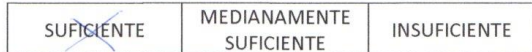

#### **OBSERVACION:**

· Considera que los reactivos del cuestionario miden los indicadores seleccionados para la variable de manera:

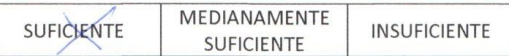

#### **OBSERVACION:**

· El instrumento diseñado mide la variable de manera:

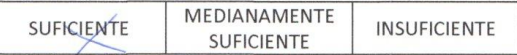

**OBSERVACION:** 

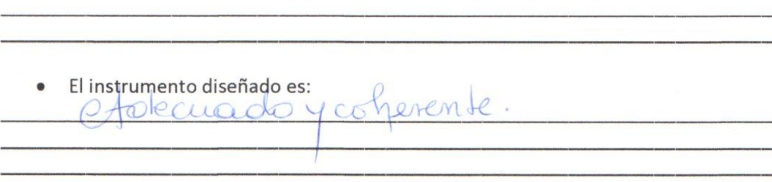

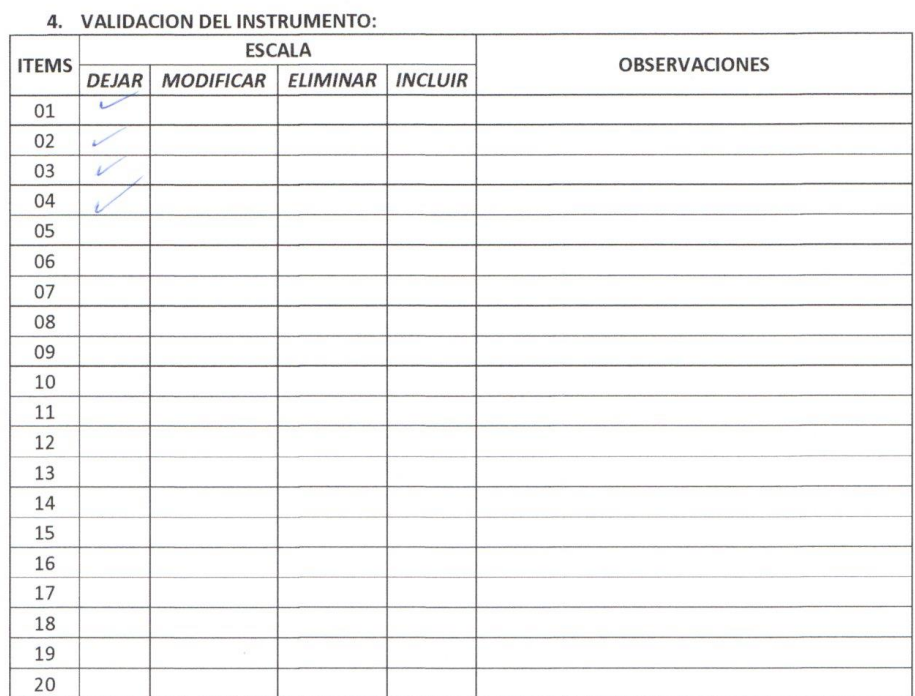

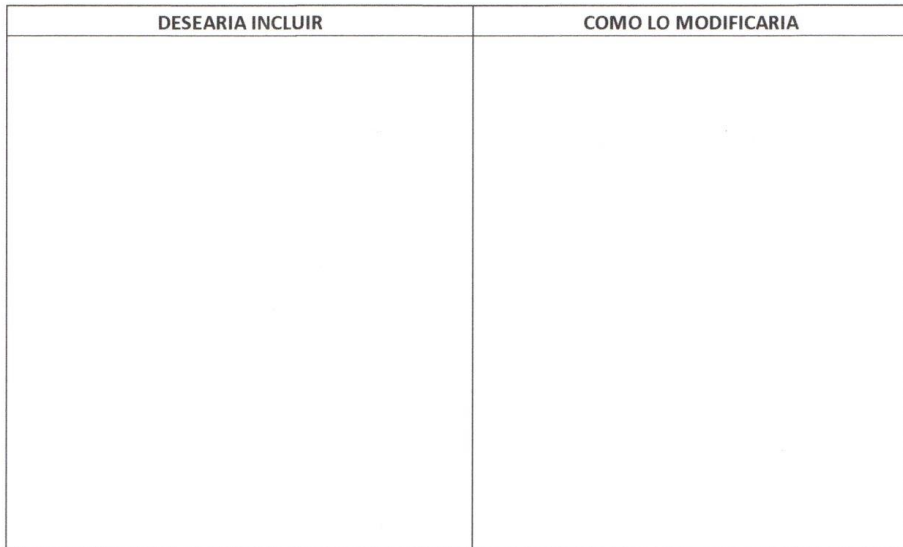

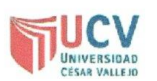

 $\underbrace{\phantom{aaaa}}$ 

# PLANTILLAS PARA LA EVALUACIÓN DE INSTRUMENTOS DE RECOLECCIÓN DE DATOS

1. IDENTIFICACION DEL EXPERTO

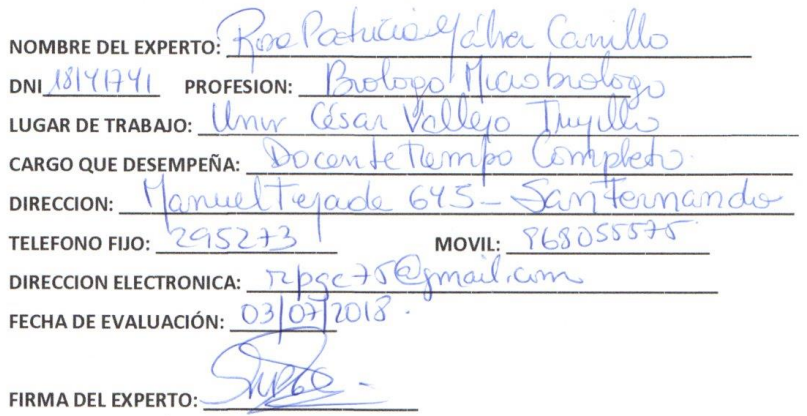

2. PLANILLA DE VALIDACION DEL INSTRUMENTO

and the company of the company of

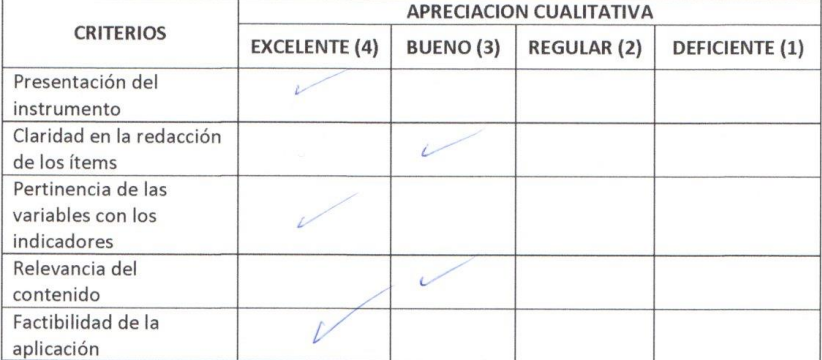

**OBSERVACIONES:** 

#### 3. JUICIO DE EXPERTOS:

· En líneas generales, considera Ud. que los indicadores de las variables están inmersos en su contexto teórico de forma:

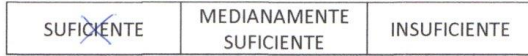

#### **OBSERVACION:**

· Considera que los reactivos del cuestionario miden los indicadores seleccionados para la variable de manera:

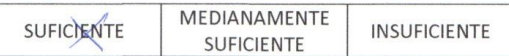

#### **OBSERVACION:**

· El instrumento diseñado mide la variable de manera:

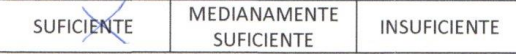

**OBSERVACION:** 

El instrumento diseñado es:  $\bullet$ peptable y cohere

 $\overline{a}$
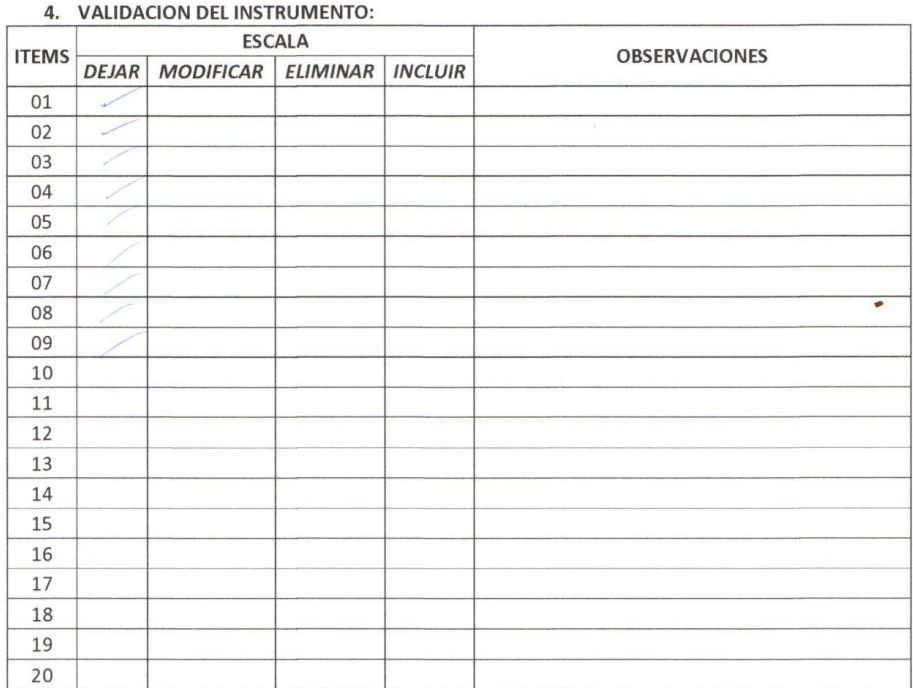

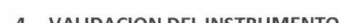

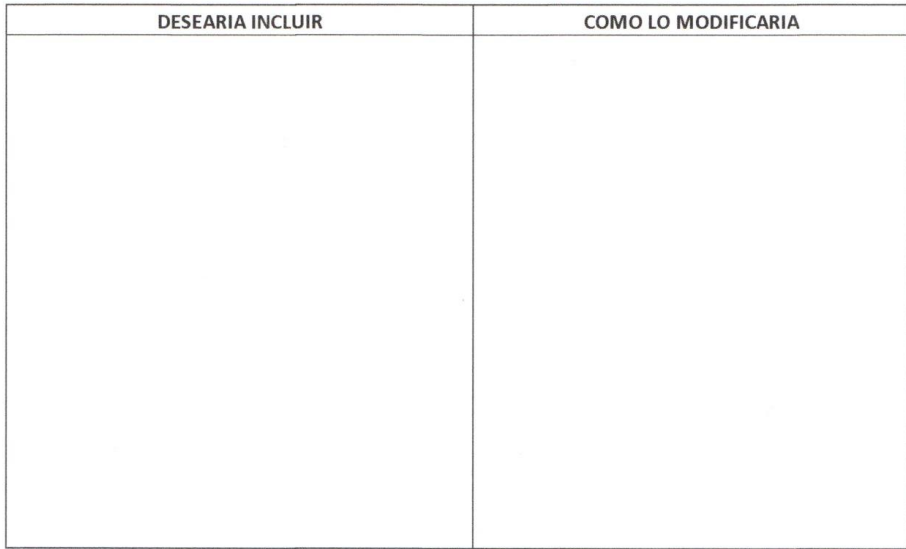

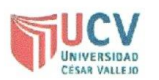

### PLANTILLAS PARA LA EVALUACIÓN DE INSTRUMENTOS DE RECOLECCIÓN DE DATOS

 $\omega$ 

1. IDENTIFICACION DEL EXPERTO

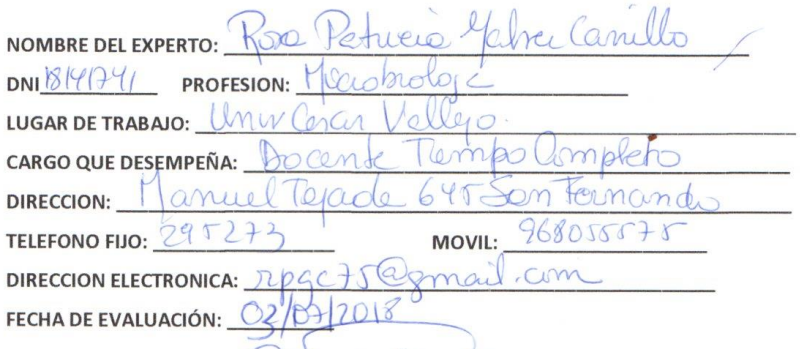

FIRMA DEL EXPERTO:

2. PLANILLA DE VALIDACION DEL INSTRUMENTO

<u> Antonio de la contenentación de la contenentación de la contenentación de la contenentación de la contenentación de la contenentación de la contenentación de la contenentación de la contenentación de la contenentación de</u>

 $\overline{\phantom{a}}$ 

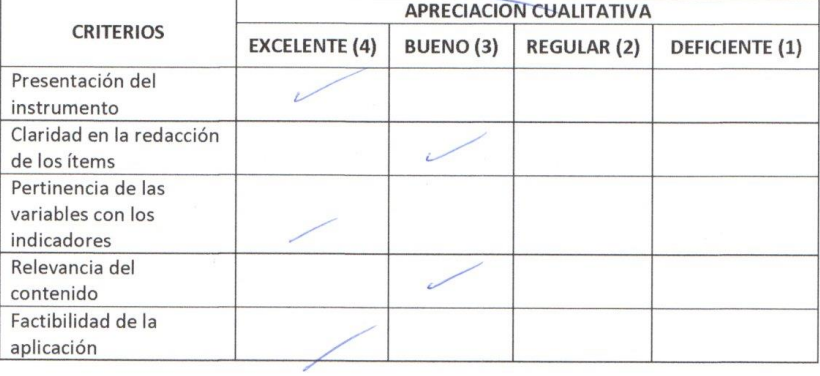

**OBSERVACIONES:** 

#### 3. JUICIO DE EXPERTOS:

• En líneas generales, considera Ud. que los indicadores de las variables están<br>inmersos en su contexto teórico de forma:

 $\sim$ 

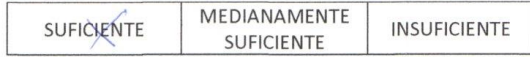

### **OBSERVACION:**

 $\sim$ 

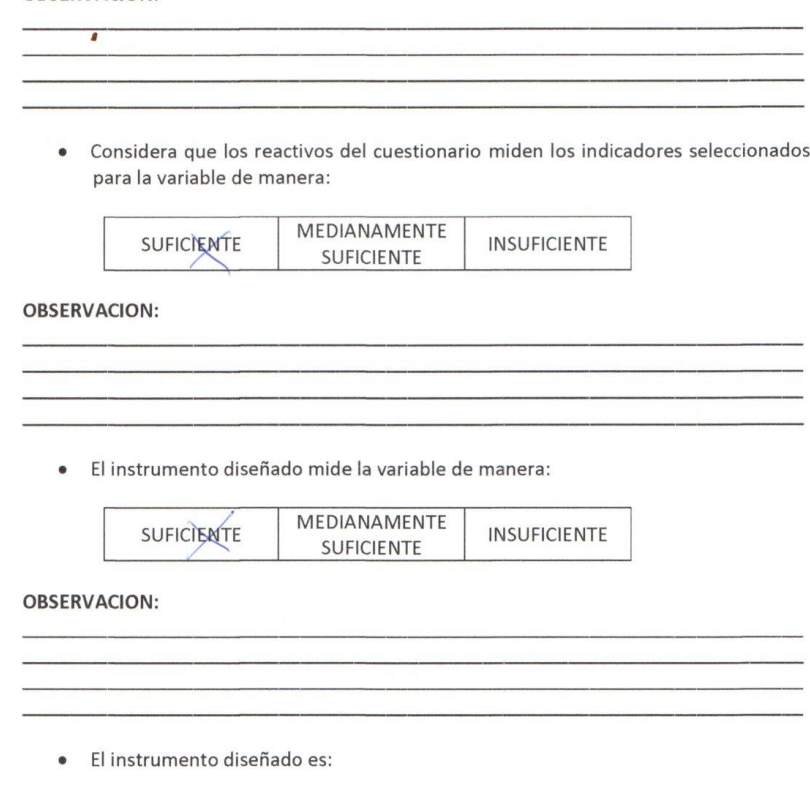

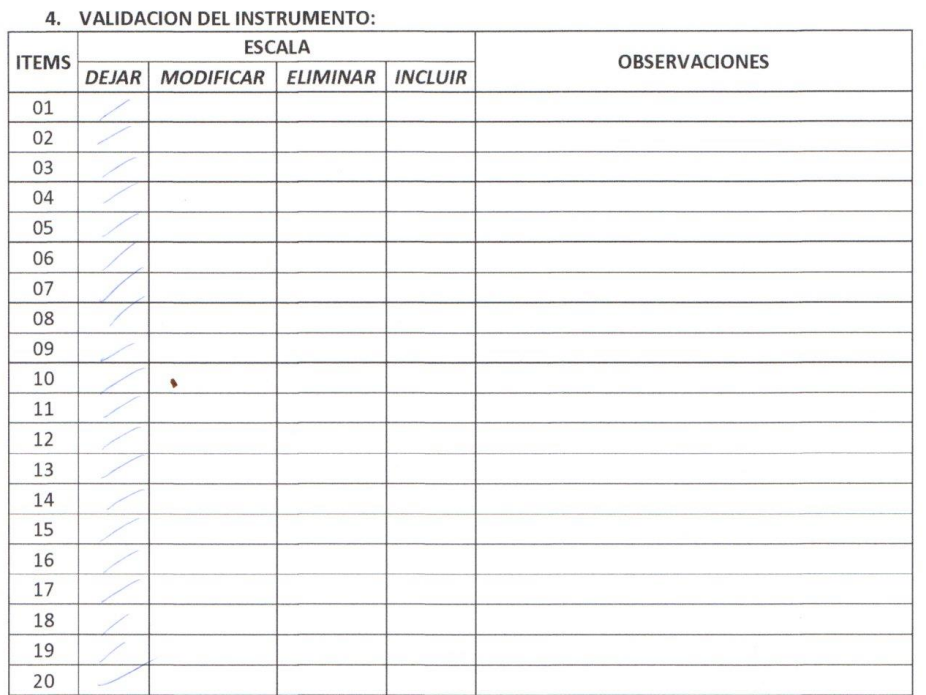

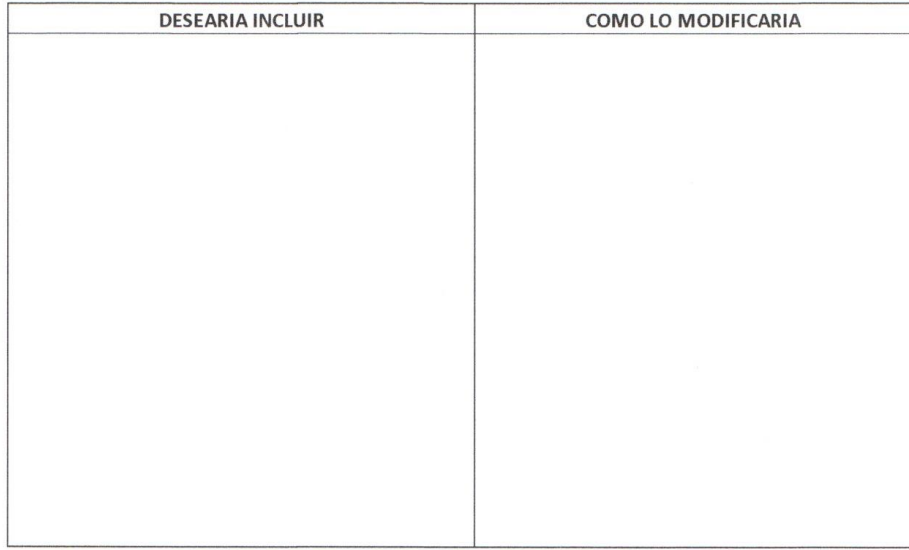

 $\alpha$ 

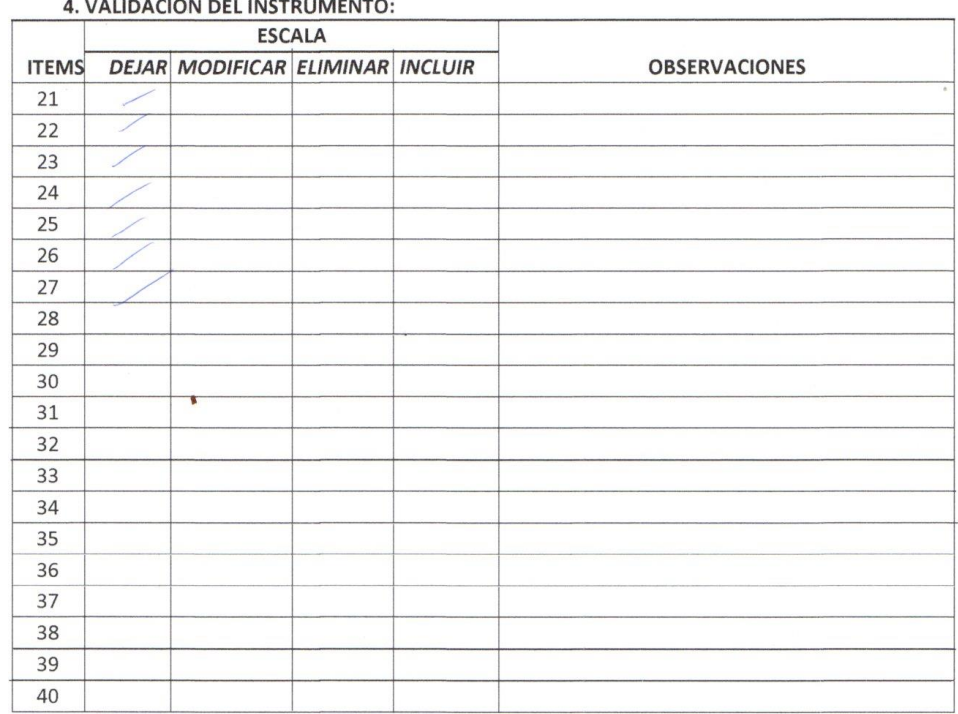

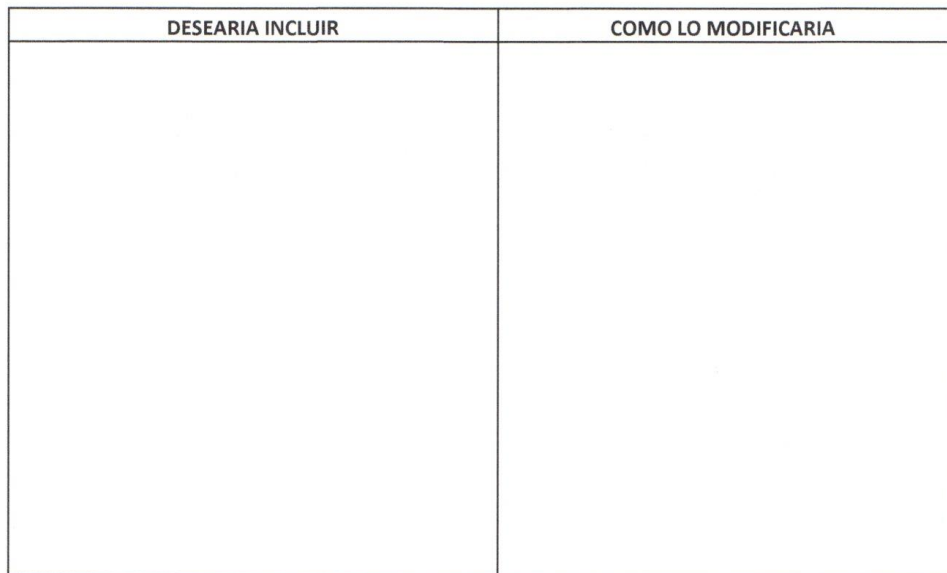

# **Anexo 09: Juicio del Experto para Validación de Instrumento de Recolección de Datos – Experto en Médico Cirujano**

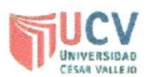

### PLANTILLAS PARA LA EVALUACIÓN DE INSTRUMENTOS DE RECOLECCIÓN DE DATOS

1. IDENTIFICACION DEL EXPERTO

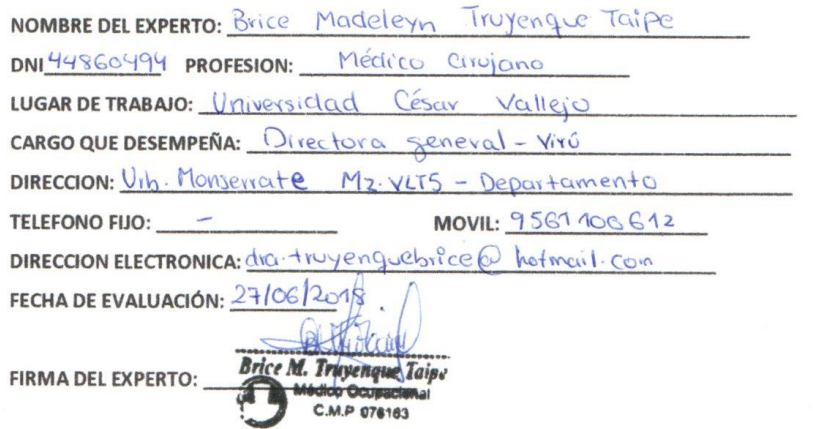

2. PLANILLA DE VALIDACION DEL INSTRUMENTO

 $\sim$ 

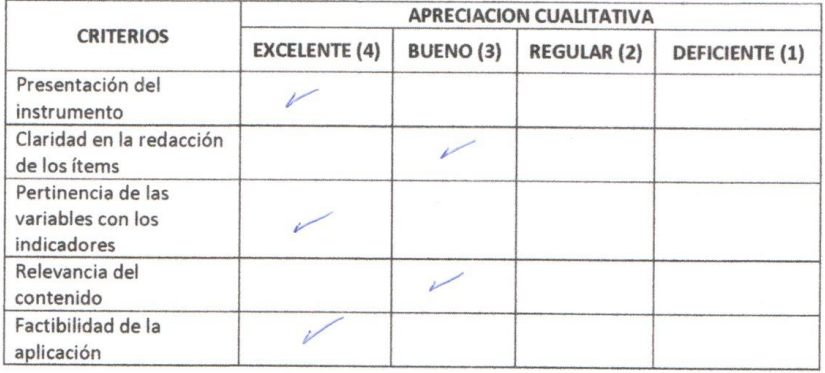

**OBSERVACIONES:** 

 $\bar{\rm s}$ 

#### 3. JUICIO DE EXPERTOS:

· En líneas generales, considera Ud. que los indicadores de las variables están inmersos en su contexto teórico de forma:

 $\bar{a}$ 

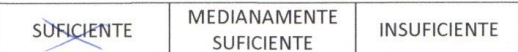

#### **OBSERVACION:**

· Considera que los reactivos del cuestionario miden los indicadores seleccionados para la variable de manera:

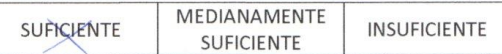

#### **OBSERVACION:**

· El instrumento diseñado mide la variable de manera:

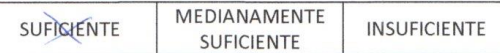

**OBSERVACION:** 

· El instrumento diseñado es:<br>Adecuado y coherente

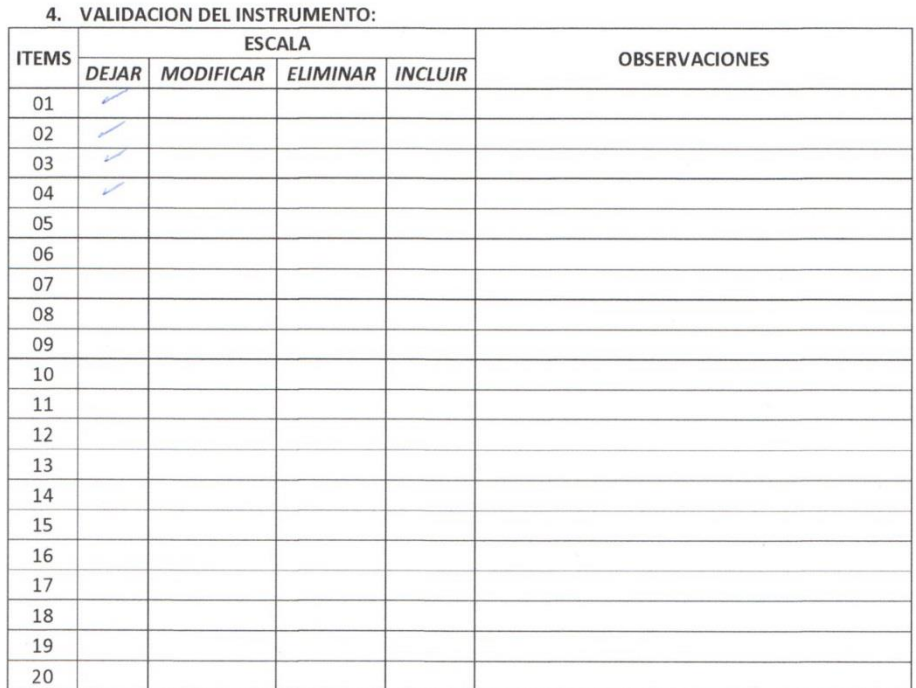

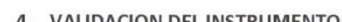

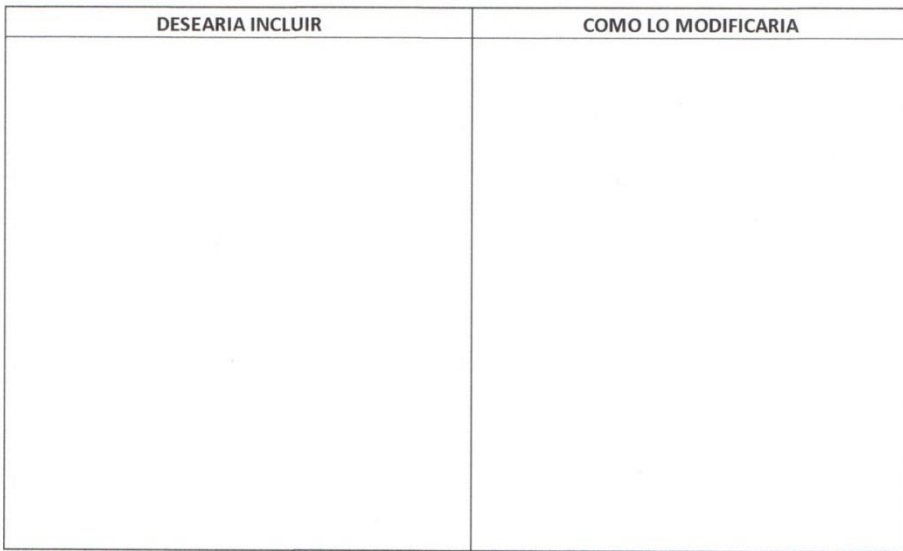

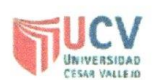

### PLANTILLAS PARA LA EVALUACIÓN DE INSTRUMENTOS DE RECOLECCIÓN DE DATOS

1. IDENTIFICACION DEL EXPERTO

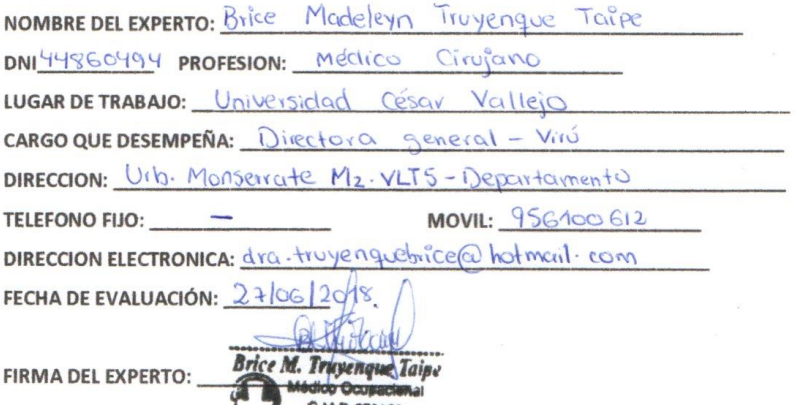

Mico Ocupacion

FIRMA DEL EXPERTO:

2. PLANILLA DE VALIDACION DEL INSTRUMENTO

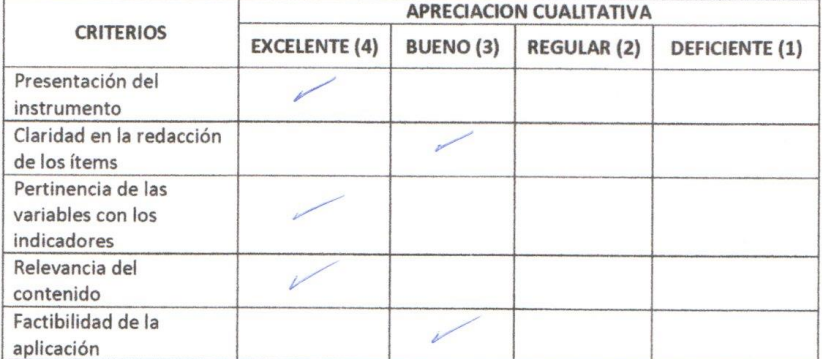

APRECIACION CUALITATIVA:

**Service** 

**OBSERVACIONES:** 

 $\frac{1}{100}$ 

#### 3. JUICIO DE EXPERTOS:

· En líneas generales, considera Ud. que los indicadores de las variables están inmersos en su contexto teórico de forma:

 $\bar{a}$ 

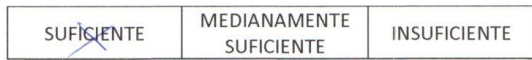

#### **OBSERVACION:**

· Considera que los reactivos del cuestionario miden los indicadores seleccionados para la variable de manera:

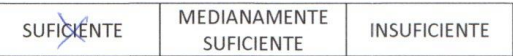

#### **OBSERVACION:**

· El instrumento diseñado mide la variable de manera:

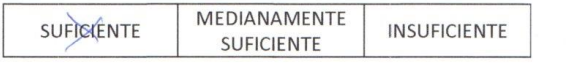

**OBSERVACION:** 

· El instrumento diseñado es: Aceptable y coherente

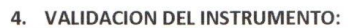

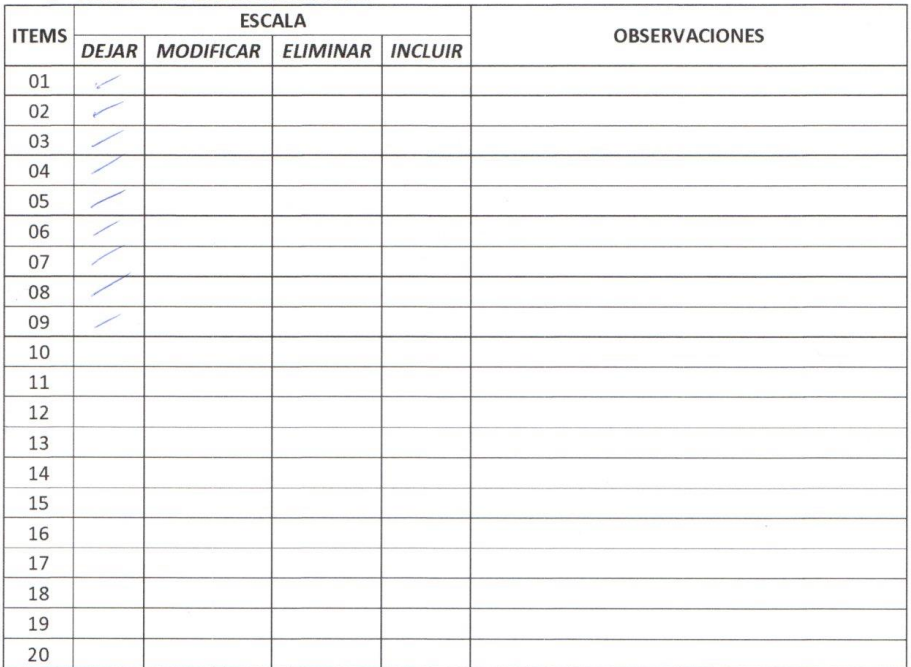

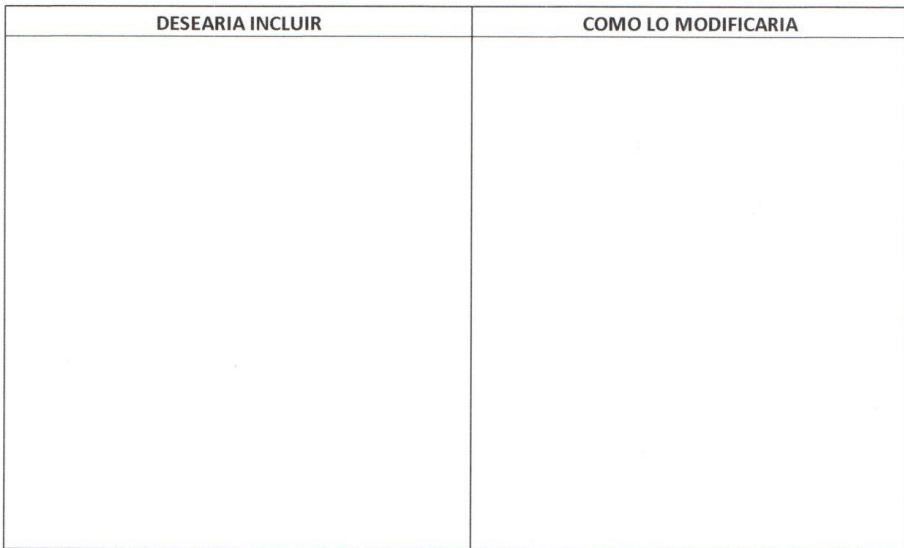

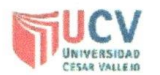

### PLANTILLAS PARA LA EVALUACIÓN DE INSTRUMENTOS DE RECOLECCIÓN DE DATOS

1. IDENTIFICACION DEL EXPERTO

 $\label{eq:1} \hat{\mathbf{C}} = \frac{\partial \mathbf{C}}{\partial \mathbf{C}} \mathbf{C} = -\frac{\partial \mathbf{C}}{\partial \mathbf{C}} \mathbf{C} + \mathbf{C} \mathbf{C} \mathbf{C} \mathbf{C} \mathbf{C} \mathbf{C} = -\frac{1}{2} \mathbf{C} \mathbf{C} \mathbf{C} \mathbf{C} \mathbf{C} \mathbf{C} \mathbf{C} \mathbf{C} \mathbf{C} \mathbf{C} \mathbf{C} \mathbf{C} \mathbf{C} \mathbf{C} \mathbf{C} \mathbf{C} \mathbf{C} \mathbf{C}$ 

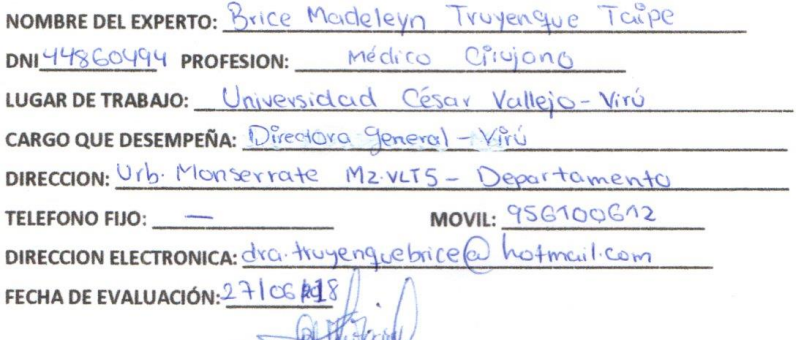

FIRMA DEL EXPERTO:

Brice M. Truyenque Taipe dico Ocupacia F

2. PLANILLA DE VALIDACION DEL INSTRUMENTO

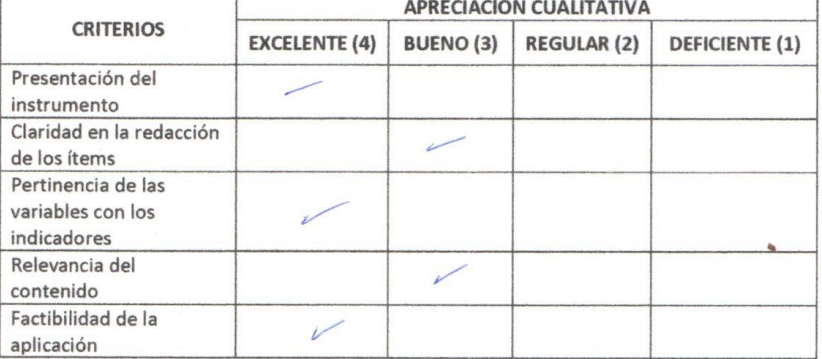

APRECIACION CUALITATIVA:

 $\overline{\phantom{a}}$ 

**OBSERVACIONES:** 

 $\sim$ 

### 3. JUICIO DE EXPERTOS:

· En líneas generales, considera Ud. que los indicadores de las variables están inmersos en su contexto teórico de forma:

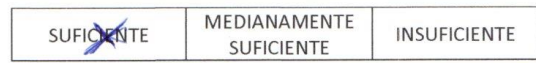

#### **OBSERVACION:**

· Considera que los reactivos del cuestionario miden los indicadores seleccionados para la variable de manera:

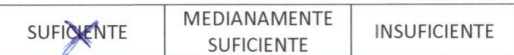

#### **OBSERVACION:**

· El instrumento diseñado mide la variable de manera:

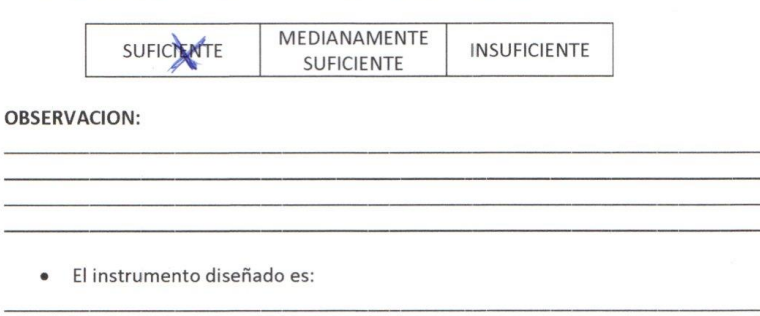

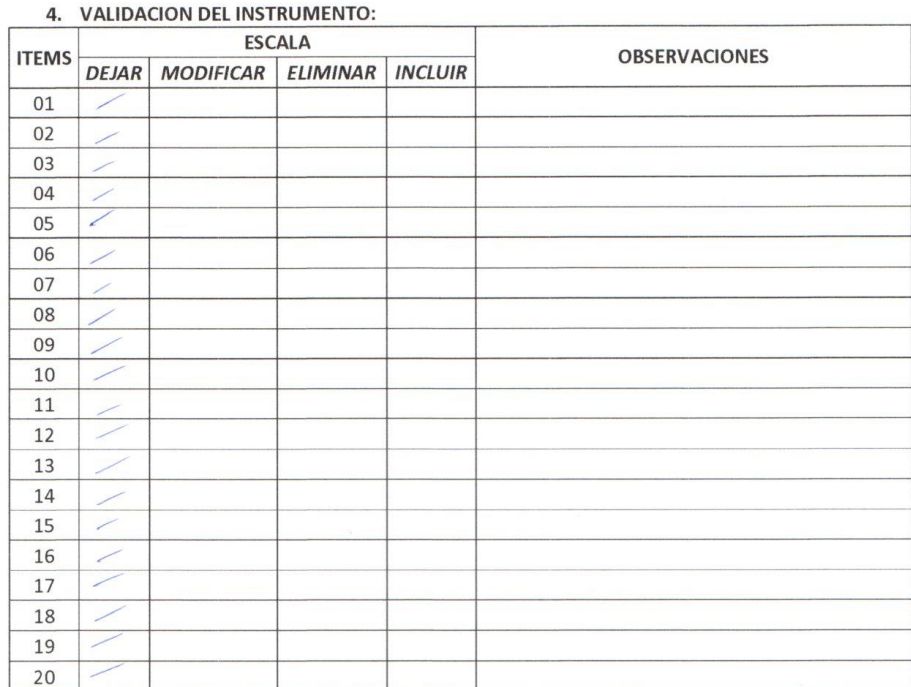

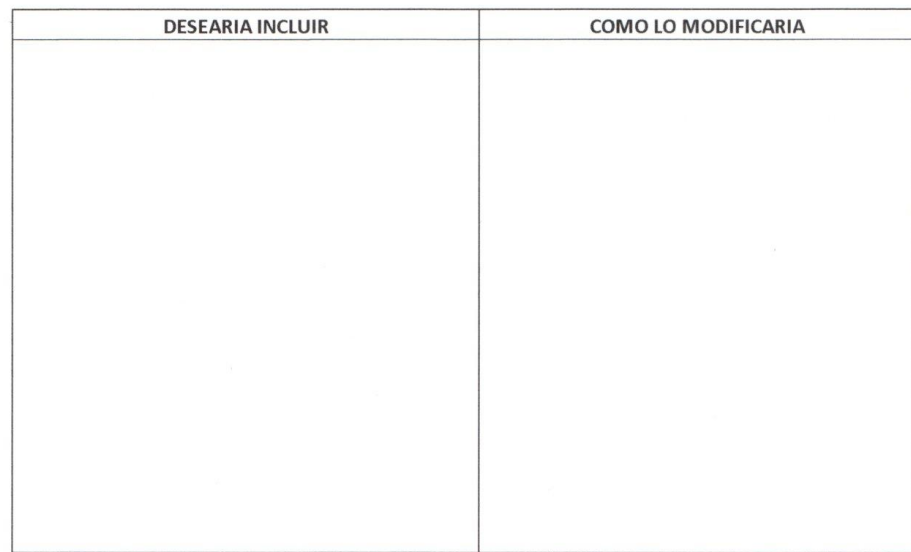

 $\bar{\sigma}$ 

é

## **Anexo 10: Lista de Lluvia de Ideas.**

En el Contexto del proyecto de investigación en recopilación y examinación sobre las enfermedades cardiovasculares se reunieron los problemas más consecutivos en los pacientes de la clínica San Pablo de Trujillo.

### **Causas primordiales reconocidas con la Lluvia de Ideas:**

- Obesidad
- $\checkmark$  Tabaquismo
- $\checkmark$  Antecedentes patológicos familiares
- $\checkmark$  Sedentarismo
- $\checkmark$  Malos hábitos alimentarios
- $\checkmark$  Estilos de vida inadecuada
- $\checkmark$  Poca promoción de alimentación saludable

**Nivel Crítico:** Un estilo de vida inadecuada nos lleva a tener pacientes con riesgo de Enfermedades Cardiovasculares.

# **Anexo 11: Tabla de Frecuencias.**

Tabla N°1: Tabla de Frecuencia.

| <b>CAUSAS</b>                            | <b>FRECUENCIA</b> | FRECU.<br><b>NORMLI.</b> |
|------------------------------------------|-------------------|--------------------------|
| Tabaquismo                               | 15                | 28.30%                   |
| Obesidad                                 | 10                | 18.87%                   |
| Estilos de vida inadecuada               | 8                 | 15.09%                   |
| Malos hábitos alimentarios               |                   | 13.21%                   |
| Sedentarismo                             | 6                 | 11.32%                   |
| Antecedentes patológicos familiares      | 4                 | 7.55%                    |
| Poca promoción de alimentación saludable | 3                 | 5.66%                    |
|                                          | TOTAL             | 100%                     |

Fuente: Anexo 09: Lista de Lluvia de Ideas

Elaboración: Propia

**Anexo 12: Tabla de Frecuencias Ordenadas.**

Tabla Nº2: Tabla de Frecuencia ordenadas.

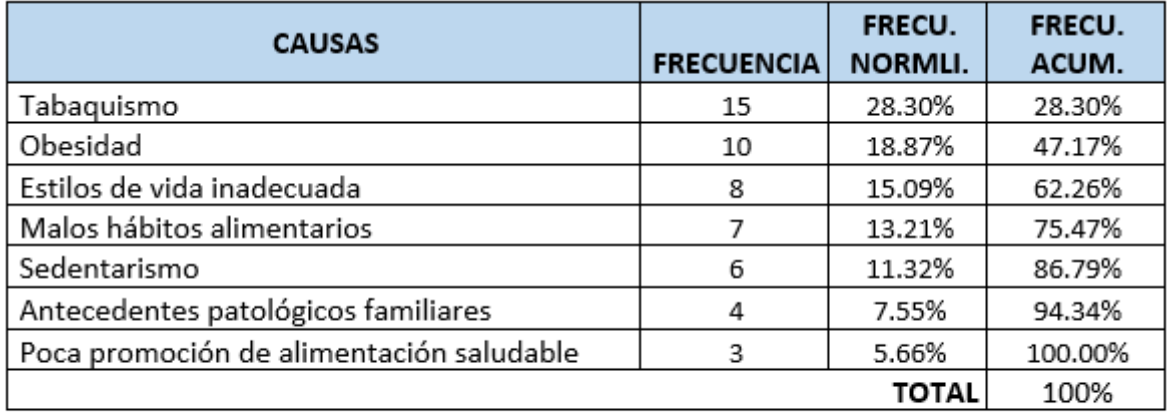

Fuente: Anexo 10: Tabla de frecuencias

Elaboración: Propia

**Anexo 13: Diagrama de Pareto.**

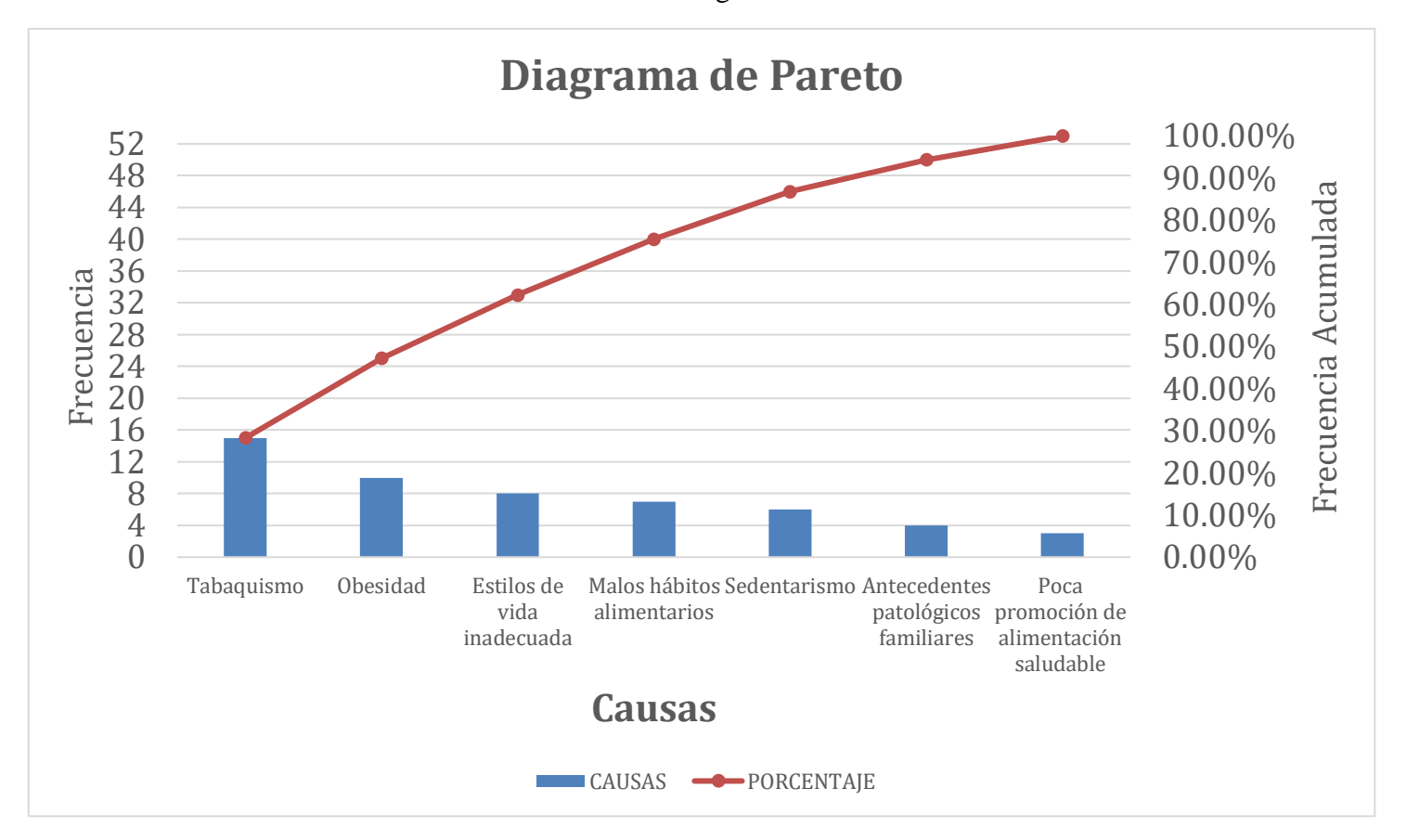

Ilustración 14: Diagrama de Pareto

### **Anexo 14: Espina de Ishikawa**.

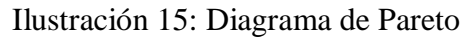

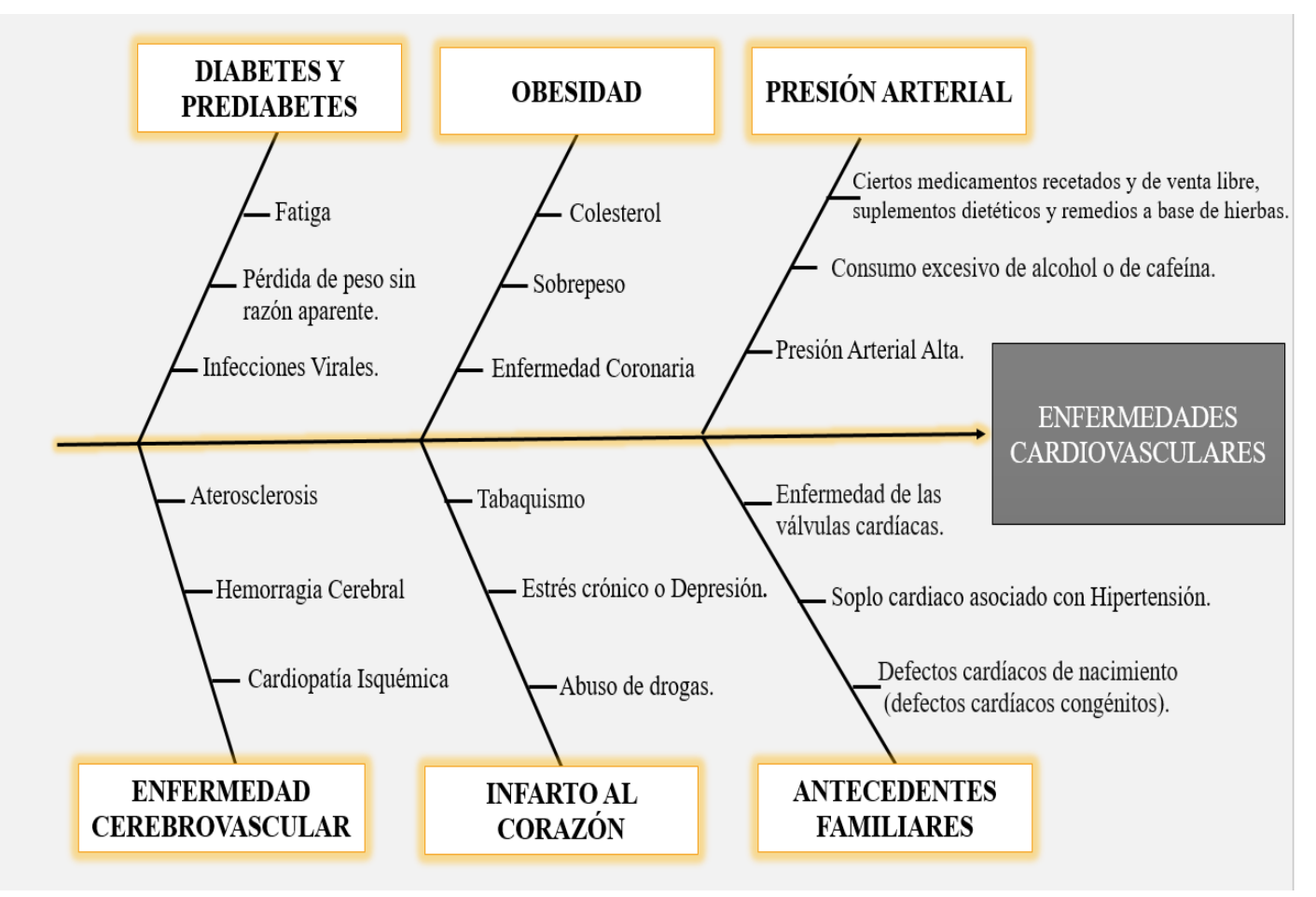

Fuente: Anexo 13: Espina de Ishikawa Elaboración: Propia

# **Anexo 15: Árbol de Problemas**.

Ilustración 16: Árbol de Problemas

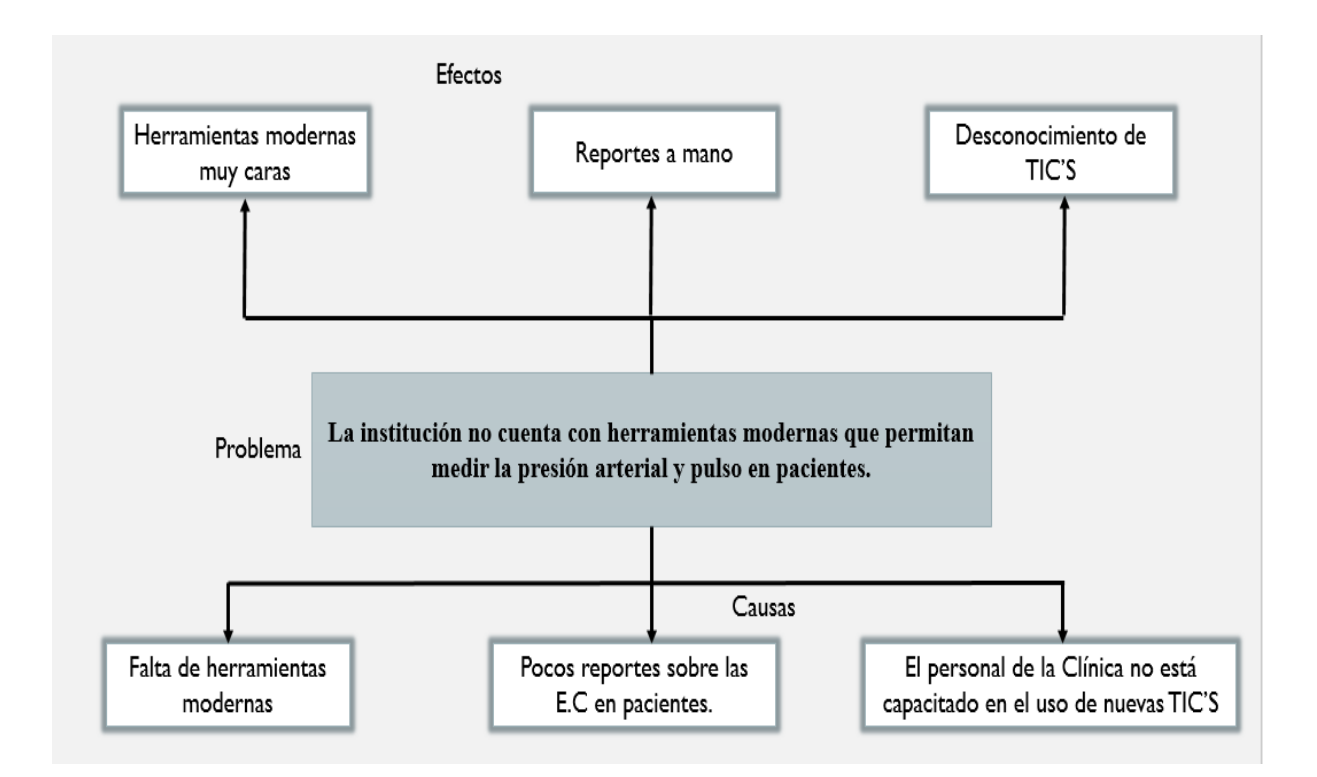

Fuente: Anexo 14: Árbol de Problemas

Elaboración: Propia

# **Anexo 16: Árbol de Objetivos**.

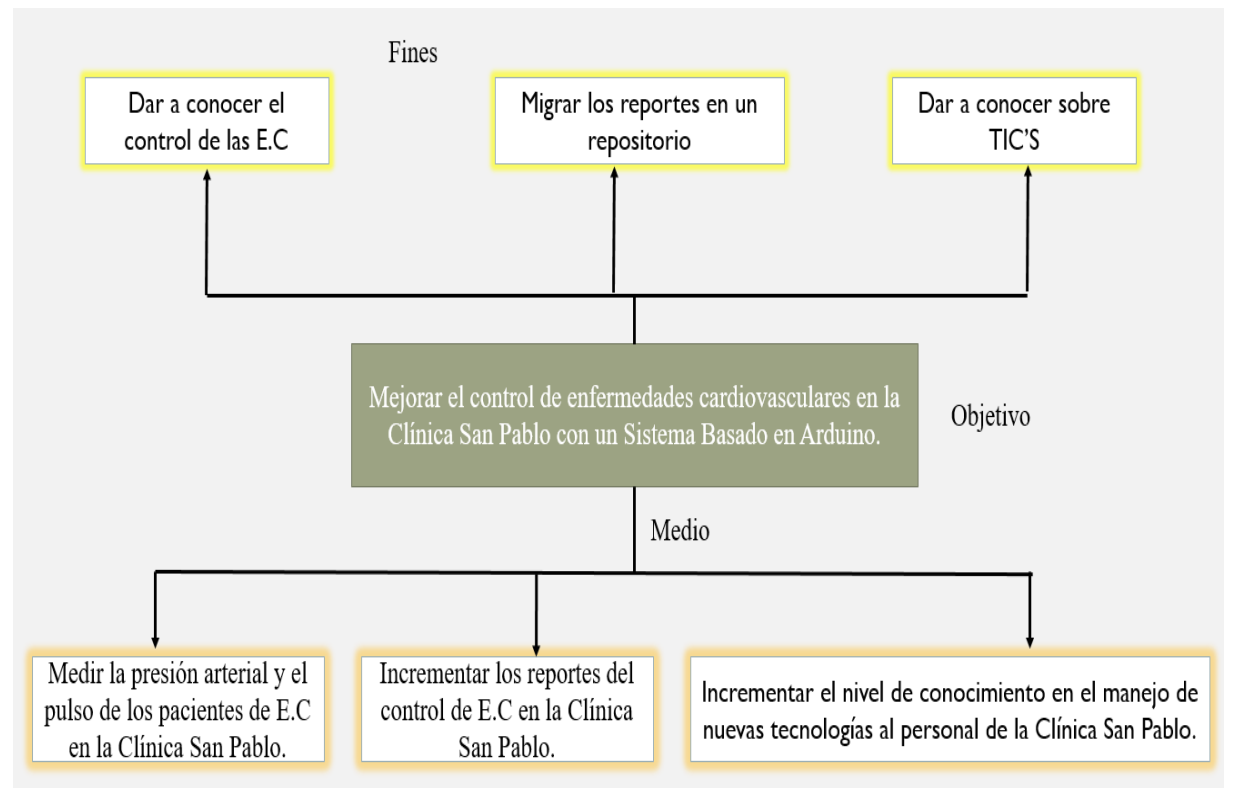

Ilustración 17: Árbol de Problemas

Fuente: Anexo 15: Árbol de Objetivos

Elaboración: Propia

## **Anexo 17: Carta de Aprobación de Originalidad de Tesis**

Código : F07-PP-PR-02.02 ACTA DE APROBACIÓN DE ORIGINALIDAD Versión: 07 Fecha : 18-12-2018<br>Pagina : 1 de 1 **DE TESIS** UNIVERSIDAD CÉSAR VALLER Y<sub>o</sub> HUGO JOSÉ LUIS ROMERO RUIZ v Escuela Profesional... DE SISTEMAS... de la Universidad César Vallejo..TRUJILLO (precisar. filial o sede), revisor (a) de la tesis titulada "Sistema Basado en Arduino para mejorar el Control de Enfermedades Cardiovasculares en la Clínica San Pablo Trujillo" . . . . . . . . . . . . . CRUZADO PULIDO, IVÁN PAUL y del (de la) estudiante. MUÑOZ FERNANDEZ, JORGE LUIS, constato que la investigación tiene un índice de similitud de ..23.% verificable en el reporte de originalidad del programa Turnitin. El / la suscrito (a) analizó dicho reporte y concluyo que cada una de las coincidencias detectadas no constituyen plagio. A mi leal saber y entender la tesis cumple con todas las normas para el uso de citas y referencias establecidas por la Universidad César Vallejo. Lugar y fecha......Trujillo, 17 de diciembre de 2018  $H$ irma Nombre y apellidos del (de la) docente HUGO JOSÉ LUIS ROMERO RUIZ DNI: 07949449 Representante de la Dirección / Dirección de Elaboró Revisó Vicerrectorado de Investigación y Aprobó Rectorado Investigación Calidad

# **Anexo 18: Prototipo e Interfaces Arduino**

Ilustración 18: Prototipo e Interfaz de Arduino

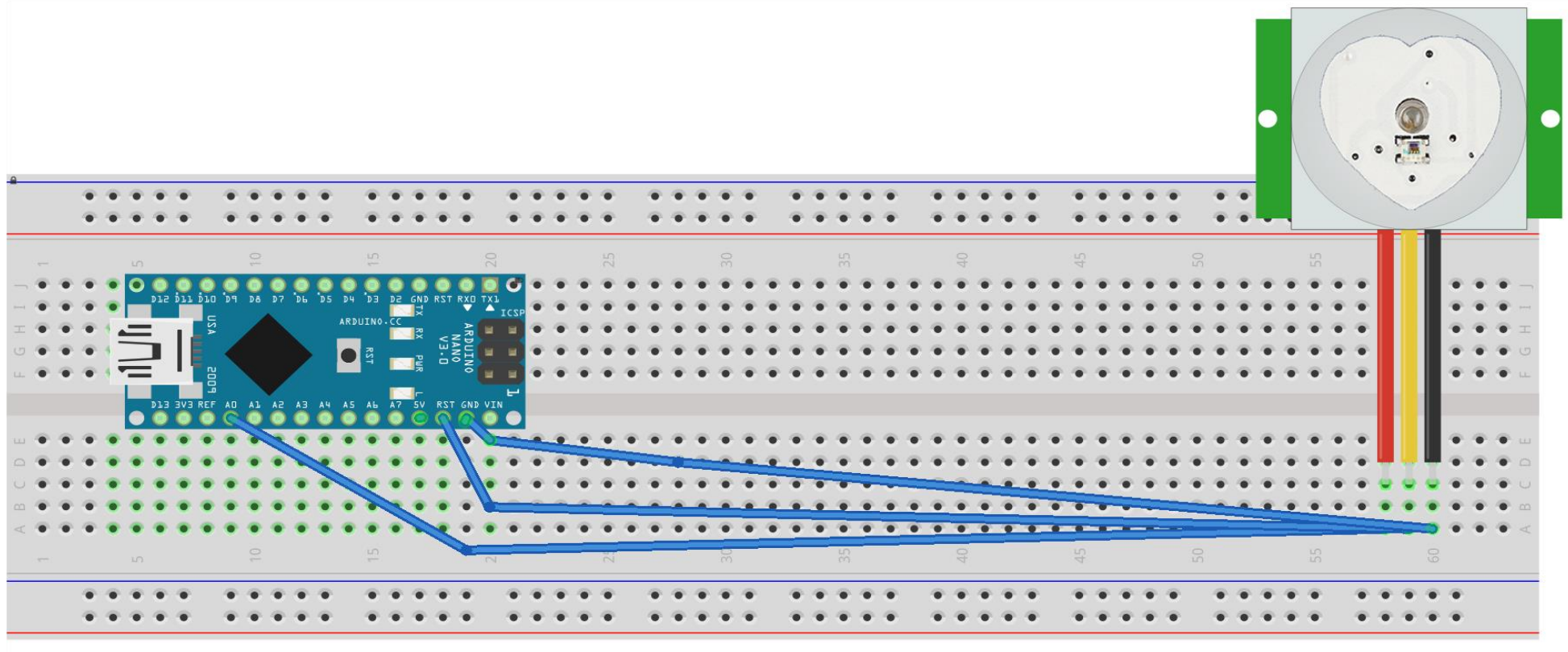

fritzing

# **Anexo 19: Desarrollo de la metodología ICONIX**. **Fase I: Requerimientos**

### **Requerimientos Funcionales**

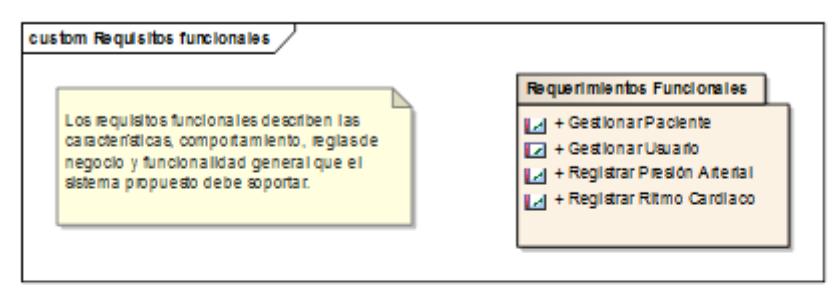

## **Requerimientos No Funcionales**

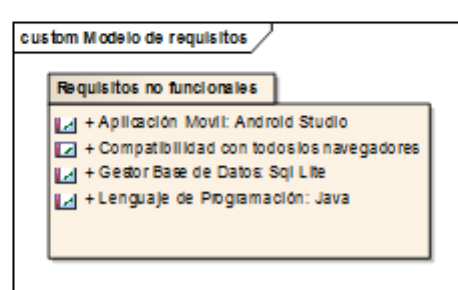

### **Anexo 20: Caso de Usos**

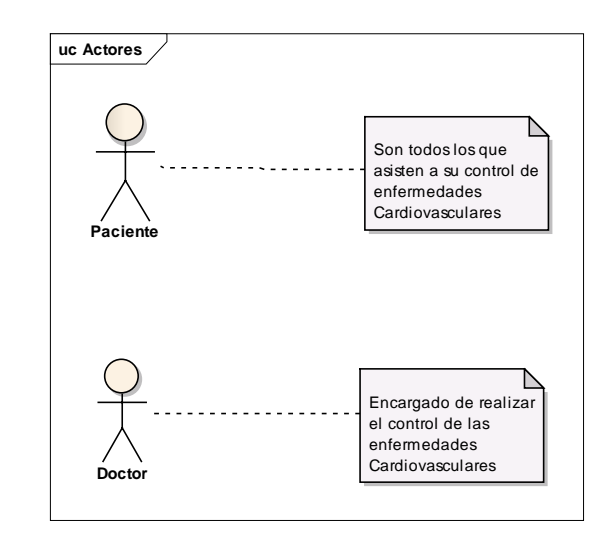

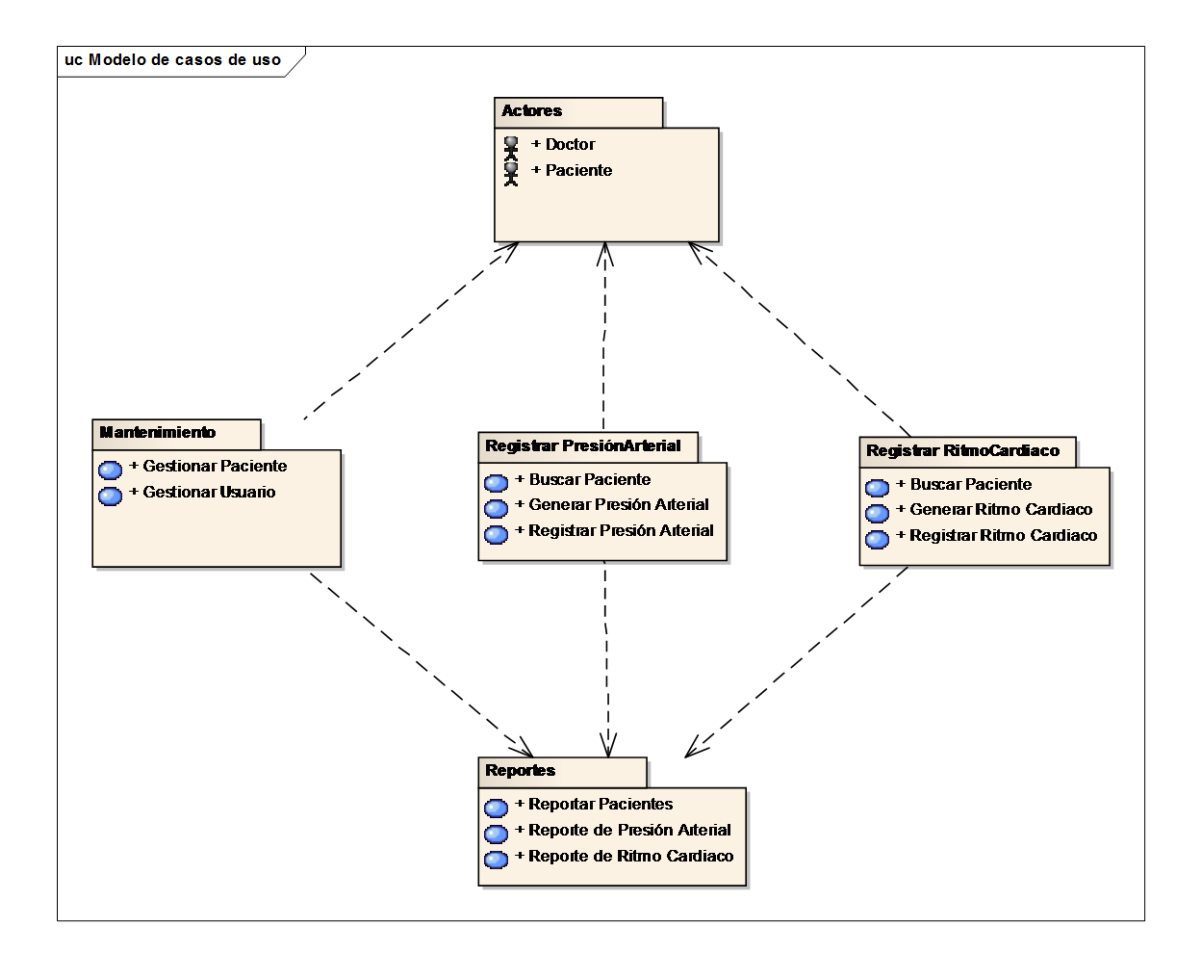

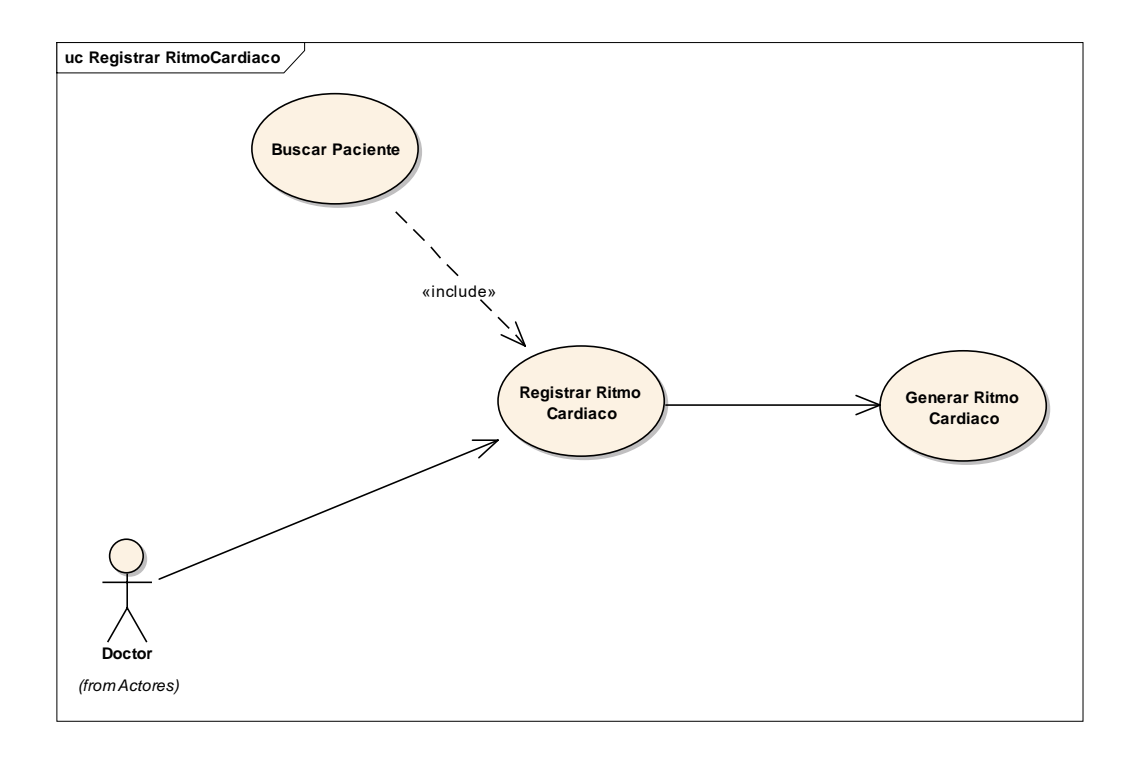

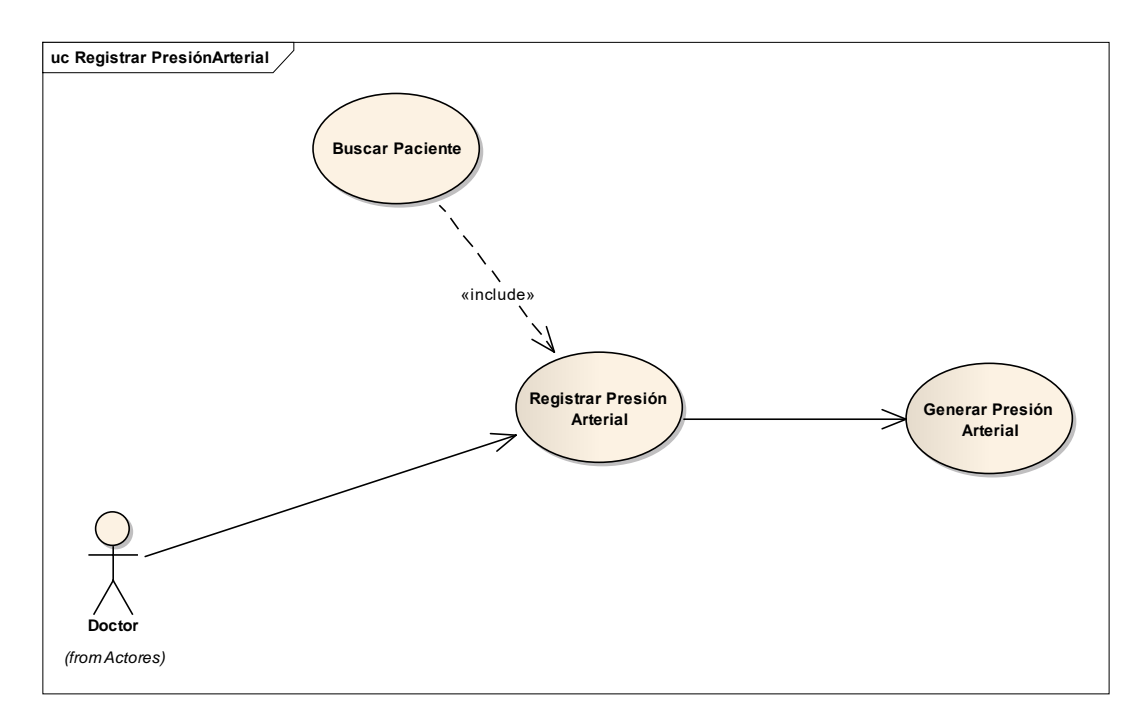

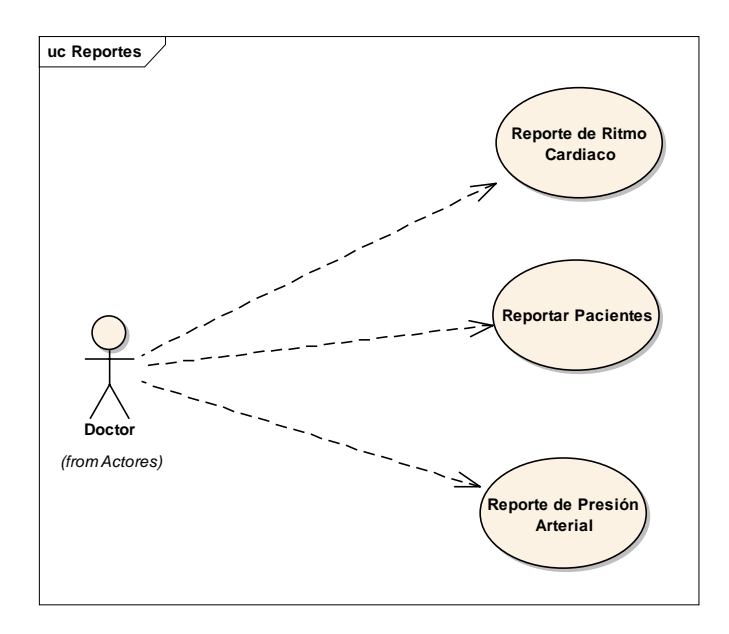

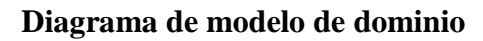

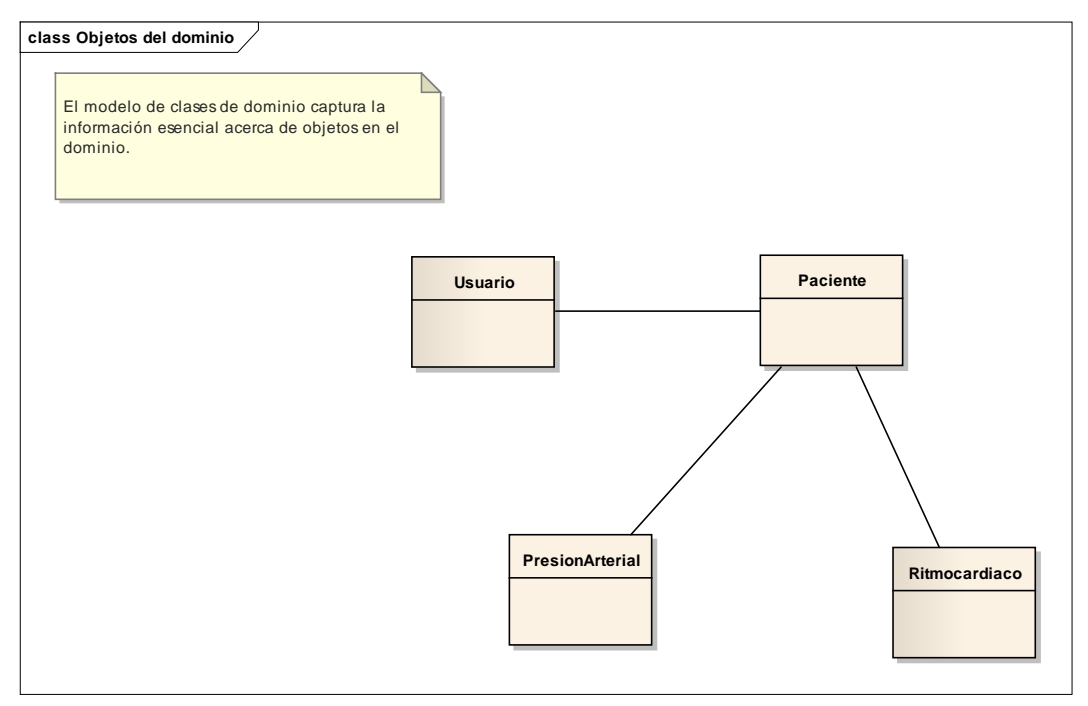

### Anexo 21: Carta de Aceptación del Producto Terminado

UNIVERSIDAD CÉSAR VALLEJO

Trujillo, 14 de diciembre de 2018

Señor:

DR. JUAN FRANCISCO PACHECO TORRES Director de la Escuela de Ingeniería de Sistemas **UNIVERSIDAD CESAR VALLEJO - TRUJILLO** 

**ASUNTO:** ACEPTACIÓN DEL PRODUCTO TERMINADO

#### **PRESENTE**

Es grato dirigirme a usted, para saludarlo cordialmente y hacer de su conocimiento que, en cumplimiento al requerimiento solicitado por los estudiantes Sr. MUÑOZ FERNÁNDEZ, JORGE LUIS y CRUZADO PULIDO, IVÁN PAUL, quienes son alumnos del X ciclo de la carrera de INGENIERÍA DE SISTEMAS de la Universidad César Vallejo que, en vista de lo presentado, hacemos constatar mediante este documento la recepción del "Sistema Basado en Arduino" para mejorar el Control de Enfermedades Cardiovasculares", el cual fue probado y verificado por mi persona, cumpliendo de manera satisfactoria con todo lo presentado.

En tal sentido, ofrecemos la CONFORMIDAD Y ACEPTACIÓN del producto terminando, logrando satisfactoriamente cumplir con los objetivos.

Es todo en cuanto a usted informo sobre el particular para los fines y tramites que considere pertinente.

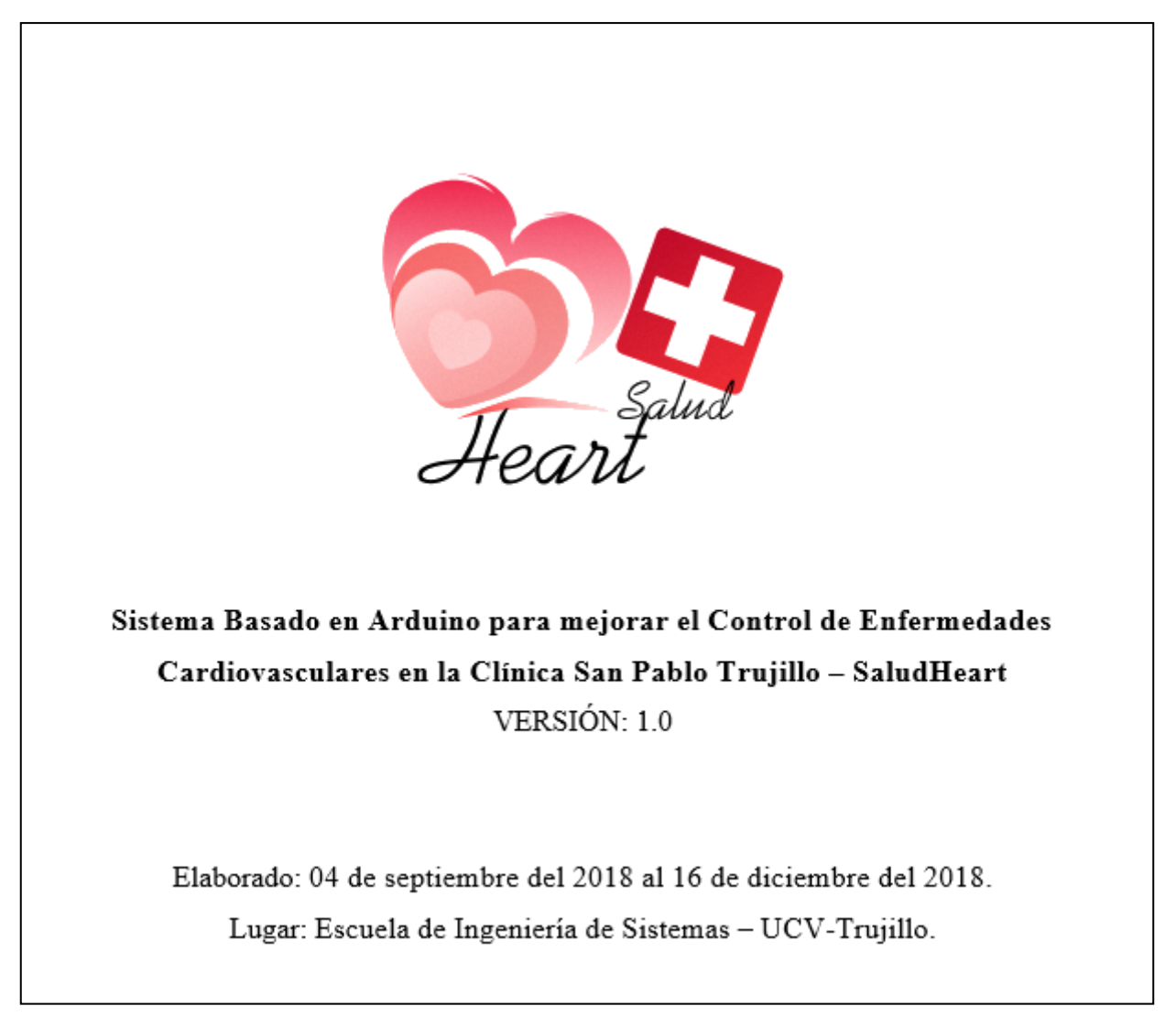

# **I. Arduino**

 Una vez descargado el programa (de la página Oficial: https://www.arduino.cc/download\_handler.php?f=/arduino-1.8.8-windows.exe), después iniciado, en archivo hay la opción de preferencias y agregaremos un link para contener nuevos gestores de tarjetas ya que utilizamos el MCU8266.

> Cardio Arduino 1.8.8 Archivo Editar Programa Herramientas Ayuda

# Link del Gestor de URLs Adicionales de Tarjetas:

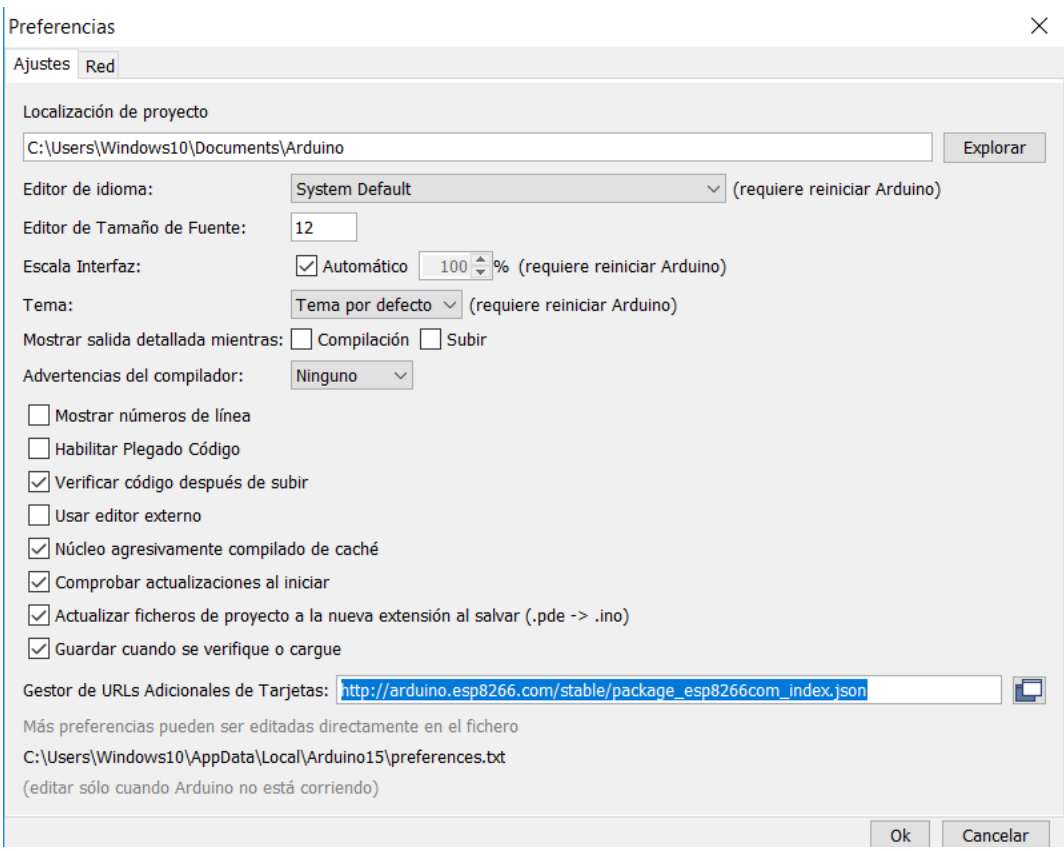

http://arduino.esp8266.com/stable/package\_esp8266com\_index.json

Luego se irá a Herramientas, para luego elegir la placa en Gestor de Tarjetas.

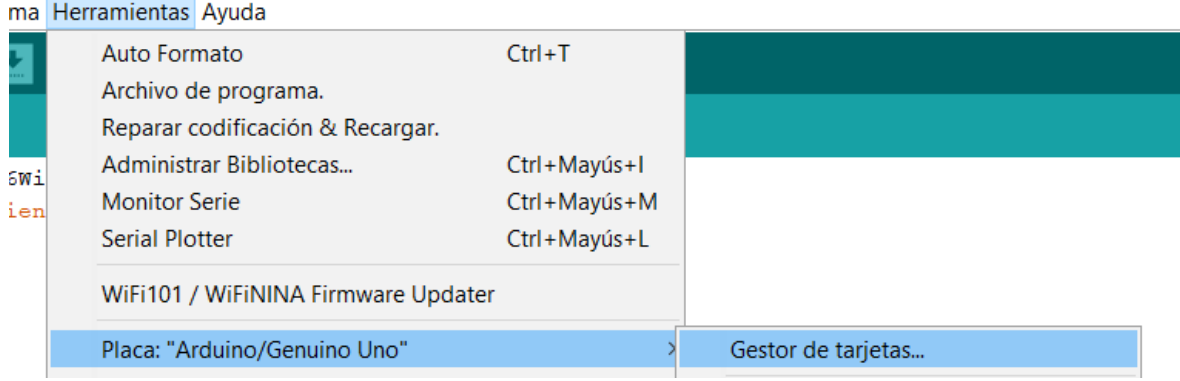

En la parte de abajo se elegirá los módulos de MCU66 (NodeMCU 1.0 – ESP-12E Module)

```
ESP8266 Modules
Generic ESP8266 Module
Generic ESP8285 Module
ESPDuino (ESP-13 Module)
Adafruit Feather HUZZAH ESP8266
XinaBox CW01
ESPresso Lite 1.0
ESPresso Lite 2.0
Phoenix 1.0
Phoenix 2.0
NodeMCU 0.9 (ESP-12 Module)
NodeMCU 1.0 (ESP-12E Module)
Olimex MOD-WIFI-ESP8266(-DEV)
SparkFun ESP8266 Thing
SparkFun ESP8266 Thing Dev
SweetPea ESP-210
LOLIN(WEMOS) D1 R2 & mini
LOLIN(WEMOS) D1 mini Pro
LOLIN(WEMOS) D1 mini Lite
```
 $\triangleright$  Incluir Librerías en el Arduino para el WIFI del NodeMCU 1.0 (Esp-12E Module).

```
#include <ESP8266WiFi.h>
#include <WiFiClient.h>
```
 Por motivos de seguridad se pondrá la SSID del Wi-Fi luego el password, por las cuales se mantendrá en un ambiente restringida que será en el área Cardiovascular en la clínica San Pablo.

```
const char *ssid = "iPhone de Jorge Luis";
```
 Se hace configuración sobre el host donde se encuentra alojada el JqueryMobile, y hace conexión con la base de datos.

```
String strhost = "saludheart.000webhostapp.com";
                                                                 //"saludheart.com";
String strurl = "/enviardatos.php"; //"/SaludHeart/enviardatos.php";
String chipid = ";
```
Este es la base de datos que se comunica por vía Wi-fi del NodeMCU 1.0 (Esp-12E Module)

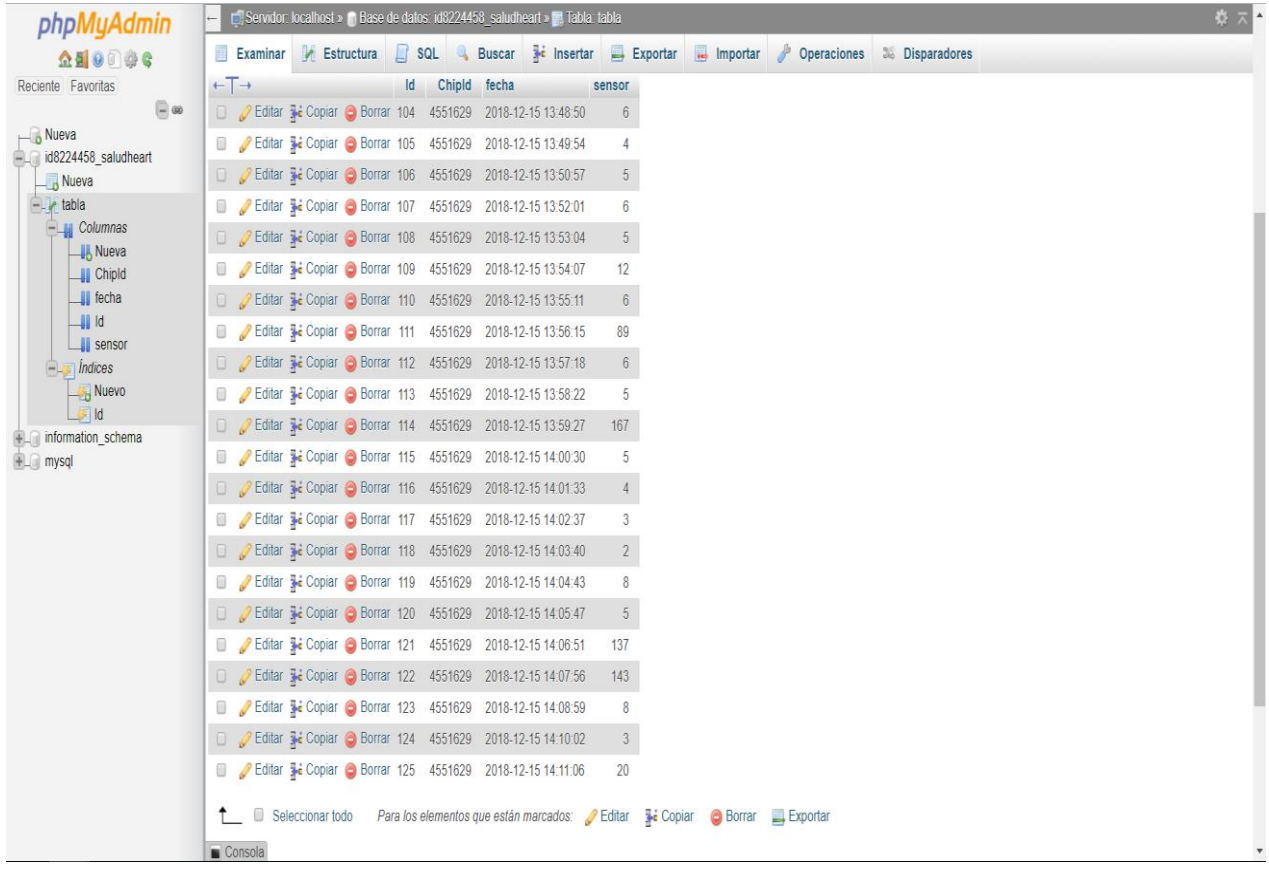

 Función para Enviar Datos a la Base de Datos PhpMyadmin, como se utiliza en el código se mantendrá si hay conexión o no por lo cual se manejará con mensajes.

```
String enviardatos (String datos) {
  String linea = "error";
 WiFiClient client;
 strhost.toCharArray(host, 49);
  if (!client.connect(host, 80)) {
    Serial.println("Fallo de conexion");
    return linea;
  \mathcal{F}client.print(String("POST ") + strurl + " HTTP/1.1" + "\r\n" +
                "Host: " + strhost + "\rceilx\ln" +
                "Accept: */*" + "*\r\n" +
                "Content-Length: " + datos.length() + "\r\n" +
                "Content-Type: application/x-www-form-urlencoded" + "\r\n" +
                "\ln" + datos);
  delay(10);Serial.print ("Enviando datos a SQL...");
 unsigned long timeout = millis();
  while (client.available() == 0) {
    if (millis() - timeout > 5000) {
      Serial.println("Cliente fuera de tiempo!");
      client.stop();
      return linea;
    \overline{\phantom{a}}\mathcal{F}
```
 $\triangleright$  Lee todas las líneas que recibe del servicio y las imprime por el terminal serial, pero el NodeMCU 1.0 (Esp-12E Module), se inicia con 115200 para que se haga consultas respectivas.

```
while(client.available()){
    linea = client.readStringUntil('\r');
  \mathbf{R}Serial.println(linea);
  return linea;
\mathbf{r}11 -----------
                             _____________________
void setup() {
                                Contract
  // Inicia Serial
  Serial.begin(115200);
  pinMode (lectura, INPUT);
```
 $\triangleright$  NodeMCU 1.0 (Esp-12E Module) hace conexión con el módem o router de la entidad para así obtenga una IP estática de la misma IP, pero el último siempre varía hasta 255, se puso un mensaje de alerta que cuenta hasta 50 segundos y si no se puede conectar se cancela automáticamente.

```
// Conexión WIFI
WiFi.begin(ssid, password);
while (WiFi.status() != WL CONNECTED and contconexion <50) { //Cuenta hasta 50 si no se puede conectar lo cancela
  ++contconexion;
  delay(500);
  Serial.print(".");
\mathbf{1}if (contconexion <50) {
    //para usar con ip fija
    IPAddress ip(172, 20, 10, 160);
                                               De acuerdo al módem o Router.
    IPAddress gateway (172, 20, 10, 1);
    IPAddress subnet (255, 255, 255, 240);
    WiFi.config(ip, gateway, subnet)
    Serial.println("");
    Serial.println("WiFi conectado");
    Serial.println(WiFi.localIP());
\mathcal{E}else {
    Serial.println("");
    Serial.println("Error de conexion");
}
```
 $\}$ 

 Con este código se obtendrá la frecuencia cardíaca, pero con sus respectivos estándares de pulso y presión para los pacientes

```
if (contact==900)\overline{E}Serial.print("* ------------ FRECUENCIA CARDIACA ------------ *");
    delay(2000);
    Serial.print ("
                      lations");
    delay(800);Serial.print("por ");
     delay(800);Serial.print("minuto: ");
    delay(800);Serial.print(a);
    delay(1000);
    enviardatos("chipid=" + chipid + "Esensor=" + String(a));delay(7000);
    contador=0;
    a=0;\mathbf{F}if (b == 1 | | \text{contact} == 0 | | b == 0 | | \text{send} >= 0)\left\{ \right.contador=contador+1;
    Serial.print("Contador: ");
    Serial.print(contador);
    Serial.print(",");
     \mathbf{I}senal=analogRead(lectura);
  Serial.print(" valor: ");
  Serial.print(senal);
  Serial.print(",");
  if (sena1)=630)
  \epsilondigitalWrite (13, HIGH);
    delay(10);digitalWrite (13, LOW);
    a=a+1;b=1;\rightarrowlattice: ");Serial.print("*
    Serial.println(a);
    delay(50);
```
# **II. Código Fuente**

 $\pm$  En el envío de datos se configura el servername, database, username y password, por el motivo que trabaja con un servidor ya que el sensor de pulso cardíaco y presión arterial emita resultados de los pacientes y llegará un mensaje a su correo con sus datos que se hizo. Pusimos 2 condiciones que sea mayor a 120 para que detecte al minuto programado y menor a 40 para que llegue al correo que se notificará si hay pulsos altos y bajos.

```
\blacktriangleleftenviardatos.php
                        \overline{\mathsf{x}}\langle?php
     $servername = "localhost":"id8224458_saludheart";
     $datalog =\overline{\text{$username = "id8224458_Saludheart"}}$password = "ucv123456";6
 8
     $chipid = $ POST ['chipid'];10
     $sensor = $ POST ['sensor'];
11
12if($sensor>120)
1<sub>3</sub>₹
14
15
          $destinatario="jlmfernandez86@gmail.com";
16
          $asunto="PULSO ALTO";
          $carta .= "De: CLINICA SAN PABLO \n";
17$carta .= "ESTADO DEL PULSO: PULSO ALTO \n";
18
          $carta := "Px: $chipid \n\in;19
         $carta .= "Pulso: $sensor"
20
                                       ٠.
21
         mail($destinatario,$asunto,$carta);
222<sub>3</sub>24Þ
25if($sensor<40)
26
27
     Ł
28
29
          $destinatario="ipcp.1994@gmail.com";
30
          $asunto="PULSO BAJO";
31$carta .= "De: CLINICA SAN PABLO \n";
          $carta .= "ESTADO DEL PULSO: PULSO BAJO \n";
32$carta := "Px: $chipid \n\in;33
          $carta .= "Pulso: $sensor";
\overline{34}35
         mail($destinatario,$asunto,$carta);
36
37
38
39
              mysqli connect($servername, $username, $password, $database);
     $conn =40
```
Cuando el resultado es exitoso se llenará en la base de datos para así hacer sus reportes de los pacientes que tiene una enfermedad cardiovascular.

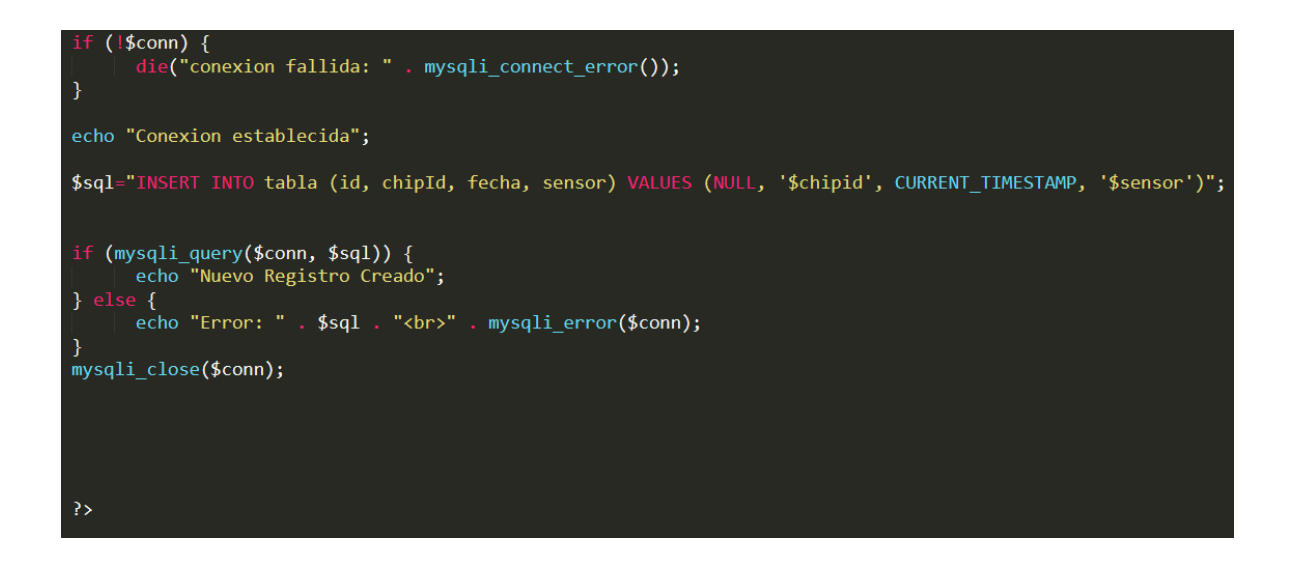
Como se explicó llegará al correo inmediatamente para saber el estado del paciente para su frecuencia cardíaca.

L.

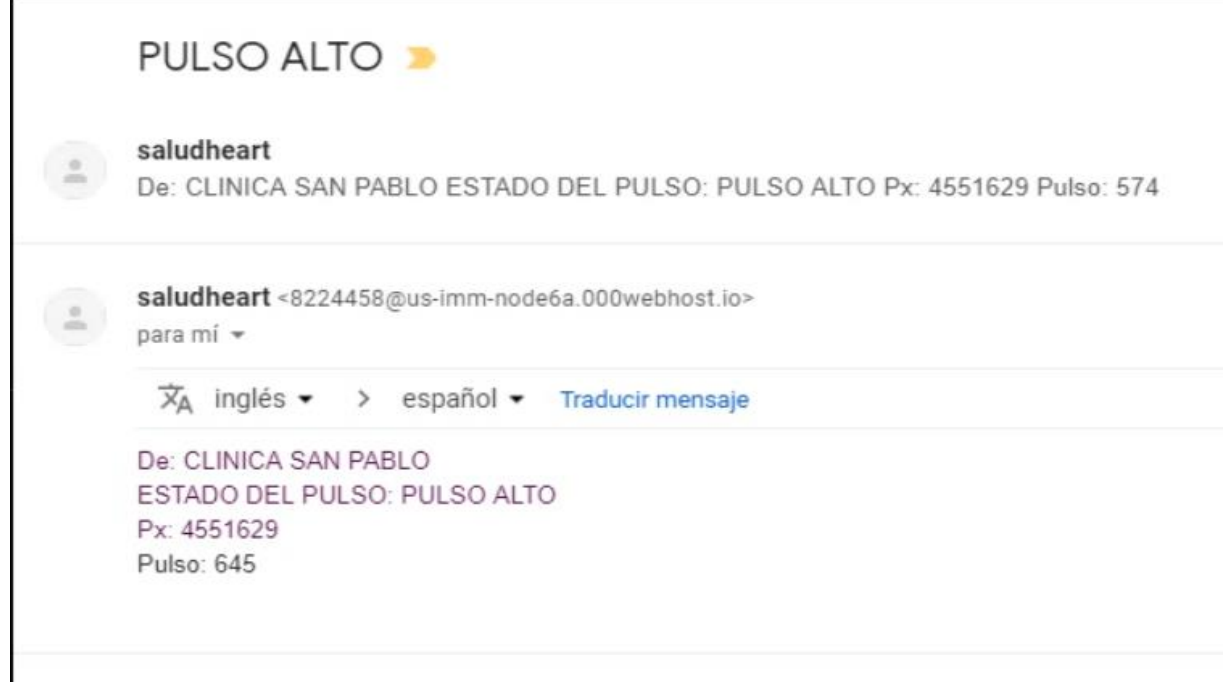

Por último, se obtendrá los datos completos de los pacientes, para hacer seguimiento para su estado de salud.

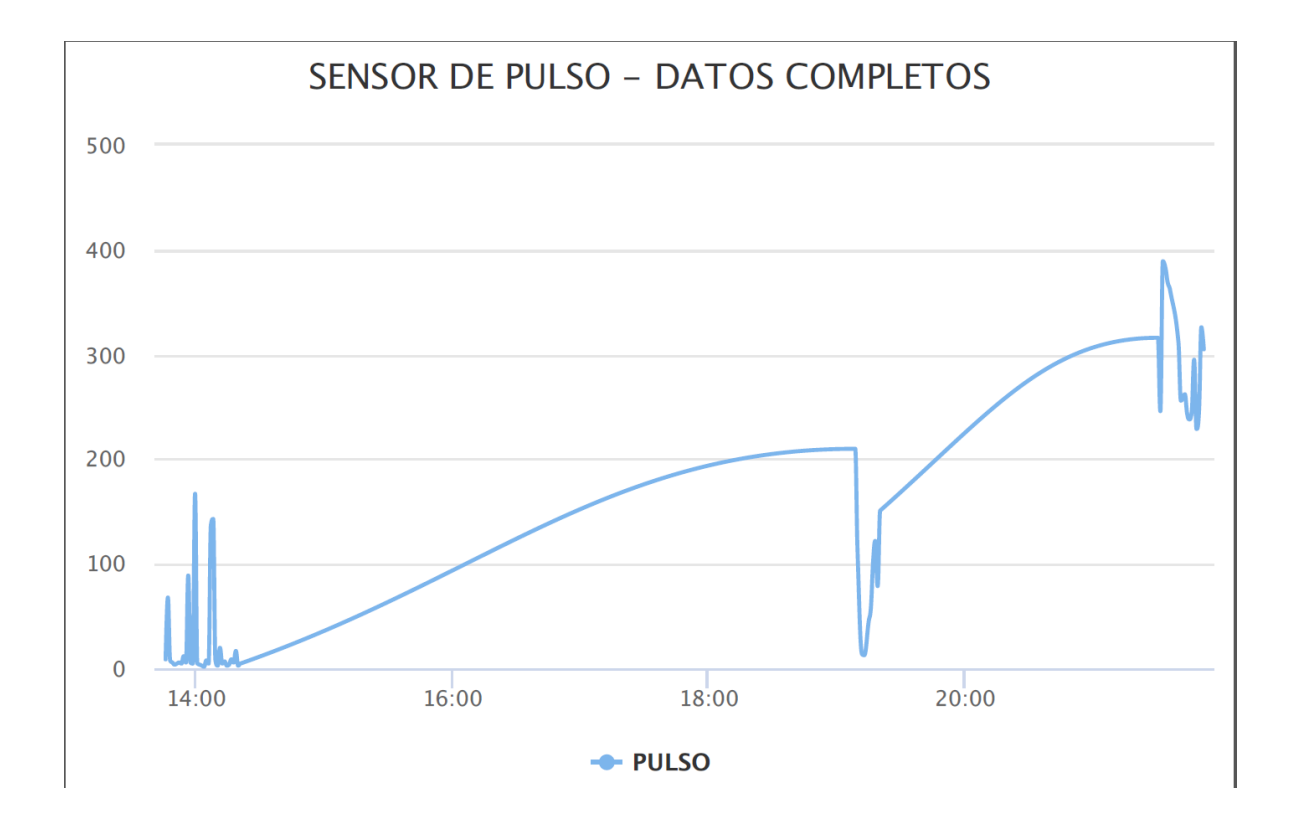

### **Anexo 23: Manual de Usuario**

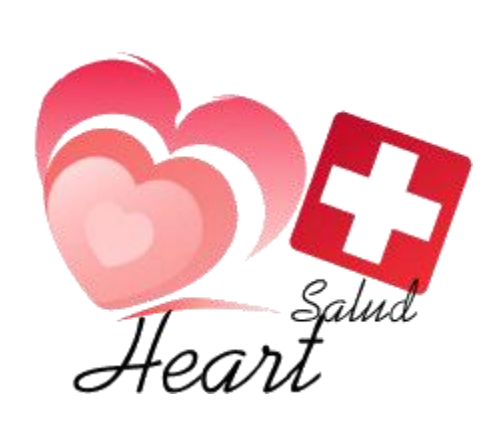

**Sistema Basado en Arduino para mejorar el Control de Enfermedades Cardiovasculares en la Clínica San Pablo Trujillo – SaludHeart** VERSIÓN: 1.0

Elaborado: 04 de septiembre del 2018 al 16 de diciembre del 2018. Lugar: Escuela de Ingeniería de Sistemas – UCV-Trujillo.

 MCU66 (NodeMCU 1.0 – ESP-12E Module), le llamamos SaludHeart ya que se encarga de medir la presión y pulso cardíaco, con la finalidad de trabajar con Wi-Fi para que se conecte al servidor y enviar reportes a los doctores correspondientes de los casos de las enfermedades cardiovasculares.

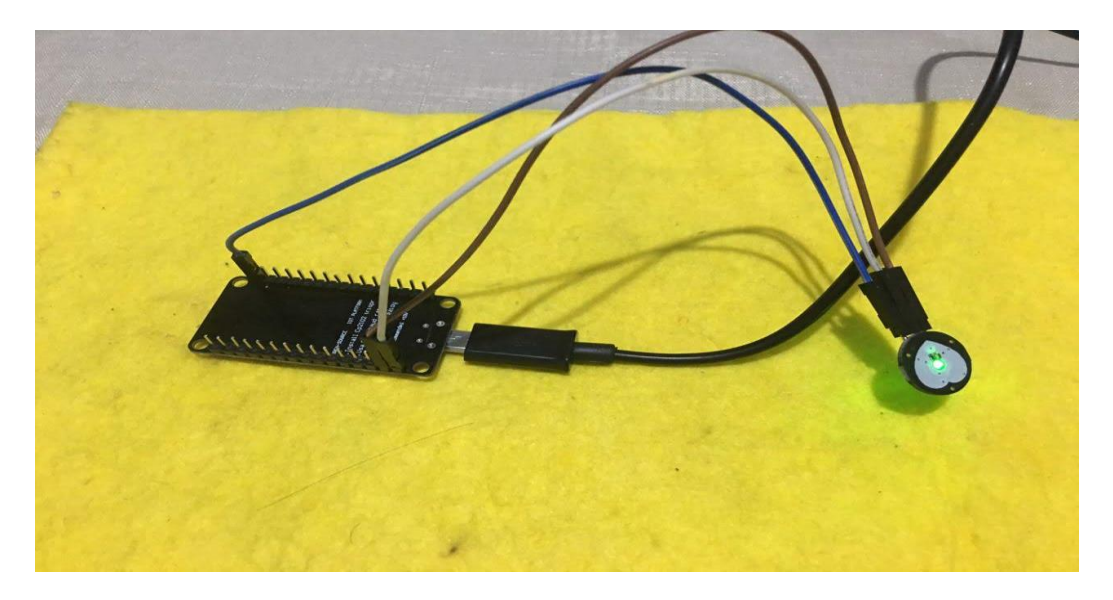

 Los pacientes tendrán que poner su dedo para que así genere datos correspondientes programados, ya que el doctor debe interactuar con los pacientes.

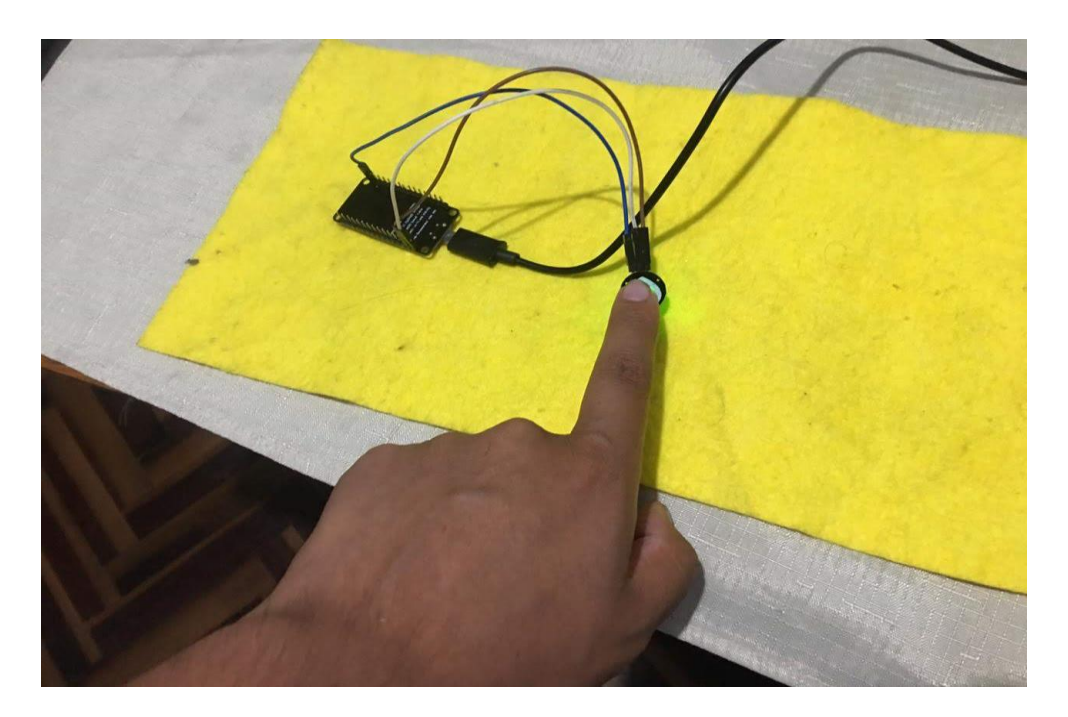

 Como se darán cuenta que ambos notarán lo que está pasando la frecuencia cardíaca ya que se mostrarán en el servidor.

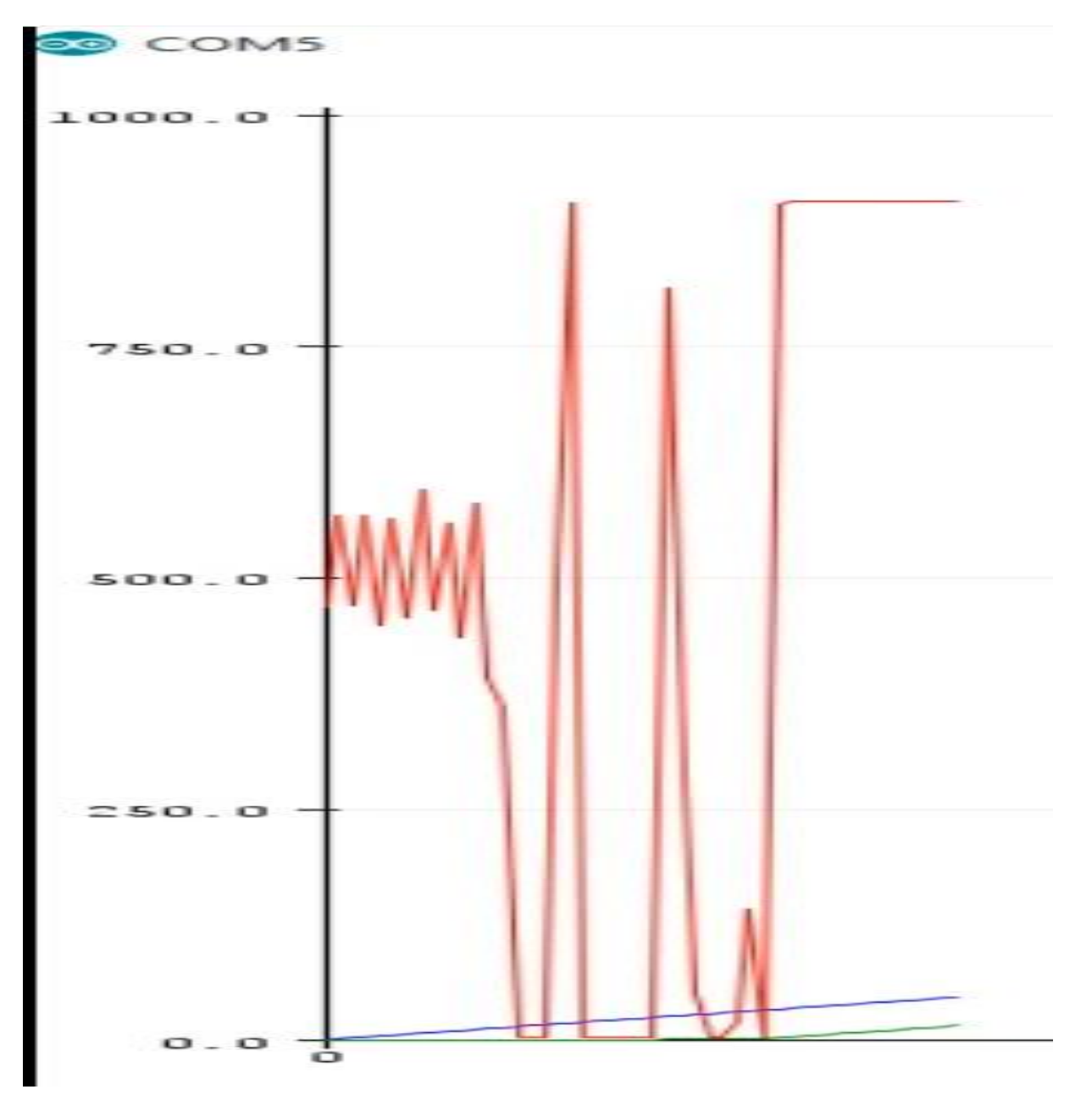

 El paciente lo podrá ver en la web móvil de Saludheart y pueda imprimir su ritmo cardíaco en PDF, con la finalidad de acercarse al doctor para dar la consulta correspondiente.

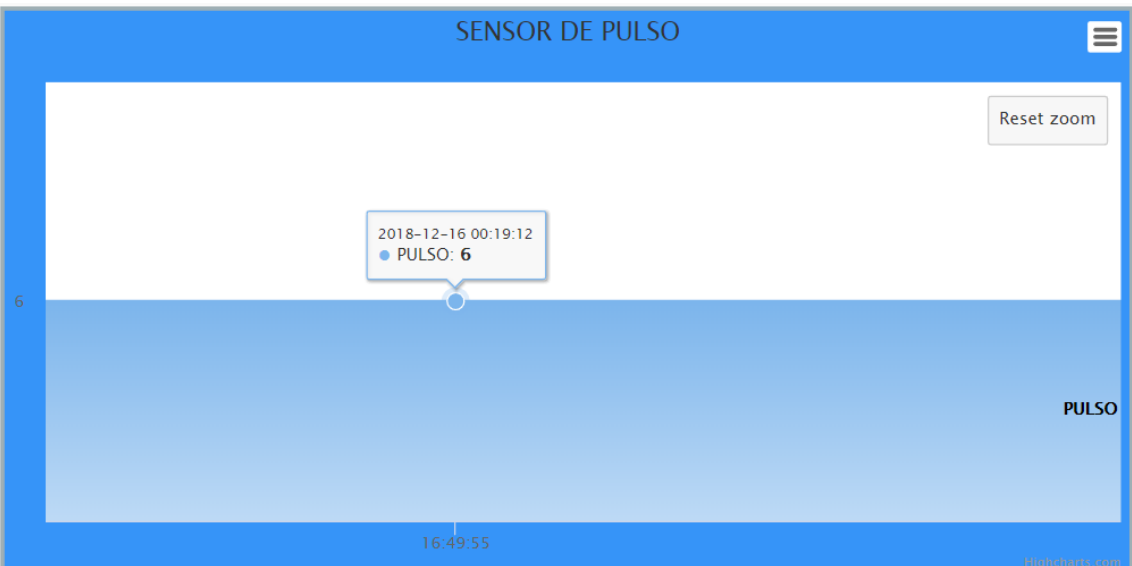

 Este método es de espectador ya que se verá los latidos de los pacientes ya que se programó en un minuto para ver su frecuencia cardíaca y al final hace el proceso de registrar en la base de datos y así genere sus reportes y envíe al correo electrónico si su pulso es alto o bajo.

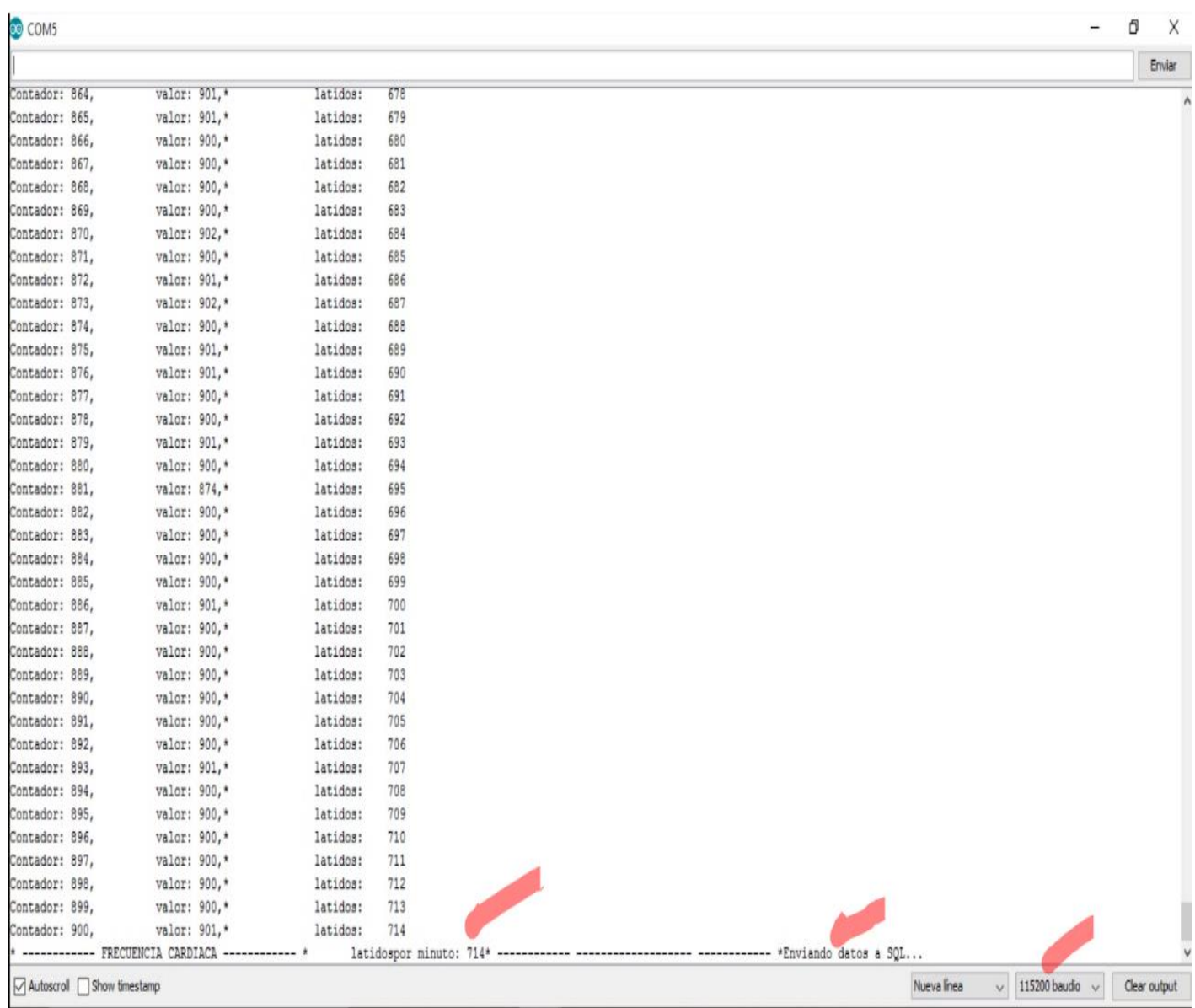

 Anteriormente dijimos que se enviará un correo de su estado del ritmo cardíaco y así se concluye lo que hace el sistema, controlar a los pacientes sobre las enfermedades cardiovasculares.

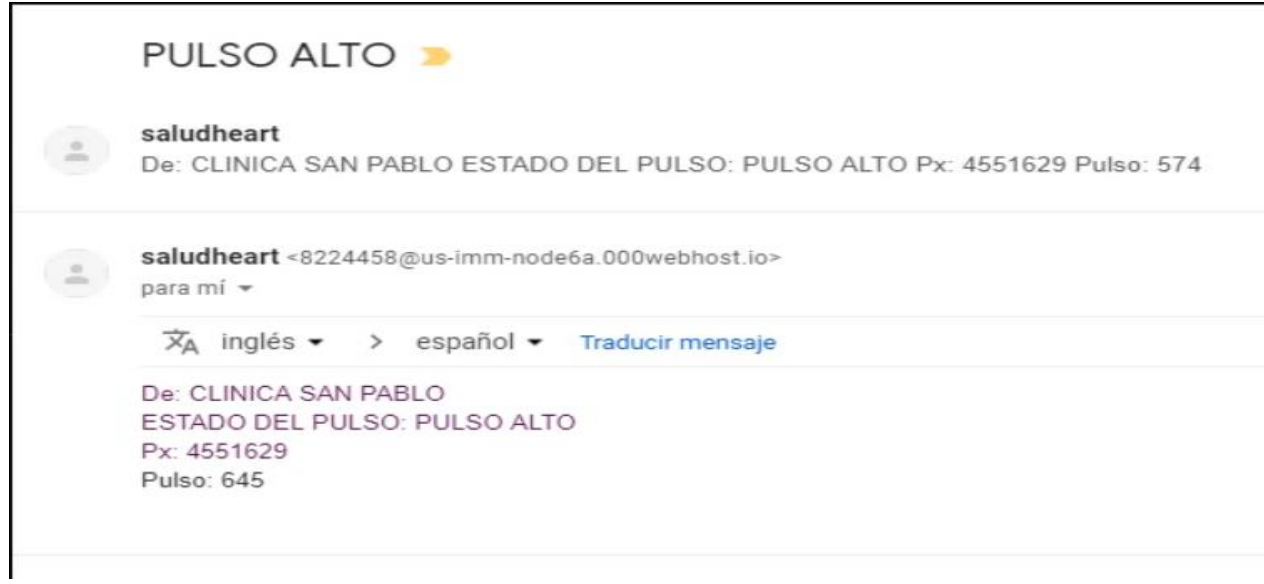

El médico de turno se encargará de ver los expedientes de los pacientes en el servidor.

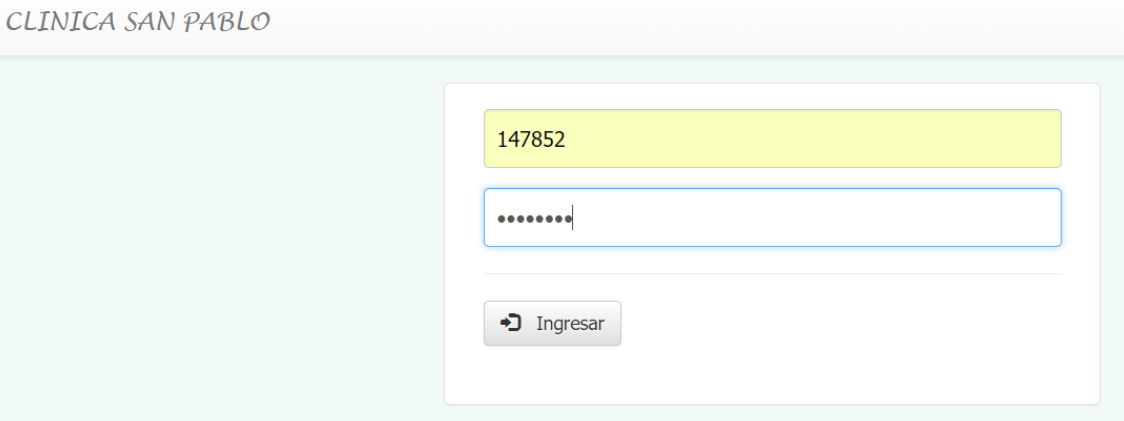

 Cuando inicia sesión ve los pacientes con enfermedades cardiovasculares para hacer seguimiento a su control.

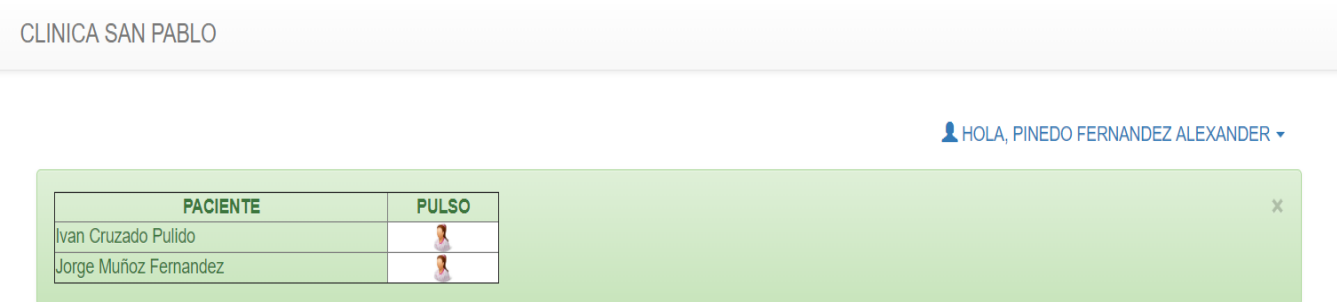

> Con la finalidad de ver los reportes de los pacientes.

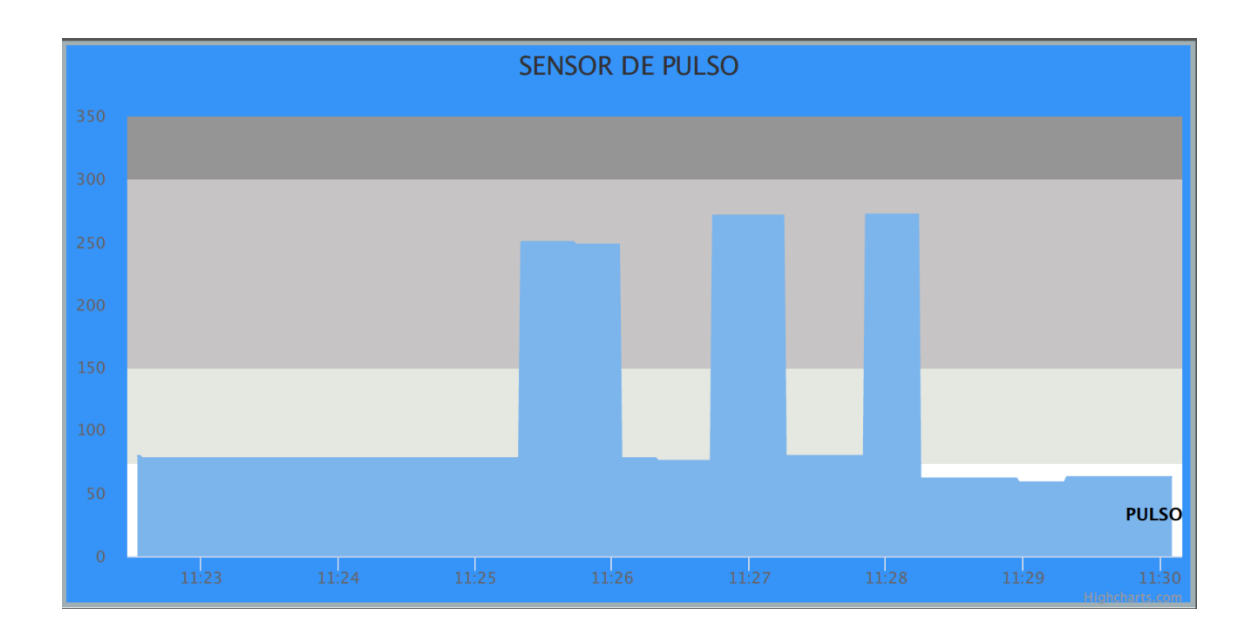

# **Anexo 24: Control de Asesorías – Asesor Metodólogo**

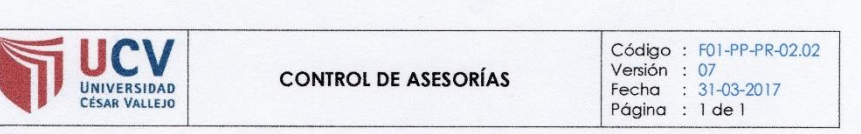

#### 1. DATOS GENERALES

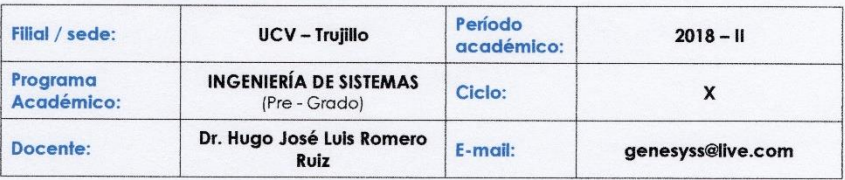

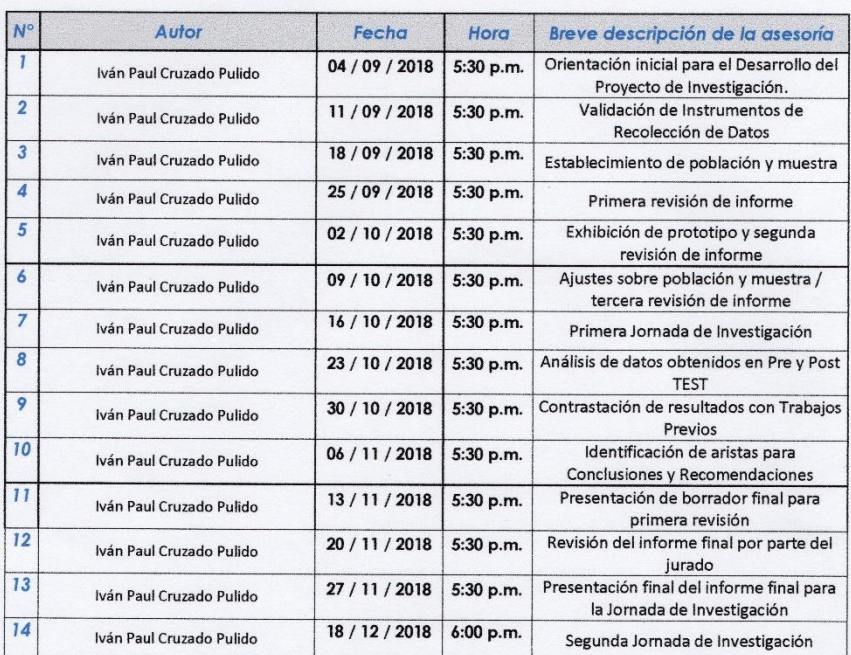

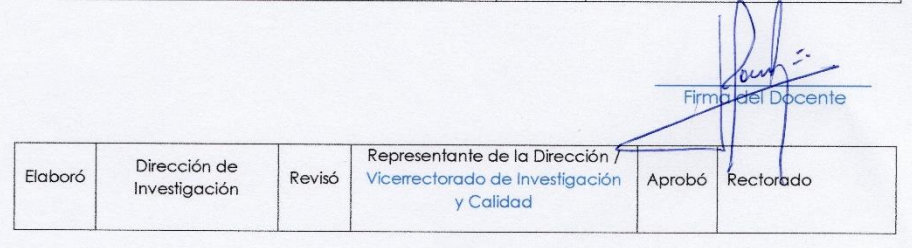

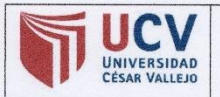

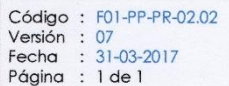

#### 1. DATOS GENERALES

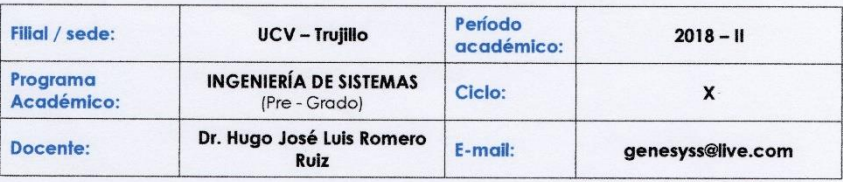

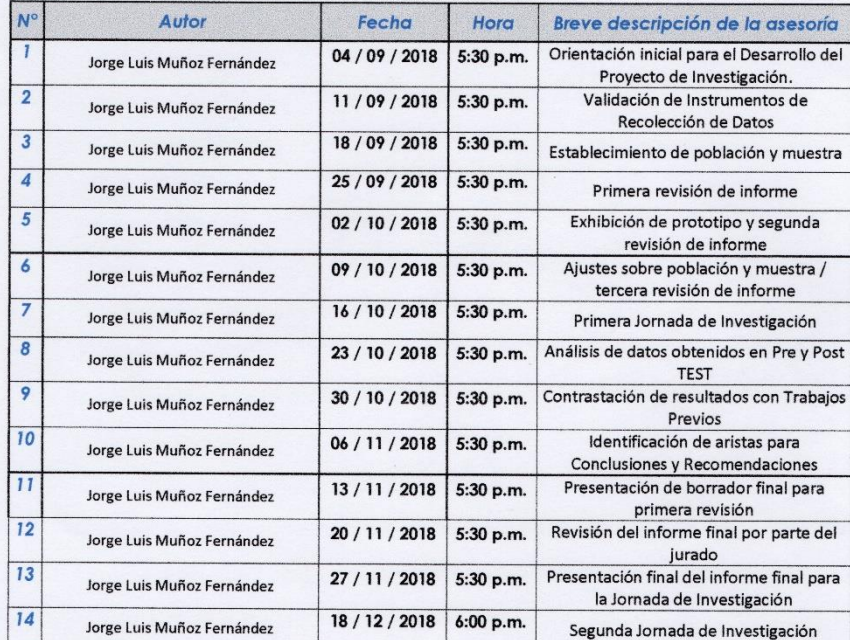

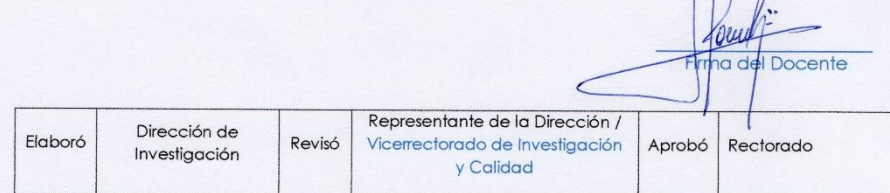

155

 $\sqrt{2}$ 

 $\sqrt{2}$ 

# **Anexo 25: Control de Asesorías – Asesor Especialista**

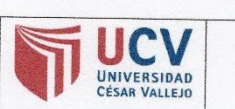

**CONTROL DE ASESORÍAS** 

Código : F01-PP-PR-02.02<br>Versión : 09<br>Fecha : 23-03-2018<br>Página : 1 de l

1. DATOS GENERALES

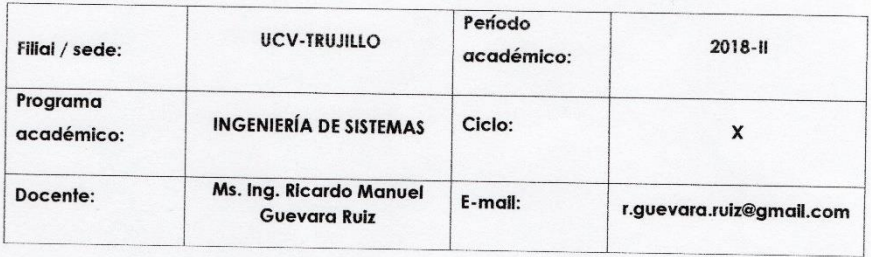

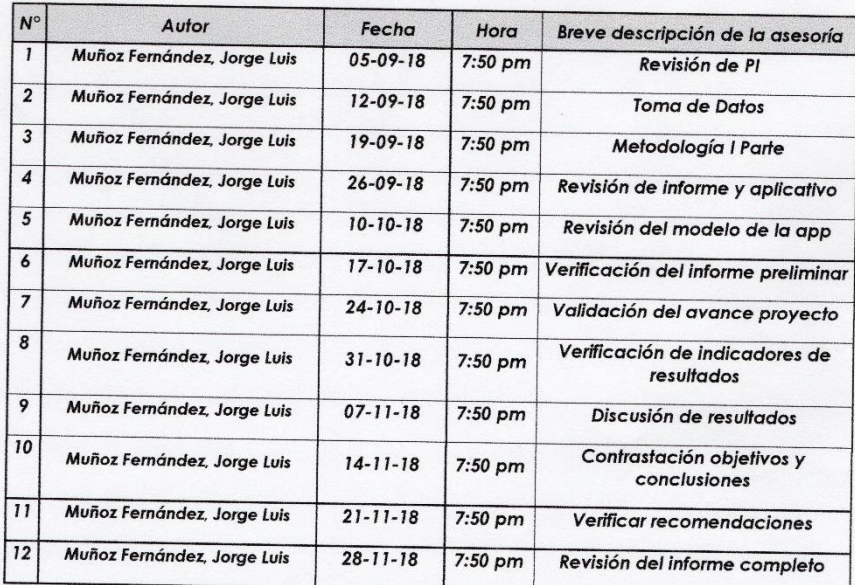

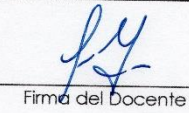

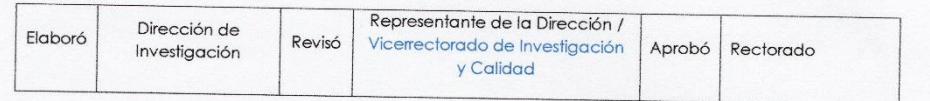

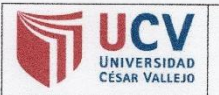

**CONTROL DE ASESORÍAS** 

Código : F01-PP-PR-02.02<br>Versión : 09<br>Fecha : 23-03-2018<br>Página : 1 de l

#### 1. DATOS GENERALES

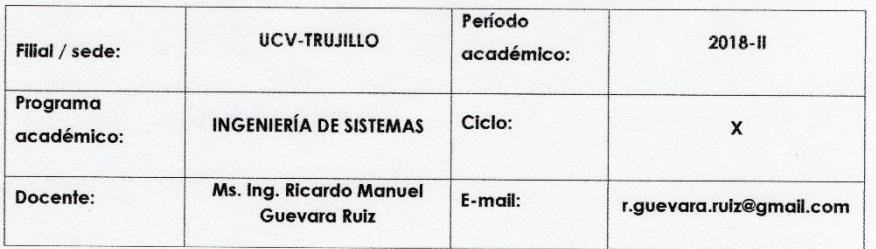

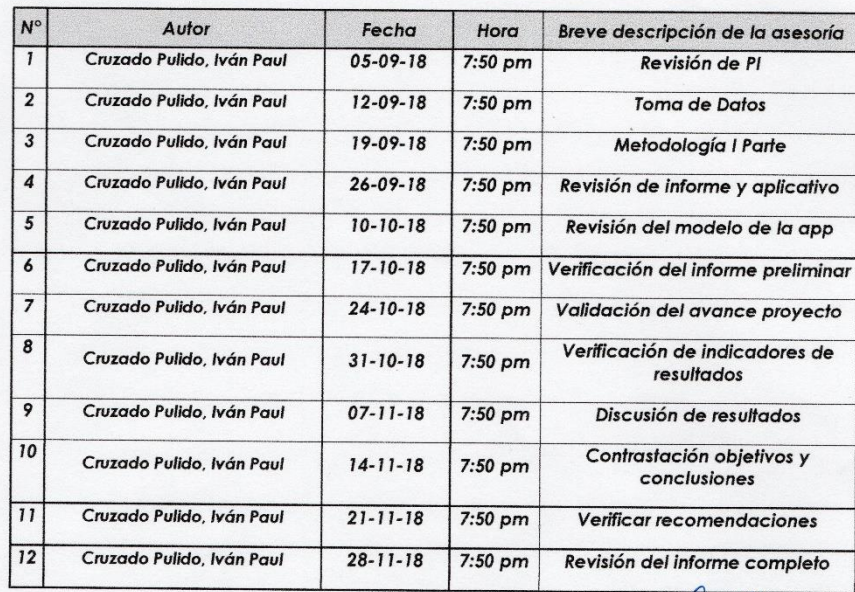

Firma del Docente

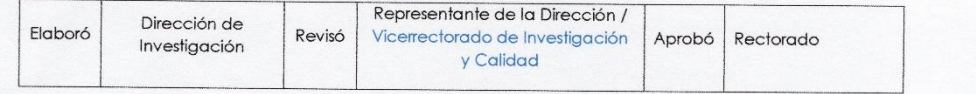

### Anexo 26: Formato de Encuesta de los expertos para la elección de Metodología de Desarrollo Ágil

Anexo 25: Formato de Encuesta a los expertos para la elección de Metodología de Desarrollo Ágil

Encuesta: Elección de Metodología de desarrollo ágil

Apellidos: Vearso Gluz Yurp Nombre:  $\forall$  or  $\rho$ 

Fecha:  $111218$ Firma:

1.-¿Cuál es su especialidad?

Ing de systems.

2.- ¿Cuántos años de profesional tiene?

 $17.5001$ 

3.- ¿Conoce las metodologías Agiles XP, RUP AGÍL Y ICONIX para el desarrollo de software?

 $(X)$  SI  $() NO$ 

A continuación, se darán unos conceptos breves de los parámetros para la comparación de las metodologías XP, AUP Y ICONIX

Sistema como algo cambiante: Especialmente preparada para cambios durante el proyecto.

Adaptabilidad: En cada evolución el producto vaya creciendo y se vaya acoplando a lo que los usuarios quieren realmente.

Documentación de referencia y/o ayuda: información sobre esta metodología que pueda servir de ayuda para el desarrollo de esta.

Gestión en Proyectos Reales: Utilización de esta metodología en proyectos reales.

Herramientas de soporte de las metodologías: Herramientas que ayudan a

desarrollar los artefactos de la Metodología de desarrollo.

ESTIMADO ENTREVISTADO: TE INVITO A RESPONDER EL PRESENTE CUESTIONARIO. SUS RESPUESTAS QUE TIENEN POR OBJETIVO AYUDARME A ELEGIR UNA BUENA METODOLOGIA PARA EL DESARROLLO DE MI PROYECTO. POR ESTO ES MUY IMPORTANTE QUE TUS RESPUESTAS SEAN CON HONESTIDAD. AGRADEZCO SU COLABORACION.

EL CUESTIONARIO CONSTA DE 5 PARAMETROS PARA CADA METODOLOGIA, VALORADOS DE LA SIGUIENTE FORMA:

 $5 =$ Excelente

- $4 = Muy$  Bueno
- $3 = B$ ueno

 $2 =$ Regular

 $1 =$ Malo

NI = No Cuento con mucha información

PORFAVOR PONGA EL VALOR EN EL CUADRO SIGUIENTE<br>CORRESPONDIENTE A CADA METODOLOGIA.

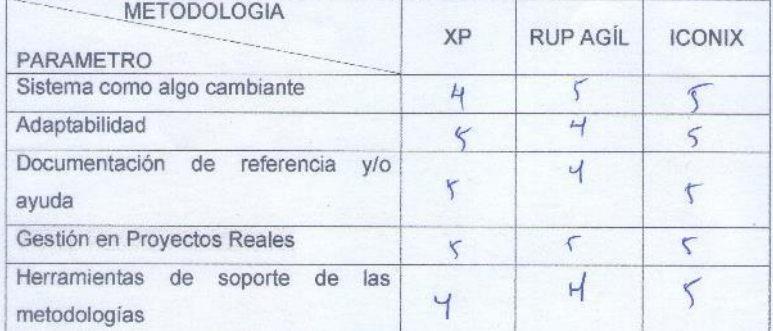

Anexo 25: Formato de Encuesta a los expertos para la elección de Metodología de Desarrollo Ágil

Encuesta: Elección de Metodología de desarrollo ágil

Apellidos: Negritera Moreno<br>Nombre: Oscar Romel

Firma:

Fecha:

1.- ¿Cuál es su especialidad?

Two. Sistem.

2.- ¿Cuántos años de profesional tiene?

 $1527$ 

3.- ¿Conoce las metodologías Agiles XP, RUP AGÍL Y ICONIX para el desarrollo de software?

 $(\overline{A}$  SI  $() NO$ 

A continuación, se darán unos conceptos breves de los parámetros para la comparación de las metodologías XP, AUP Y ICONIX

Sistema como algo cambiante: Especialmente preparada para cambios durante el proyecto.

Adaptabilidad: En cada evolución el producto vaya creciendo y se vaya acoplando a lo que los usuarios quieren realmente.

Documentación de referencia y/o ayuda: información sobre esta metodología que pueda servir de ayuda para el desarrollo de esta.

Gestión en Proyectos Reales: Utilización de esta metodología en proyectos reales.

Herramientas de soporte de las metodologías: Herramientas que ayudan a

desarrollar los artefactos de la Metodología de desarrollo.

ESTIMADO ENTREVISTADO: TE INVITO A RESPONDER EL PRESENTE CUESTIONARIO. SUS RESPUESTAS QUE TIENEN POR OBJETIVO AYUDARME A ELEGIR UNA BUENA METODOLOGIA PARA EL DESARROLLO DE MI PROYECTO. POR ESTO ES MUY IMPORTANTE QUE TUS RESPUESTAS SEAN CON HONESTIDAD. AGRADEZCO SU COLABORACION.

EL CUESTIONARIO CONSTA DE 5 PARAMETROS PARA CADA METODOLOGIA, VALORADOS DE LA SIGUIENTE FORMA:

 $5 = Excelente$ 

 $4 = Muy Bueno$ 

 $3 = B$ ueno

 $2 =$  Regular

 $1 =$ Malo

NI = No Cuento con mucha información

PORFAVOR PONGA EL VALOR EN EL CUADRO SIGUIENTE CORRESPONDIENTE A CADA METODOLOGIA.

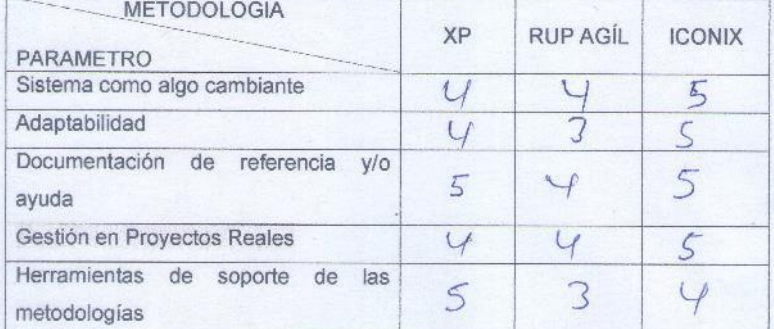

Anexo 25: Formato de Encuesta a los expertos para la elección de Metodología de Desarrollo Ágil

Encuesta: Elección de Metodología de desarrollo ágil

Apellidos: Agreda Gamboa Nombre: Everson David

Fecha:  $13/12/2018$ Firma:  $\mathcal{Q}$ 

1.-¿Cuál es su especialidad?

Ingeniero de Sistemas

2.- ¿Cuántos años de profesional tiene?

 $17 \text{ days}$ 

3.- ¿Conoce las metodologías Agiles XP, RUP AGÍL Y ICONIX para el desarrollo de software?

 $(y)$  SI  $() NO$ 

A continuación, se darán unos conceptos breves de los parámetros para la comparación de las metodologías XP, AUP Y ICONIX

Sistema como algo cambiante: Especialmente preparada para cambios durante el proyecto.

Adaptabilidad: En cada evolución el producto vaya creciendo y se vaya acoplando a lo que los usuarios quieren realmente.

Documentación de referencia y/o ayuda: información sobre esta metodología que pueda servir de ayuda para el desarrollo de esta.

Gestión en Proyectos Reales: Utilización de esta metodología en proyectos reales.

Herramientas de soporte de las metodologías: Herramientas que ayudan a desarrollar los artefactos de la Metodología de desarrollo.

ESTIMADO ENTREVISTADO: TE INVITO A RESPONDER EL PRESENTE CUESTIONARIO. SUS RESPUESTAS QUE TIENEN POR OBJETIVO AYUDARME A ELEGIR UNA BUENA METODOLOGIA PARA EL DESARROLLO DE MI PROYECTO. POR ESTO ES MUY IMPORTANTE QUE TUS RESPUESTAS SEAN CON HONESTIDAD. AGRADEZCO SU COLABORACION.

EL CUESTIONARIO CONSTA DE 5 PARAMETROS PARA CADA METODOLOGIA, VALORADOS DE LA SIGUIENTE FORMA:

 $5 = Excelente$ 

 $4 = Muy$  Bueno

 $3 = B$ ueno

 $2 =$  Regular

 $1 =$  Malo

NI = No Cuento con mucha información

PORFAVOR PONGA EL VALOR EN EL CUADRO SIGUIENTE CORRESPONDIENTE A CADA METODOLOGIA.

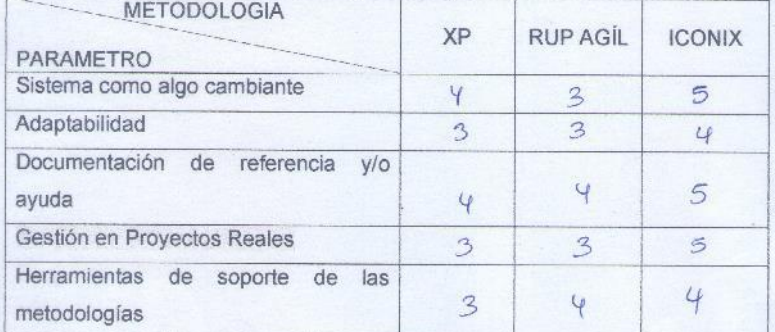

# UNIVERSIDAD CÉSAR VALLEJO

#### Abstract

Cardiovascular diseases are still one of the main causes of death in the population today. This motivated the development of a prototype that allows monitoring of this disease through Arduino, using a pulse/tension sensor and JQuery Mobile tools developed in PHP, which integrate a platform where the responsible person can monitor the results obtained. To achieve this, in the first stage a formulation of the problem is defined, as well as main and specific objectives. In the second stage Shapiro-Test was used as a statistical method, which allowed use of pre-test and post-test, this in turn served to make evaluations of the indicators of the observation instrument. In the third stage, using SPSS the values obtained were verified to meet the reliability requirement. In the fourth stage, precedents of theses consulted are discussed and explained in a clear and concise manner in relationship to with the present research. Finally, conclusions were drawn, as well as recommendations so that the prototype presented to the San Pablo de Trujillo Clinic could be improved for later versions.

Keywords: Arduino, JQuery Mobile, PHP, Shapiro Test, SPSS.

**CAMPUS TRUJILLO** Av. Larco 1770.<br>Tel.: (044) 485 000. Anx.: 7000. Fax: (044) 485 019.

fb/ucy.peru @ucv\_peru #saliradelante v.edu.pe

## **Anexo 28: Pretest y Postest en SPSS 25**

### **Tiempo promedio de obtención de medida de presión arterial.**

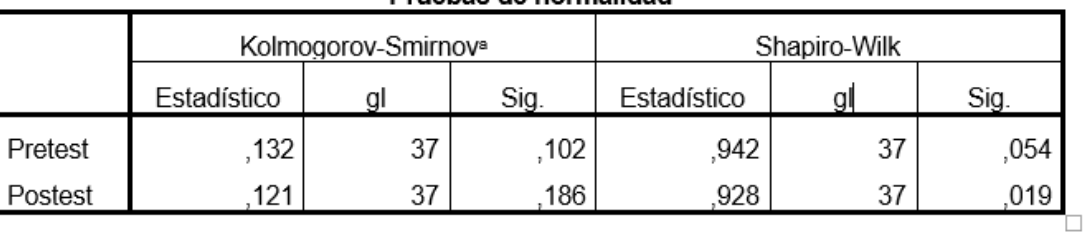

### Pruebas de normalidad

#### Prueba de muestras emparejadas

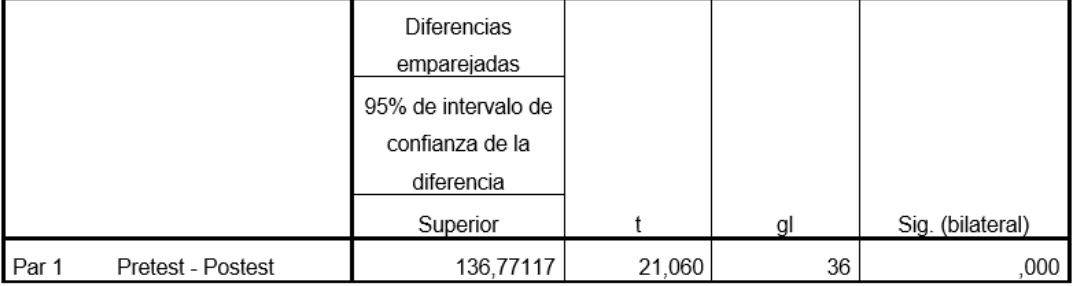

# **Tiempo promedio de obtención de medida de pulso.**

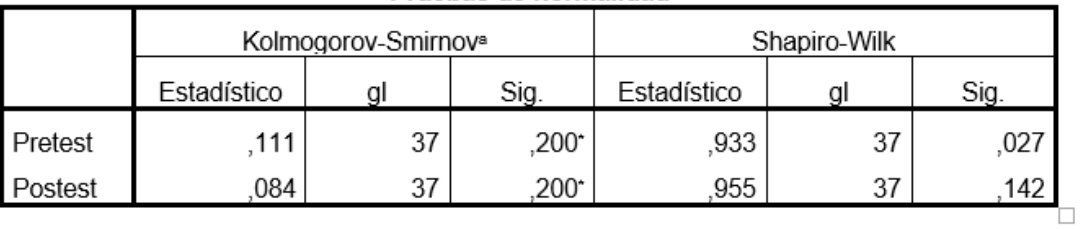

### Pruebas de normalidad

#### Prueba de muestras empareiadas

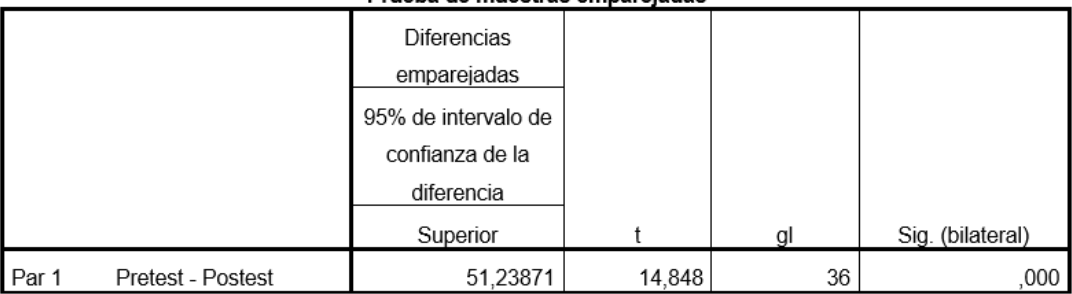

## **Tiempo promedio sobre los reportes de pacientes con enfermedades cardiovasculares.**

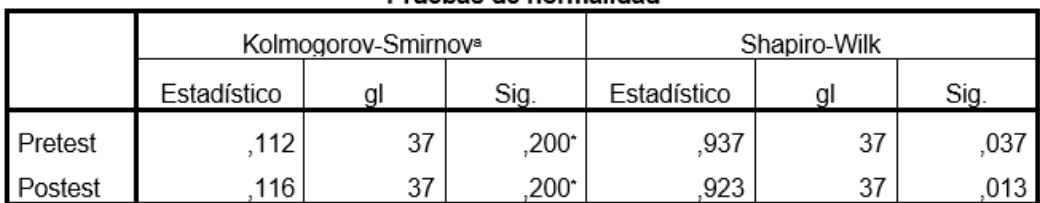

#### Pruebas de normalidad

### Prueba de muestras emparejadas

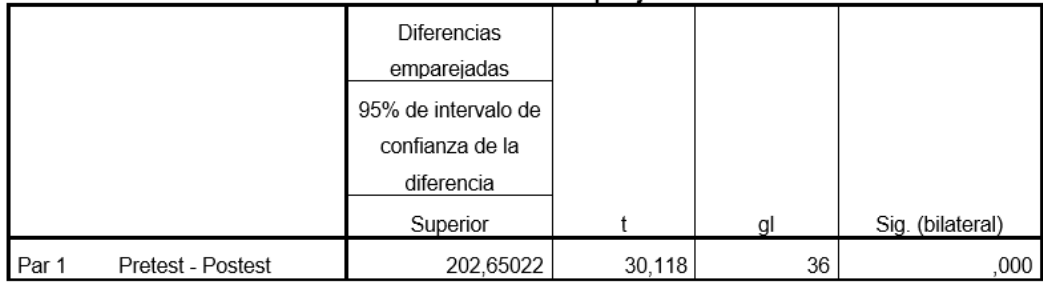

### **Cantidad de alertas de control de las enfermedades cardiovasculares.**

### Estadísticas de muestras emparejadas

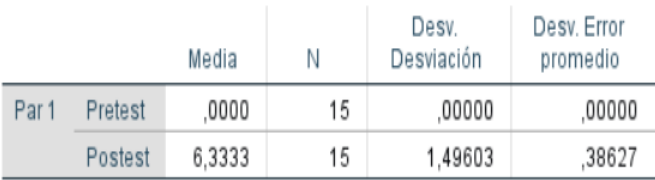

## Correlaciones de muestras emparejadas

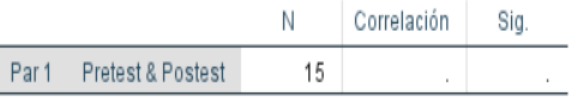

## Prueba de muestras emparejadas

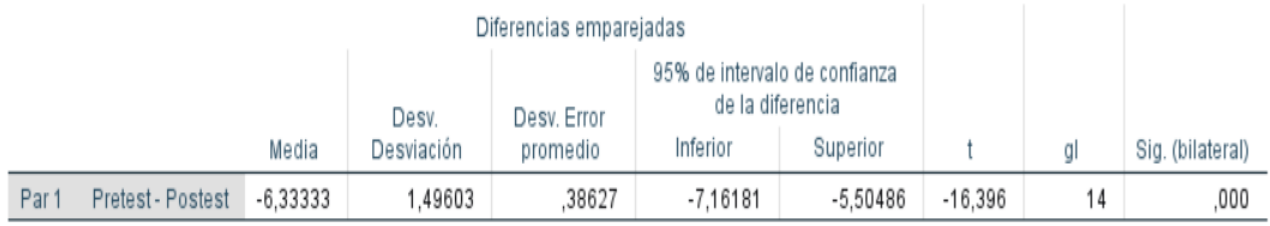